# The **bigintcalc** package

Heiko Oberdiek<sup>∗</sup> <heiko.oberdiek at googlemail.com>

# 2016/05/16 v1.4

# Abstract

This package provides expandable arithmetic operations with big integers that can exceed TEX's number limits.

# Contents

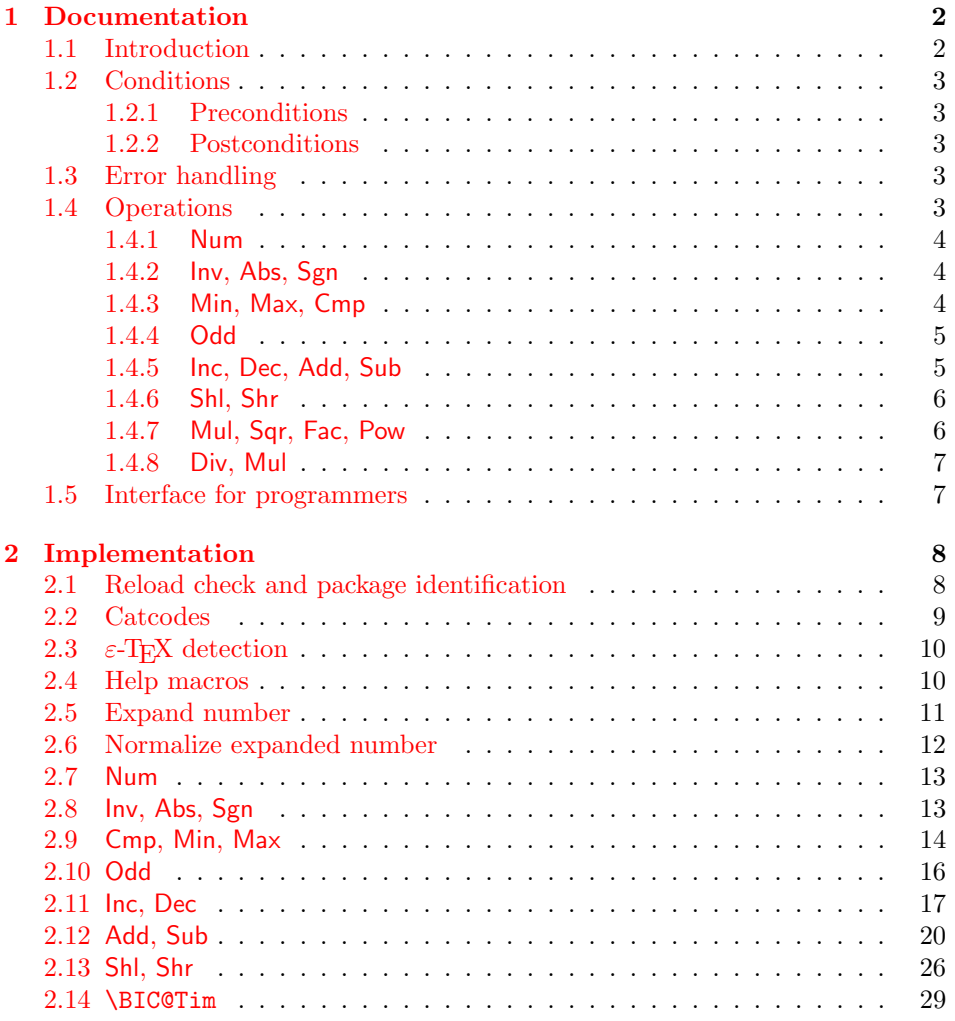

<sup>∗</sup>Please report any issues at https://github.com/ho-tex/oberdiek/issues

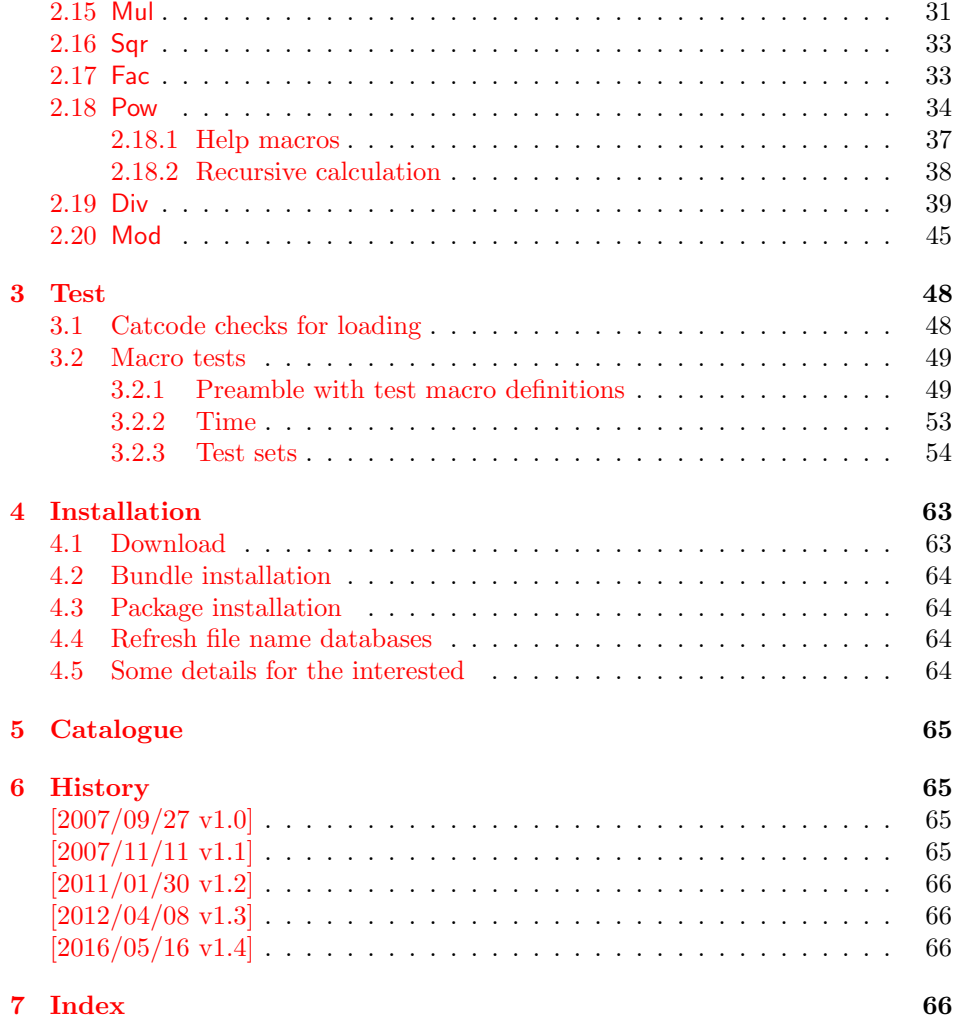

# <span id="page-1-0"></span>1 Documentation

# <span id="page-1-1"></span>1.1 Introduction

Package bigintcalc defines arithmetic operations that deal with big integers. Big integers can be given either as explicit integer number or as macro code that expands to an explicit number. Big means that there is no limit on the size of the number. Big integers may exceed TEX's range limitation of -2147483647 and 2147483647. Only memory issues will limit the usable range.

In opposite to package intcalc unexpandable command tokens are not supported, even if they are valid TEX numbers like count registers or commands created by \chardef. Nevertheless they may be used, if they are prefixed by \number.

Also  $\varepsilon$ -TEX's **\numexpr** expressions are not supported directly in the manner of package intcalc. However they can be given if \the\numexpr or \number\numexpr are used.

The operations have the form of macros that take one or two integers as parameter and return the integer result. The macro name is a three letter operation name prefixed by the package name, e.g. \bigintcalcAdd{10}{43} returns 53.

The macros are fully expandable, exactly two expansion steps generate the result. Therefore the operations may be used nearly everywhere in T<sub>E</sub>X, even inside \csname, file names, or other expandable contexts.

# <span id="page-2-0"></span>1.2 Conditions

#### <span id="page-2-1"></span>1.2.1 Preconditions

- Arguments can be anything that expands to a number that consists of optional signs and digits.
- The arguments and return values must be sound. Zero as divisor or factorials of negative numbers will cause errors.

### <span id="page-2-2"></span>1.2.2 Postconditions

Additional properties of the macros apart from calculating a correct result (of course  $\circledcirc$ ):

- The macros are fully expandable. Thus they can be used inside \edef, \csname, for example.
- Furthermore exactly two expansion steps calculate the result.
- The number consists of one optional minus sign and one or more digits. The first digit is larger than zero for numbers that consists of more than one digit.

In short, the number format is exactly the same as  $\text{number}$  generates, but without its range limitation. And the tokens (minus sign, digits) have catcode 12 (other).

• Call by value is simulated. First the arguments are converted to numbers. Then these numbers are used in the calculations.

Remember that arguments may contain expensive macros or  $\varepsilon$ -TEX expressions. This strategy avoids multiple evaluations of such arguments.

# <span id="page-2-3"></span>1.3 Error handling

Some errors are detected by the macros, example: division by zero. In this cases an undefined control sequence is called and causes a TeX error message, example: \BigIntCalcError:DivisionByZero. The name of the control sequence contains the reason for the error. The TEX error may be ignored. Then the operation returns zero as result. Because the macros are supposed to work in expandible contexts. An traditional error message, however, is not expandable and would break these contexts.

### <span id="page-2-4"></span>1.4 Operations

Some definition equations below use the function Int that converts a real number to an integer. The number is truncated that means rounding to zero:

$$
Int(x) := \begin{cases} \lfloor x \rfloor & \text{if } x \ge 0\\ \lceil x \rceil & \text{otherwise} \end{cases}
$$

### <span id="page-3-0"></span>1.4.1 Num

#### <span id="page-3-6"></span> $\big\{\langle x\rangle\}$

Macro \bigintcalcNum converts its argument to a normalized integer number without unnecessary leading zeros or signs. The result matches the regular expression:

0|-?[1-9][0-9]\*

# <span id="page-3-1"></span>1.4.2 Inv, Abs, Sgn

# <span id="page-3-4"></span> $\left\{ \lambda \right\}$

Macro \bigintcalcInv switches the sign.

 $Inv(x) := -x$ 

# <span id="page-3-3"></span> $\big\{\langle x\rangle\big\}$

Macro \bigintcalcAbs returns the absolute value of integer  $\langle x \rangle$ .

 $\text{Abs}(x) := |x|$ 

# <span id="page-3-7"></span> $\big\{\langle x\rangle\big\}$

Macro \bigintcalcSgn encodes the sign of  $\langle x \rangle$  as number.

$$
Sgn(x) := \begin{cases} -1 & \text{if } x < 0 \\ 0 & \text{if } x = 0 \\ 1 & \text{if } x > 0 \end{cases}
$$

These return values can easily be distinguished by \ifcase:

```
\ifcase\bigintcalcSgn{<x>}
  x=0$
\or
  $x>0$
\else
  $x<0$
\fi
```
### <span id="page-3-2"></span>1.4.3 Min, Max, Cmp

<span id="page-3-5"></span> $\big\{\langle x\rangle\big\}$   $\big\{\langle y\rangle\big\}$ 

Macro \bigintcalcMin returns the smaller of the two integers.

$$
\text{Min}(x, y) := \begin{cases} x & \text{if } x < y \\ y & \text{otherwise} \end{cases}
$$

<span id="page-4-6"></span>\bigintcalcMax  $\{\langle x \rangle\}$   $\{\langle y \rangle\}$ 

Macro \bigintcalcMax returns the larger of the two integers.

$$
\operatorname{Max}(x, y) := \begin{cases} x & \text{if } x > y \\ y & \text{otherwise} \end{cases}
$$

# <span id="page-4-3"></span> $\big\{\langle x\rangle\}~ \{\langle y\rangle\}~$

Macro \bigintcalcCmp encodes the comparison result as number:

$$
\text{Cmp}(x, y) := \begin{cases} -1 & \text{if } x < y \\ 0 & \text{if } x = y \\ 1 & \text{if } x > y \end{cases}
$$

These values can be distinguished by \ifcase:

\ifcase\bigintcalcCmp{<x>}{<y>}  $x=y$ \$ \or \$x>y\$ \else  $x < y$ \$ \fi

# <span id="page-4-0"></span>1.4.4 Odd

<span id="page-4-7"></span>\bigintcalcOdd  $\{\langle x \rangle\}$ 

$$
Odd(x) := \begin{cases} 1 & \text{if } x \text{ is odd} \\ 0 & \text{if } x \text{ is even} \end{cases}
$$

#### <span id="page-4-1"></span>1.4.5 Inc, Dec, Add, Sub

<span id="page-4-5"></span>\bigintcalcInc  $\{\langle x \rangle\}$ 

Macro \bigintcalcInc increments  $\langle x \rangle$  by one.

 $Inc(x) := x + 1$ 

## <span id="page-4-4"></span>\bigintcalcDec  $\{\langle x \rangle\}$  |

Macro \bigintcalcDec decrements  $\langle x \rangle$  by one.

 $\mathrm{Dec}(x) := x - 1$ 

## <span id="page-4-2"></span>\bigintcalcAdd  $\{\langle x \rangle\}$   $\{\langle y \rangle\}$

Macro \bigintcalcAdd adds the two numbers.

 $\mathrm{Add}(x, y) := x + y$ 

<span id="page-5-8"></span>\bigintcalcSub  $\{\langle x \rangle\}$   $\{\langle y \rangle\}$ 

Macro \bigintcalcSub calculates the difference.

 $\text{Sub}(x, y) := x - y$ 

#### <span id="page-5-0"></span>1.4.6 Shl, Shr

#### <span id="page-5-5"></span> $\big\{\langle x \rangle\}$

Macro \bigintcalcShl implements shifting to the left that means the number is multiplied by two. The sign is preserved.

 $Shl(x) := x * 2$ 

#### <span id="page-5-6"></span> $\big\{\langle x\rangle\}$

Macro \bigintcalcShr implements shifting to the right. That is equivalent to an integer division by two. The sign is preserved.

 $\text{Shr}(x) := \text{Int}(x/2)$ 

#### <span id="page-5-1"></span>1.4.7 Mul, Sqr, Fac, Pow

# <span id="page-5-3"></span>\bigintcalcMul  $\{\langle x \rangle\}$   $\{\langle y \rangle\}$

Macro \bigintcalcMul calculates the product of  $\langle x \rangle$  and  $\langle y \rangle$ .

 $\mathrm{Mul}(x, y) := x * y$ 

## <span id="page-5-7"></span>\bigintcalcSqr  $\{\langle x \rangle\}$  |

Macro \bigintcalcSqr returns the square product.

$$
Sqr(x) := x^2
$$

#### <span id="page-5-2"></span>\bigintcalcFac  $\{\langle x \rangle\}$  |

Macro \bigintcalcFac returns the factorial of  $\langle x \rangle$ . Negative numbers are not permitted.

 $Fac(x) := x!$  for  $x \geq 0$ 

 $(0! = 1)$ 

# <span id="page-5-4"></span>\bigintcalcPow Mx My

Macro \bigintcalcPow calculates the value of  $\langle x \rangle$  to the power of  $\langle y \rangle$ . The error "division by zero" is thrown if  $\langle x \rangle$  is zero and  $\langle y \rangle$  is negative. permitted:

$$
Pow(x, y) := Int(x^y) \qquad \text{for } x \neq 0 \text{ or } y \geq 0
$$

$$
(0^0 = 1)
$$

#### <span id="page-6-0"></span>1.4.8 Div, Mul

### <span id="page-6-4"></span>\bigintcalcDiv  $\{\langle x \rangle\}$   $\{\langle y \rangle\}$

Macro \bigintcalcDiv performs an integer division. Argument  $\langle y \rangle$  must not be zero.

 $Div(x, y) := Int(x/y)$  for  $y \neq 0$ 

# <span id="page-6-6"></span> $\lambda$ bigintcalcMod  $\{\langle x \rangle\}$   $\{\langle y \rangle\}$

Macro \bigintcalcMod gets the remainder of the integer division. The sign follows the divisor  $\langle y \rangle$ . Argument  $\langle y \rangle$  must not be zero.

 $Mod(x, y) := x \; \% \; y$  for  $y \neq 0$ 

The result ranges:

 $-|y| < \text{Mod}(x, y) \leq 0$  for  $y < 0$  $0 \leq Mod(x, y) \leq y$  for  $y \geq 0$ 

# <span id="page-6-1"></span>1.5 Interface for programmers

If the programmer can ensure some more properties about the arguments of the operations, then the following macros are a little more efficient.

In general numbers must obey the following constraints:

- Plain number: digit tokens only, no command tokens.
- Non-negative. Signs are forbidden.
- Delimited by exclamation mark. Curly braces around the number are not allowed and will break the code.

#### <span id="page-6-7"></span> $\Big\{\Big\}$  /BigIntCalcOdd  $\langle number \rangle$  !

 $1/0$  is returned if  $\langle number \rangle$  is odd/even.

### <span id="page-6-5"></span> $\Big\{\Big\}$  igIntCalcInc  $\langle number \rangle$  !

Incrementation.

#### <span id="page-6-3"></span> $\langle$ BigIntCalcDec  $\langle number \rangle$  !

Decrementation, positive number without zero.

<span id="page-6-2"></span> $\Big\{ \Big\}$  !  $\{ number A \}$  !  $\{ number B \}$  !

Addition,  $A \geq B$ .

<span id="page-6-8"></span> $\Big\backslash \texttt{BigIntCalcSub} \setminus \textit{number A} \Big\}$  !  $\Big\backslash \textit{number B} \Big\}$  !

Subtraction,  $A \geq B$ .

<span id="page-7-5"></span> $\left\{ \text{D} \right\}$  is intermediated.

Left shift (multiplication with two).

<span id="page-7-6"></span> $\Big\langle$ BigIntCalcShr $\langle number \rangle$  !

Right shift (integer division by two).

<span id="page-7-4"></span> $\left\{ \Delta \right\}$  !  $\left\{ number\right\}$  !

Multiplication,  $A \geq B$ .

<span id="page-7-2"></span> $\Big\{ \Big\}$  !  $\{ number A \}$  !  $\{ number B \}$  !

Division operation.

```
\DeltaBigIntCalcMod \langle number A \rangle! \langle number B \rangle!
```
Modulo operation.

# <span id="page-7-0"></span>2 Implementation

```
1 \langle *packetackage\rangle
```
### <span id="page-7-1"></span>2.1 Reload check and package identification

Reload check, especially if the package is not used with L<sup>AT</sup>EX.

```
2 \begingroup\catcode61\catcode48\catcode32=10\relax%
```

```
3 \catcode13=5 % ^^M
4 \endlinechar=13 %
5 \catcode35=6 % #
6 \catcode39=12 \% '
7 \catcode44=12 %,
8 \catcode45=12 % -
9 \catcode46=12 % .
10 \catcode58=12 % :
11 \catcode64=11 % @
12 \catcode123=1 % {
13 \catcode125=2 % }
14 \expandafter\let\expandafter\x\csname ver@bigintcalc.sty\endcsname
15 \ifx\x\relax % plain-TeX, first loading
16 \else
17 \def\emptyset18 \ifx\x\empty % LaTeX, first loading,
19 % variable is initialized, but \ProvidesPackage not yet seen
20 \else
21 \expandafter\ifx\csname PackageInfo\endcsname\relax
22 \det\{x\#1\#2\%23 \immediate\write-1{Package #1 Info: #2.}%
24 }%
25 \else
26 \def\x#1#2{\PackageInfo{#1}{#2, stopped}}%
27 \forallfi
28 \x{bigintcalc}{The package is already loaded}%
```
<span id="page-8-2"></span>\aftergroup\endinput

 $30 \overline{\text{1}}$ 

\fi

\endgroup%

Package identification:

<span id="page-8-38"></span><span id="page-8-32"></span><span id="page-8-29"></span><span id="page-8-18"></span><span id="page-8-17"></span><span id="page-8-16"></span><span id="page-8-15"></span><span id="page-8-14"></span><span id="page-8-13"></span><span id="page-8-12"></span><span id="page-8-11"></span><span id="page-8-10"></span><span id="page-8-9"></span><span id="page-8-8"></span><span id="page-8-7"></span><span id="page-8-6"></span><span id="page-8-5"></span><span id="page-8-4"></span><span id="page-8-3"></span> \begingroup\catcode61\catcode48\catcode32=10\relax% \catcode13=5 % ^^M \endlinechar=13 % \catcode35=6 % # \catcode39=12 % ' \catcode40=12 % ( \catcode41=12 % ) \catcode44=12 % , \catcode45=12 % - \catcode46=12 % . \catcode47=12 % / \catcode58=12 % : \catcode64=11 % @ \catcode91=12 % [ \catcode93=12 % ] \catcode123=1 % { \catcode125=2 % } \expandafter\ifx\csname ProvidesPackage\endcsname\relax \def\x#1#2#3[#4]{\endgroup \immediate\write-1{Package: #3 #4}% \xdef#1{#4}% }% \else  $\det\ x#1#2[#3]{\end$  #2[{#3}]% \ifx#1\@undefined \xdef#1{#3}%  $\overline{\text{f}i}$  \ifx#1\relax \xdef#1{#3}%  $\overrightarrow{fi}$  }%  $\setminus$ fi \expandafter\x\csname ver@bigintcalc.sty\endcsname \ProvidesPackage{bigintcalc}% [2016/05/16 v1.4 Expandable calculations on big integers (HO)]%

# <span id="page-8-39"></span><span id="page-8-37"></span><span id="page-8-36"></span><span id="page-8-35"></span><span id="page-8-30"></span><span id="page-8-1"></span><span id="page-8-0"></span>2.2 Catcodes

<span id="page-8-40"></span><span id="page-8-34"></span><span id="page-8-33"></span><span id="page-8-31"></span><span id="page-8-28"></span><span id="page-8-27"></span><span id="page-8-26"></span><span id="page-8-25"></span><span id="page-8-24"></span><span id="page-8-23"></span><span id="page-8-22"></span><span id="page-8-21"></span><span id="page-8-20"></span><span id="page-8-19"></span>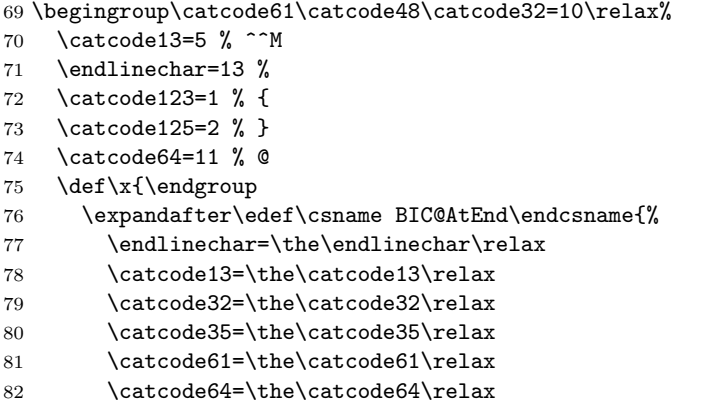

```
83 \catcode123=\the\catcode123\relax
84 \catcode125=\the\catcode125\relax
85 }%
86 }%
87 \x\catcode61\catcode48\catcode32=10\relax%
88 \catcode13=5 % ^^M
89 \endlinechar=13 %
90 \catcode35=6 % #
91 \catcode64=11 % @
92 \catcode123=1 % {
93 \catcode125=2 % }
94 \def\TMP@EnsureCode#1#2{%
95 \edef\BIC@AtEnd{%
96 \BIC@AtEnd
97 \catcode#1=\the\catcode#1\relax
98 }%
99 \catcode#1=#2\relax
100 }
101 \TMP@EnsureCode{33}{12}% !
102 \TMP@EnsureCode{36}{14}% $ (comment!)
103 \TMP@EnsureCode{38}{14}% & (comment!)
104 \TMP@EnsureCode{40}{12}% (
105 \TMP@EnsureCode{41}{12}% )
106 \TMP@EnsureCode{42}{12}% *
107 \TMP@EnsureCode{43}{12}% +
108 \TMP@EnsureCode{45}{12}% -
109 \TMP@EnsureCode{46}{12}% .
110 \TMP@EnsureCode{47}{12}% /
111 \TMP@EnsureCode{58}{11}% : (letter!)
112 \TMP@EnsureCode{60}{12}% <
113 \TMP@EnsureCode{62}{12}% >
114 \TMP@EnsureCode{63}{14}% ? (comment!)
115 \TMP@EnsureCode{91}{12}% [
116 \TMP@EnsureCode{93}{12}% ]
117 \edef\BIC@AtEnd{\BIC@AtEnd\noexpand\endinput}
118 \begingroup\expandafter\expandafter\expandafter\endgroup
119 \expandafter\ifx\csname BIC@TestMode\endcsname\relax
120 \else
121 \catcode63=9 % ? (ignore)
122 \fi
123 ? \let\BIC@@TestMode\BIC@TestMode
```
### <span id="page-9-41"></span><span id="page-9-40"></span><span id="page-9-39"></span><span id="page-9-38"></span><span id="page-9-37"></span><span id="page-9-36"></span><span id="page-9-35"></span><span id="page-9-34"></span><span id="page-9-33"></span><span id="page-9-32"></span><span id="page-9-31"></span><span id="page-9-30"></span><span id="page-9-29"></span><span id="page-9-22"></span><span id="page-9-19"></span><span id="page-9-6"></span><span id="page-9-2"></span><span id="page-9-0"></span>2.3  $\varepsilon$ -T<sub>F</sub>X detection

```
124 \begingroup\expandafter\expandafter\expandafter\endgroup
125 \expandafter\ifx\csname numexpr\endcsname\relax
126 \catcode36=9 % $ (ignore)
127 \else
128 \catcode38=9 % & (ignore)
129 \fi
```
### <span id="page-9-21"></span><span id="page-9-1"></span>2.4 Help macros

```
\BIC@Fi
```
\let\BIC@Fi\fi

#### <span id="page-9-3"></span>\BIC@AfterFi

<span id="page-9-8"></span>\def\BIC@AfterFi#1#2\BIC@Fi{\fi#1}%

<span id="page-10-10"></span>\BIC@AfterFiFi

```
\BIC@AfterFiFiFi
```

```
133 \def\BIC@AfterFiFiFi#1#2\BIC@Fi{\fi\fi\fi#1}%
```
<span id="page-10-15"></span>\BIC@Space

<span id="page-10-26"></span> \begingroup \def\x#1{\endgroup 136 \let\BIC@Space= #1% }% \x{ }

# <span id="page-10-27"></span><span id="page-10-0"></span>2.5 Expand number

```
139 \begingroup\expandafter\expandafter\expandafter\endgroup
140 \expandafter\ifx\csname RequirePackage\endcsname\relax
141 \def\TMP@RequirePackage#1[#2]{%
142 \begingroup\expandafter\expandafter\expandafter\endgroup
143 \expandafter\ifx\csname ver@#1.sty\endcsname\relax
144 \input #1.sty\relax
145 \overrightarrow{fi}146 }%
147 \TMP@RequirePackage{pdftexcmds}[2007/11/11]%
148 \else
149 \RequirePackage{pdftexcmds}[2007/11/11]%
150 \fi
151 \begingroup\expandafter\expandafter\expandafter\endgroup
152 \expandafter\ifx\csname pdf@escapehex\endcsname\relax
```
#### <span id="page-10-12"></span>\BIC@Expand

<span id="page-10-23"></span><span id="page-10-22"></span><span id="page-10-18"></span><span id="page-10-3"></span>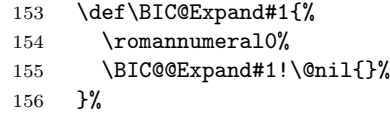

#### <span id="page-10-9"></span>\BIC@@Expand

<span id="page-10-20"></span><span id="page-10-19"></span><span id="page-10-8"></span><span id="page-10-7"></span><span id="page-10-6"></span><span id="page-10-5"></span><span id="page-10-4"></span><span id="page-10-2"></span><span id="page-10-1"></span>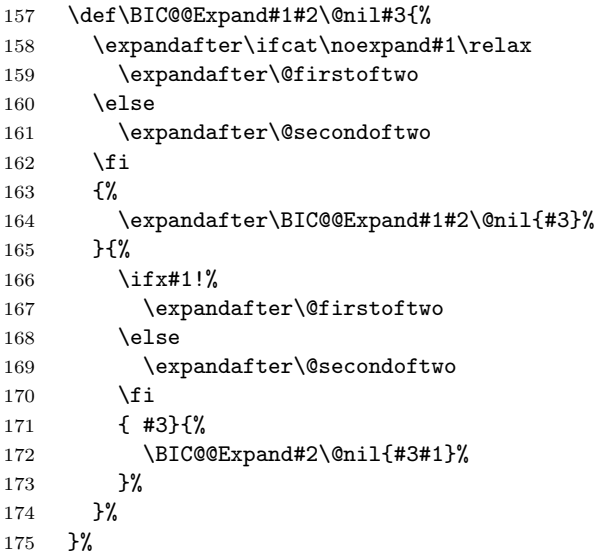

<span id="page-11-24"></span><span id="page-11-20"></span><span id="page-11-19"></span><span id="page-11-18"></span><span id="page-11-17"></span><span id="page-11-13"></span><span id="page-11-6"></span><span id="page-11-5"></span><span id="page-11-3"></span><span id="page-11-2"></span><span id="page-11-1"></span>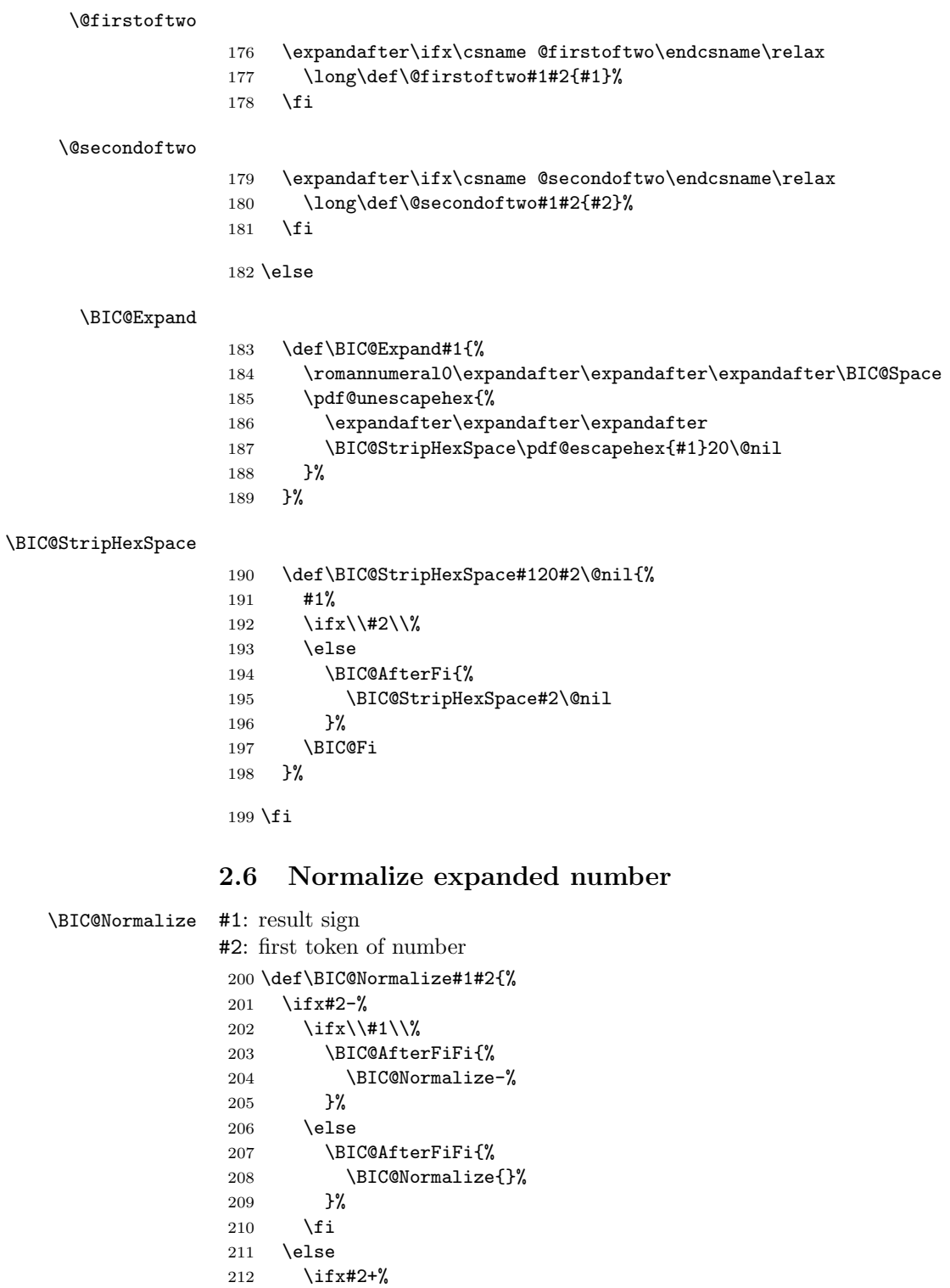

<span id="page-11-22"></span><span id="page-11-21"></span><span id="page-11-15"></span><span id="page-11-14"></span><span id="page-11-11"></span><span id="page-11-10"></span><span id="page-11-9"></span><span id="page-11-8"></span><span id="page-11-7"></span><span id="page-11-4"></span><span id="page-11-0"></span>\BIC@AfterFiFi{%

<span id="page-11-23"></span>216 \else<br>217 \ifx 217 \ifx#20%<br>218 \BIC@Af

214 \BIC@Normalize{#1}% <br>215 }%

<span id="page-11-16"></span><span id="page-11-12"></span>218 \BIC@AfterFiFiFi{%<br>219 \BIC@NormalizeZer

\BIC@NormalizeZero{#1}%

<span id="page-12-11"></span><span id="page-12-6"></span> }% \else 222 \BIC@AfterFiFiFi{% \BIC@NormalizeDigits#1#2% }% 225  $\forall$ fi \fi \BIC@Fi }

#### <span id="page-12-14"></span>\BIC@NormalizeZero

<span id="page-12-22"></span><span id="page-12-21"></span><span id="page-12-8"></span><span id="page-12-4"></span><span id="page-12-3"></span>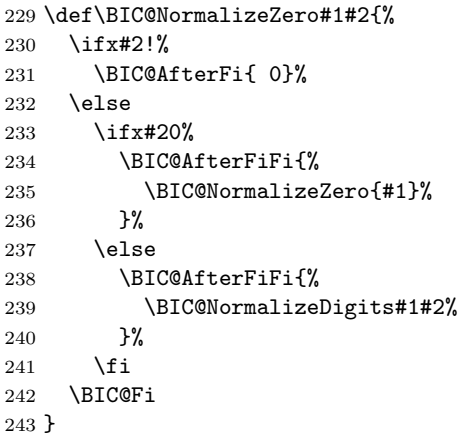

#### <span id="page-12-13"></span>\BIC@NormalizeDigits

<span id="page-12-12"></span><span id="page-12-9"></span><span id="page-12-5"></span>\def\BIC@NormalizeDigits#1!{ #1}

# <span id="page-12-0"></span>2.7 Num

```
\bigintcalcNum
```

```
245 \def\bigintcalcNum#1{%
```
- <span id="page-12-23"></span>\romannumeral0%
- <span id="page-12-10"></span> $247 \quad \verb|\expandafter\expandafter\expandafter\BBC@Normalize$
- \expandafter\expandafter\expandafter{%
- \expandafter\expandafter\expandafter}%
- <span id="page-12-7"></span>\BIC@Expand{#1}!%
- }

# <span id="page-12-1"></span>2.8 Inv, Abs, Sgn

<span id="page-12-17"></span>\bigintcalcInv

\def\bigintcalcInv#1{%

- <span id="page-12-15"></span>\romannumeral0\expandafter\expandafter\expandafter\BIC@Space
- <span id="page-12-19"></span>\bigintcalcNum{-#1}%
- }

# <span id="page-12-16"></span>\bigintcalcAbs

\def\bigintcalcAbs#1{%

- <span id="page-12-24"></span>\romannumeral0%
- <span id="page-12-2"></span>\expandafter\expandafter\expandafter\BIC@Abs
- <span id="page-12-20"></span>\bigintcalcNum{#1}%
- }

#### <span id="page-13-3"></span>\BIC@Abs

<span id="page-13-17"></span><span id="page-13-11"></span><span id="page-13-10"></span>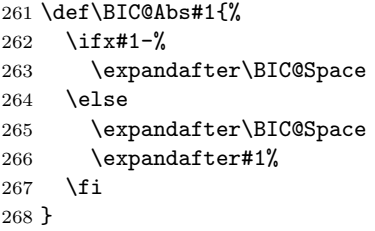

#### <span id="page-13-16"></span>\bigintcalcSgn

- \def\bigintcalcSgn#1{%
- <span id="page-13-22"></span>\number
- <span id="page-13-8"></span>\expandafter\expandafter\expandafter\BIC@Sgn
- <span id="page-13-13"></span>\bigintcalcNum{#1}! %
- }

#### <span id="page-13-9"></span>\BIC@Sgn

<span id="page-13-19"></span><span id="page-13-18"></span>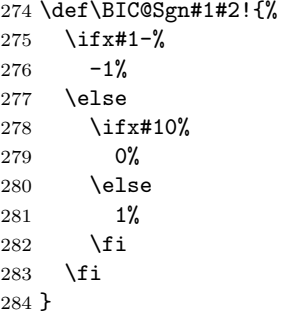

# <span id="page-13-0"></span>2.9 Cmp, Min, Max

#### <span id="page-13-12"></span>\bigintcalcCmp

- \def\bigintcalcCmp#1#2{%
- <span id="page-13-23"></span>\number
- <span id="page-13-6"></span>\expandafter\expandafter\expandafter\BIC@Cmp
- <span id="page-13-14"></span>\bigintcalcNum{#2}!{#1}%
- }

## <span id="page-13-7"></span>\BIC@Cmp

<span id="page-13-15"></span><span id="page-13-1"></span>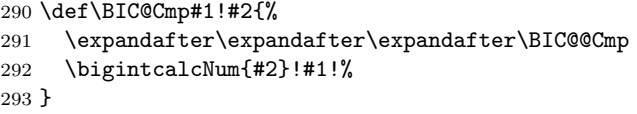

#### <span id="page-13-2"></span>\BIC@@Cmp

<span id="page-13-21"></span><span id="page-13-20"></span><span id="page-13-5"></span><span id="page-13-4"></span> \def\BIC@@Cmp#1#2!#3#4!{% \ifx#1-% \ifx#3-% \BIC@AfterFiFi{% \BIC@@Cmp#4!#2!% }% \else \BIC@AfterFiFi{%  $\begin{matrix} 302 & \hspace{1.5cm} -1 \end{matrix} \begin{matrix} \hspace{1.5cm} \text{\bf\%} \\ 303 & \hspace{1.5cm} \end{matrix}$  $303\,$ \fi

```
305 \else
                306 \ifx#3-%
                307 \BIC@AfterFiFi{%
                \begin{matrix} 308 & \hspace{1.5cm} 1 \hspace{1.5cm} \% \\ 309 & \hspace{1.5cm} \end{matrix}309\,310 \else
                311 \BIC@AfterFiFi{%
                312 \BIC@CmpLength#1#2!#3#4!#1#2!#3#4!%
                313 }%
                314 \overrightarrow{fi}315 \BIC@Fi
                316 }
  \BIC@PosCmp
                317 \def\BIC@PosCmp#1!#2!{%
                318 \BIC@CmpLength#1!#2!#1!#2!%
                319 }
\BIC@CmpLength
                320 \def\BIC@CmpLength#1#2!#3#4!{%
                321 \ifx\\#2\\%
                322 \ifx\\#4\\%
                323 \BIC@AfterFiFi\BIC@CmpDiff
                324 \else
                325 \BIC@AfterFiFi{%
                326 \BIC@CmpResult{-1}%
                327 }%
                328 \fi
                329 \else
                330 \ifx\\#4\\%
                331 \BIC@AfterFiFi{%
                332 \BIC@CmpResult1%
                333 }%
                334 \else
                335 \BIC@AfterFiFi{%
                336 \BIC@CmpLength#2!#4!%
                337 }%
                338 \fi
                339 \BIC@Fi
                340 }
\BIC@CmpResult
                341 \def\BIC@CmpResult#1#2!#3!{#1 }
  \BIC@CmpDiff
                342 \def\BIC@CmpDiff#1#2!#3#4!{%
                343 \ifnum#1<#3 %
                344 \BIC@AfterFi{%
                345 -1 \%346 }%
                347 \else
                348 \ifnum#1>#3 %
                349 \BIC@AfterFiFi{%
                350 1 %
                351 }%
                352 \else
                353 \iint x\lambda +2\lambda354 \BIC@AfterFiFiFi{%
```

```
15
```
<span id="page-15-23"></span><span id="page-15-22"></span><span id="page-15-17"></span><span id="page-15-16"></span><span id="page-15-15"></span><span id="page-15-10"></span><span id="page-15-9"></span><span id="page-15-7"></span><span id="page-15-6"></span> 0 %<br>356 }% \else \BIC@AfterFiFiFi{% \BIC@CmpDiff#2!#4!% }% \fi \fi \BIC@Fi } \bigintcalcMin \def\bigintcalcMin#1{% \romannumeral0% \expandafter\expandafter\expandafter\BIC@MinMax \bigintcalcNum{#1}!-!% } \bigintcalcMax \def\bigintcalcMax#1{% \romannumeral0% \expandafter\expandafter\expandafter\BIC@MinMax \bigintcalcNum{#1}!!% }  $\Xi$  \BIC@MinMax #1:  $x$ #2: sign for comparison #3:  $y$  \def\BIC@MinMax#1!#2!#3{% \expandafter\expandafter\expandafter\BIC@@MinMax \bigintcalcNum{#3}!#1!#2!% }  $\Upsilon$  \BIC@@MinMax #1:  $y$ #2:  $x$ #3: sign for comparison \def\BIC@@MinMax#1!#2!#3!{% \ifnum\BIC@@Cmp#1!#2!=#31 % \BIC@AfterFi{ #1}% \else \BIC@AfterFi{ #2}% \BIC@Fi }

# <span id="page-15-19"></span><span id="page-15-18"></span><span id="page-15-11"></span><span id="page-15-8"></span><span id="page-15-5"></span><span id="page-15-4"></span><span id="page-15-3"></span><span id="page-15-2"></span><span id="page-15-1"></span><span id="page-15-0"></span>2.10 Odd

```
\bigintcalcOdd
```
<span id="page-15-24"></span><span id="page-15-14"></span><span id="page-15-12"></span>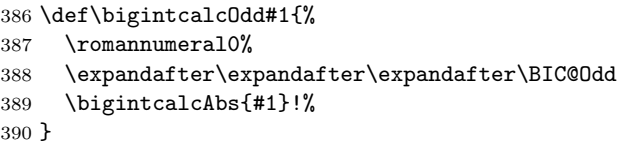

<span id="page-15-20"></span>\BigIntCalcOdd

<span id="page-15-25"></span><span id="page-15-13"></span> \def\BigIntCalcOdd#1!{% \romannumeral0% \BIC@Odd#1!% }

```
\BIC@Odd #1: x395 \def\BIC@Odd#1#2{%
         396 \ifx#2!%
         397 \ifodd#1 %
         398 \BIC@AfterFiFi{ 1}%
         399 \else
         400 \BIC@AfterFiFi{ 0}%
         401 \fi
         402 \else
         403 \expandafter\BIC@Odd\expandafter#2%
         404 \BIC@Fi
         405 }
```
# <span id="page-16-14"></span><span id="page-16-9"></span><span id="page-16-0"></span>2.11 Inc, Dec

#### <span id="page-16-23"></span>\bigintcalcInc

```
406 \def\bigintcalcInc#1{%
407 \romannumeral0%
408 \expandafter\expandafter\expandafter\BIC@IncSwitch
409 \bigintcalcNum{#1}!%
410 }
```
#### <span id="page-16-19"></span>\BIC@IncSwitch

<span id="page-16-16"></span><span id="page-16-3"></span><span id="page-16-2"></span><span id="page-16-1"></span>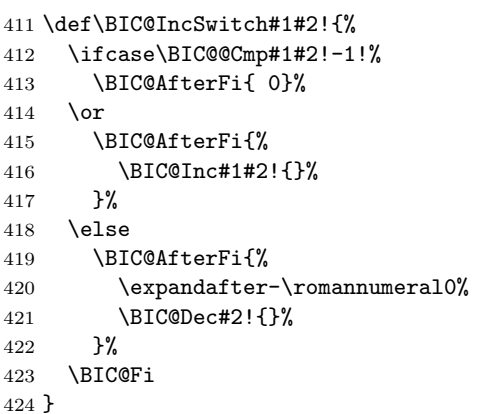

#### <span id="page-16-22"></span>\bigintcalcDec

```
425 \def\bigintcalcDec#1{%
426 \romannumeral0%
```

```
427 \expandafter\expandafter\expandafter\BIC@DecSwitch
```

```
428 \bigintcalcNum{#1}!%
```

```
429 }
```
#### <span id="page-16-13"></span>\BIC@DecSwitch

```
430 \def\BIC@DecSwitch#1#2!{%
431 \ifcase\BIC@Sgn#1#2! %
432 \BIC@AfterFi{ -1}%
433 \or
434 \BIC@AfterFi{%
435 \BIC@Dec#1#2!{}%
436 }%
437 \else
438 \BIC@AfterFi{%
439 \expandafter-\romannumeral0%
440 \BIC@Inc#2!{}%
```
<span id="page-17-23"></span><span id="page-17-22"></span><span id="page-17-21"></span><span id="page-17-20"></span><span id="page-17-19"></span><span id="page-17-18"></span><span id="page-17-17"></span><span id="page-17-16"></span><span id="page-17-15"></span><span id="page-17-14"></span><span id="page-17-13"></span><span id="page-17-12"></span><span id="page-17-11"></span><span id="page-17-10"></span><span id="page-17-9"></span><span id="page-17-8"></span><span id="page-17-7"></span><span id="page-17-6"></span><span id="page-17-5"></span><span id="page-17-4"></span><span id="page-17-3"></span><span id="page-17-2"></span><span id="page-17-1"></span><span id="page-17-0"></span> }% \BIC@Fi } \BigIntCalcInc \def\BigIntCalcInc#1!{% \romannumeral0\BIC@Inc#1!{}% } \BigIntCalcDec \def\BigIntCalcDec#1!{% \romannumeral0\BIC@Dec#1!{}% } \BIC@Inc \def\BIC@Inc#1#2!#3{% \ifx\\#2\\% \BIC@AfterFi{% \BIC@@Inc1#1#3!{}% }% \else \BIC@AfterFi{% \BIC@Inc#2!{#1#3}% }% \BIC@Fi } \BIC@@Inc \def\BIC@@Inc#1#2#3!#4{% 462 \ifcase#1  $%$  \ifx\\#3\\% \BIC@AfterFiFi{ #2#4}% \else \BIC@AfterFiFi{% \BIC@@Inc0#3!{#2#4}% }% 469  $\{f_i\}$  \else \ifnum#2<9 % \BIC@AfterFiFi{% 473 & \expandafter\BIC@@@Inc\the\numexpr#2+1\relax \$ \expandafter\expandafter\expandafter\BIC@@@Inc 475 \$ \ifcase#2 \expandafter1% 476 \$  $\or\exp\{\arctan\arctan\}$ 477 \$ \or\expandafter3% 478 \$ \or\expandafter4% 479 \$ \or\expandafter5% 480 \$ \or\expandafter6% 481 \$ \or\expandafter7% 482 \$ \or\expandafter8% 483 \$ \or\expandafter9% \$? \else\BigIntCalcError:ThisCannotHappen% 485 \$ \fi 0#3!{#4}% }% 488 \else \BIC@AfterFiFi{% \BIC@@@Inc01#3!{#4}%

```
491 }%
492 \qquad \qquad \fi
493 \BIC@Fi
494 }
```
#### <span id="page-18-5"></span>\BIC@@@Inc

```
495 \def\BIC@@@Inc#1#2#3!#4{%
496 \ifx\\#3\\%
497 \ifnum#2=1 %
498 \BIC@AfterFiFi{ 1#1#4}%
499 \else
500 \BIC@AfterFiFi{ #1#4}%
501 \overrightarrow{fi}502 \else
503 \BIC@AfterFi{%
504 \BIC@@Inc#2#3!{#1#4}%
505 }%
506 \BIC@Fi
507 }
```
#### <span id="page-18-17"></span><span id="page-18-9"></span>\BIC@Dec

<span id="page-18-19"></span><span id="page-18-11"></span><span id="page-18-10"></span><span id="page-18-8"></span><span id="page-18-6"></span><span id="page-18-1"></span> \def\BIC@Dec#1#2!#3{% \ifx\\#2\\% \BIC@AfterFi{% \BIC@@Dec1#1#3!{}% }% \else \BIC@AfterFi{% \BIC@Dec#2!{#1#3}% }% \BIC@Fi }

#### <span id="page-18-7"></span>\BIC@@Dec

```
519 \def\BIC@@Dec#1#2#3!#4{%
520 \ifcase#1 %
521 \ifx\\#3\\%
522 \BIC@AfterFiFi{ #2#4}%
523 \else
524 \BIC@AfterFiFi{%
525 \BIC@@Dec0#3!{#2#4}%
526 }%
527 \fi
528 \else
529 \ifnum#2>0 %
530 \BIC@AfterFiFi{%
531 & \expandafter\BIC@@@Dec\the\numexpr#2-1\relax<br>532 $ \expandafter\expandafter\expandafter\BIC@@@Dec
          \expandafter\expandafter\expandafter\BIC@@Dec
533 $ \ifcase#2
534 $? \BigIntCalcError:ThisCannotHappen%
535 $ \or\expandafter0%
536 $ \or\expandafter1%
537 $ \or\expandafter2%
538 $ \or\expandafter3%
539 $ \or\expandafter4%
540 $ \or\expandafter5%
541 $ \or\expandafter6%
542 $ \or\expandafter7%
```

```
543 $ \or\expandafter8%
544 $? \else\BigIntCalcError:ThisCannotHappen%
545 $ \fi
546 0#3!{#4}%
547 }%
548 \else
549 \BIC@AfterFiFi{%
550 \BIC@@@Dec91#3!{#4}%
551 }%
552 \overrightarrow{fi}553 \BIC@Fi
554 }
```
#### <span id="page-19-4"></span>\BIC@@@Dec

```
555 \def\BIC@@@Dec#1#2#3!#4{%
556 \ifx\\#3\\%
557 \iint case #1 %558 \iint x \lvert 4\rangle \lvert 8559 \BIC@AfterFiFiFi{ 0}%
560 \else
561 \BIC@AfterFiFiFi{ #4}%
562 \fi
563 \else
564 \BIC@AfterFiFi{ #1#4}%
565 \fi
566 \else
567 \BIC@AfterFi{%
568 \BIC@@Dec#2#3!{#1#4}%
569 }%
570 \BIC@Fi
571 }
```
# <span id="page-19-17"></span><span id="page-19-11"></span><span id="page-19-5"></span><span id="page-19-0"></span>2.12 Add, Sub

#### <span id="page-19-18"></span>\bigintcalcAdd

- \def\bigintcalcAdd#1{%
- <span id="page-19-24"></span>\romannumeral0%
- <span id="page-19-6"></span>\expandafter\expandafter\expandafter\BIC@Add
- <span id="page-19-20"></span>\bigintcalcNum{#1}!%
- }

<span id="page-19-7"></span>\BIC@Add

```
577 \def\BIC@Add#1!#2{%
578 \expandafter\expandafter\expandafter
579 \BIC@AddSwitch\bigintcalcNum{#2}!#1!%
580 }
```
#### <span id="page-19-22"></span>\bigintcalcSub

```
581 \def\bigintcalcSub#1#2{%
582 \romannumeral0%
583 \expandafter\expandafter\expandafter\BIC@Add
584 \bigintcalcNum{-#2}!{#1}%
585 }
```
<span id="page-19-10"></span>\BIC@AddSwitch Decision table for \BIC@AddSwitch.

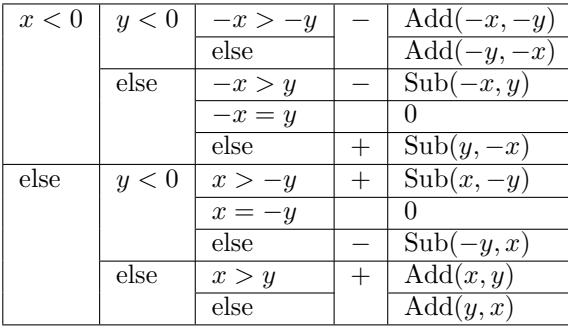

```
586 \def\BIC@AddSwitch#1#2!#3#4!{%
587 \ifx#1-% x < 0
588 \ifx#3-% y < 0589 \expandafter-\romannumeral0%
590 \ifnum\BIC@PosCmp#2!#4!=1 % -x > -y
591 \BIC@AfterFiFiFi{%
592 \BIC@AddXY#2!#4!!!%
593 }%
594 \else % -x \leq -y
595 \BIC@AfterFiFiFi{%
596 \BIC@AddXY#4!#2!!!%
597 }%
598 \fi
599 \else % y \ge 0600 \ifcase\BIC@PosCmp#2!#3#4!% -x = y601 \BIC@AfterFiFiFi{ 0}%
602 \or % -x > y
603 \expandafter-\romannumeral0%
604 \BIC@AfterFiFiFi{%
605 \BIC@SubXY#2!#3#4!!!%
606 }%
607 \else % -x \leq y608 \BIC@AfterFiFiFi{%
609 \BIC@SubXY#3#4!#2!!!%
610 }%
611 \overrightarrow{fi}612 \fi
613 \else % x >= 0
614 \ifx#3-% y < 0615 \ifcase\BIC@PosCmp#1#2!#4!% x = -y616 \BIC@AfterFiFiFi{ 0}%
617 \or % x > -y
618 \BIC@AfterFiFiFi{%
619 \BIC@SubXY#1#2!#4!!!%
620 }%
621 \else % x <= -y
622 \expandafter-\romannumeral0%
623 \BIC@AfterFiFiFi{%
624 \BIC@SubXY#4!#1#2!!!%
625 } \frac{25}{10}626 \fi
627 \else % y \ge 0628 \ifnum\BIC@PosCmp#1#2!#3#4!=1 % x > y
629 \BIC@AfterFiFiFi{%
630 \BIC@AddXY#1#2!#3#4!!!%
631 }%
```
<span id="page-21-23"></span><span id="page-21-22"></span><span id="page-21-21"></span><span id="page-21-20"></span><span id="page-21-19"></span><span id="page-21-18"></span><span id="page-21-17"></span><span id="page-21-16"></span><span id="page-21-15"></span><span id="page-21-14"></span><span id="page-21-13"></span><span id="page-21-12"></span><span id="page-21-11"></span><span id="page-21-10"></span><span id="page-21-9"></span><span id="page-21-8"></span><span id="page-21-7"></span><span id="page-21-6"></span><span id="page-21-5"></span><span id="page-21-4"></span><span id="page-21-3"></span><span id="page-21-2"></span><span id="page-21-1"></span><span id="page-21-0"></span>632 \else % x <= y \BIC@AfterFiFiFi{% \BIC@AddXY#3#4!#1#2!!!% }% \fi 637  $\overline{f}$  \BIC@Fi } \BigIntCalcAdd \def\BigIntCalcAdd#1!#2!{% \romannumeral0\BIC@AddXY#1!#2!!!% } \BigIntCalcSub \def\BigIntCalcSub#1!#2!{% \romannumeral0\BIC@SubXY#1!#2!!!% } \BIC@AddXY \def\BIC@AddXY#1#2!#3#4!#5!#6!{% \ifx\\#2\\% 648 \ifx\\#3\\% \BIC@AfterFiFi{% \BIC@DoAdd0!#1#5!#60!% }% \else \BIC@AfterFiFi{% \BIC@DoAdd0!#1#5!#3#6!% }% \fi \else 658 \ifx\\#4\\% 659  $\iint x\lambda$  \BIC@AfterFiFiFi{% \BIC@AddXY#2!{}!#1#5!#60!% }% \else \BIC@AfterFiFiFi{% \BIC@AddXY#2!{}!#1#5!#3#6!% }% 667 \fi \else \BIC@AfterFiFi{% \BIC@AddXY#2!#4!#1#5!#3#6!% }% 672  $\setminus$ fi \BIC@Fi } \BIC@DoAdd #1: carry #2: reverted result  $#3#4:$  reverted x  $#5#6:$  reverted y \def\BIC@DoAdd#1#2!#3#4!#5#6!{% 676 \ifx\\#4\\% \BIC@AfterFi{% & \expandafter\BIC@Space

<span id="page-22-30"></span><span id="page-22-29"></span><span id="page-22-28"></span><span id="page-22-27"></span><span id="page-22-26"></span><span id="page-22-25"></span><span id="page-22-24"></span><span id="page-22-23"></span><span id="page-22-22"></span><span id="page-22-21"></span><span id="page-22-20"></span><span id="page-22-19"></span><span id="page-22-18"></span><span id="page-22-17"></span><span id="page-22-16"></span><span id="page-22-15"></span><span id="page-22-14"></span><span id="page-22-13"></span><span id="page-22-12"></span><span id="page-22-11"></span><span id="page-22-10"></span><span id="page-22-9"></span><span id="page-22-8"></span><span id="page-22-7"></span><span id="page-22-6"></span><span id="page-22-5"></span><span id="page-22-4"></span><span id="page-22-3"></span><span id="page-22-2"></span><span id="page-22-1"></span><span id="page-22-0"></span> & \the\numexpr#1+#3+#5\relax#2% \$ \expandafter\expandafter\expandafter\BIC@AddResult \$ \BIC@AddDigit#1#3#5#2% }% \else \BIC@AfterFi{% \expandafter\expandafter\expandafter\BIC@DoAdd \BIC@AddDigit#1#3#5#2!#4!#6!% }% \BIC@Fi } \BIC@AddResult \$ \def\BIC@AddResult#1{% \$ \ifx#10% \$ \expandafter\BIC@Space \$ \else \$ \expandafter\BIC@Space\expandafter#1% 695 \$\fi \$ }% \BIC@AddDigit #1: carry  $#2$ : digit of x  $#3:$  digit of y \def\BIC@AddDigit#1#2#3{% \romannumeral0% & \expandafter\BIC@@AddDigit\the\numexpr#1+#2+#3!% \$ \expandafter\BIC@@AddDigit\number% \$ \csname \$ BIC@AddCarry% \$ \ifcase#1 %  $704 $$  #2%<br> $705 $$  \else  $\text{else}$  \$ \ifcase#2 1\or2\or3\or4\or5\or6\or7\or8\or9\or10\fi \$ \fi \$ \endcsname#3!% } \BIC@@AddDigit \def\BIC@@AddDigit#1!{% \ifnum#1<10 % \BIC@AfterFi{ 0#1}% \else \BIC@AfterFi{ #1}% \BIC@Fi } \BIC@AddCarry0 \$ \expandafter\def\csname BIC@AddCarry0\endcsname#1{#1}% \BIC@AddCarry10 \$ \expandafter\def\csname BIC@AddCarry10\endcsname#1{1#1}% \BIC@AddCarry[1-9] \$ \def\BIC@Temp#1#2{% \$ \expandafter\def\csname BIC@AddCarry#1\endcsname##1{% \$ \ifcase##1 #1\or

```
722 $ #2%
723 $? \else\BigIntCalcError:ThisCannotHappen%
724 \text{ } \fi
725 $ }%
726 $ }%
727 $ \BIC@Temp 0{1\or2\or3\or4\or5\or6\or7\or8\or9}%
728 $ \BIC@Temp 1{2\or3\or4\or5\or6\or7\or8\or9\or10}%
729 $ \BIC@Temp 2{3\or4\or5\or6\or7\or8\or9\or10\or11}%
730 $ \BIC@Temp 3{4\or5\or6\or7\or8\or9\or10\or11\or12}%
731 $ \BIC@Temp 4{5\or6\or7\or8\or9\or10\or11\or12\or13}%
732 $ \BIC@Temp 5{6\or7\or8\or9\or10\or11\or12\or13\or14}%
733 $ \BIC@Temp 6{7\or8\or9\or10\or11\or12\or13\or14\or15}%
734 $ \BIC@Temp 7{8\or9\or10\or11\or12\or13\or14\or15\or16}%
735 $ \BIC@Temp 8{9\or10\or11\or12\or13\or14\or15\or16\or17}%
736 $ \BIC@Temp 9{10\or11\or12\or13\or14\or15\or16\or17\or18}%
```
<span id="page-23-20"></span><span id="page-23-15"></span>\BIC@SubXY Preconditions:

- <span id="page-23-25"></span><span id="page-23-24"></span><span id="page-23-23"></span><span id="page-23-22"></span><span id="page-23-21"></span>•  $x > y, x \ge 0$ , and  $y >= 0$
- <span id="page-23-11"></span><span id="page-23-6"></span><span id="page-23-1"></span><span id="page-23-0"></span>• digits $(x)$  = digits $(y)$

```
737 \def\BIC@SubXY#1#2!#3#4!#5!#6!{%
           738 \ifx\\#2\\%
           739 \ifx\\#3\\%
           740 \BIC@AfterFiFi{%
           741 \BIC@DoSub0!#1#5!#60!%
           742 }%
           743 \else
           744 \BIC@AfterFiFi{%
           745 \BIC@DoSub0!#1#5!#3#6!%
           746 }%
           747 \int fi
           748 \else
           749 \ifx\\#4\\%
           750 \ifx\\#3\\%
           751 \BIC@AfterFiFiFi{%
           752 \BIC@SubXY#2!{}!#1#5!#60!%
           753 }%
           754 \else
           755 \BIC@AfterFiFiFi{%
           756 \BIC@SubXY#2!{}!#1#5!#3#6!%
           757 }%
           758 \fi
           759 \else
           760 \BIC@AfterFiFi{%
           761 \BIC@SubXY#2!#4!#1#5!#3#6!%
           762 }%
           763 \setminusfi
           764 \BIC@Fi
           765 }
\BIC@DoSub #1: carry
          #2: reverted result
          #3#4: reverted x
          #5#6: reverted y
          766 \def\BIC@DoSub#1#2!#3#4!#5#6!{%
           767 \ifx\\#4\\%
           768 \BIC@AfterFi{%
```
<span id="page-24-28"></span><span id="page-24-27"></span><span id="page-24-26"></span><span id="page-24-25"></span><span id="page-24-24"></span><span id="page-24-23"></span><span id="page-24-22"></span><span id="page-24-21"></span><span id="page-24-20"></span><span id="page-24-19"></span><span id="page-24-18"></span><span id="page-24-17"></span><span id="page-24-16"></span><span id="page-24-15"></span><span id="page-24-14"></span><span id="page-24-13"></span><span id="page-24-12"></span><span id="page-24-11"></span><span id="page-24-10"></span><span id="page-24-9"></span><span id="page-24-8"></span><span id="page-24-7"></span><span id="page-24-6"></span><span id="page-24-5"></span><span id="page-24-4"></span><span id="page-24-3"></span><span id="page-24-2"></span><span id="page-24-1"></span><span id="page-24-0"></span> \expandafter\expandafter\expandafter\BIC@SubResult \BIC@SubDigit#1#3#5#2% }% \else \BIC@AfterFi{% \expandafter\expandafter\expandafter\BIC@DoSub \BIC@SubDigit#1#3#5#2!#4!#6!% }% \BIC@Fi } \BIC@SubResult \def\BIC@SubResult#1{% \ifx#10% \expandafter\BIC@SubResult \else \expandafter\BIC@Space\expandafter#1% \fi } \BIC@SubDigit #1: carry  $#2$ : digit of x  $#3:$  digit of y \def\BIC@SubDigit#1#2#3{% \romannumeral0% & \expandafter\BIC@@SubDigit\the\numexpr#2-#3-#1!% \$ \expandafter\BIC@@AddDigit\number \$ \csname \$ BIC@SubCarry% \$ \ifcase#1 % \$ #3% \$ \else \$ \ifcase#3 1\or2\or3\or4\or5\or6\or7\or8\or9\or10\fi \$ \fi \$ \endcsname#2!% } \BIC@@SubDigit & \def\BIC@@SubDigit#1!{% & \ifnum#1<0 % & \BIC@AfterFi{% 802 & \expandafter\BIC@Space 803 & \expandafter1\the\numexpr#1+10\relax & }% & \else & \BIC@AfterFi{ 0#1}% & \BIC@Fi & }% \BIC@SubCarry0 \$ \expandafter\def\csname BIC@SubCarry0\endcsname#1{#1}% \BIC@SubCarry10 \$ \expandafter\def\csname BIC@SubCarry10\endcsname#1{1#1}% \BIC@SubCarry[1-9] \$ \def\BIC@Temp#1#2{%

<span id="page-25-31"></span><span id="page-25-30"></span><span id="page-25-26"></span><span id="page-25-19"></span><span id="page-25-18"></span><span id="page-25-17"></span> \$ \expandafter\def\csname BIC@SubCarry#1\endcsname##1{% \$ \ifcase##1 #2% 814 \$? \else\BigIntCalcError:ThisCannotHappen%  $\text{\$}$  \fi \$ }% \$ }% \$ \BIC@Temp 1{19\or0\or1\or2\or3\or4\or5\or6\or7\or8}% \$ \BIC@Temp 2{18\or19\or0\or1\or2\or3\or4\or5\or6\or7}%  $\Big\$  \BIC@Temp 3{17\or18\or19\or0\or1\or2\or3\or4\or5\or6}% \$ \BIC@Temp 4{16\or17\or18\or19\or0\or1\or2\or3\or4\or5}% \$ \BIC@Temp 5{15\or16\or17\or18\or19\or0\or1\or2\or3\or4}% \$ \BIC@Temp 6{14\or15\or16\or17\or18\or19\or0\or1\or2\or3}% \$ \BIC@Temp 7{13\or14\or15\or16\or17\or18\or19\or0\or1\or2}% \$ \BIC@Temp 8{12\or13\or14\or15\or16\or17\or18\or19\or0\or1}% \$ \BIC@Temp 9{11\or12\or13\or14\or15\or16\or17\or18\or19\or0}%

# <span id="page-25-25"></span><span id="page-25-24"></span><span id="page-25-23"></span><span id="page-25-22"></span><span id="page-25-21"></span><span id="page-25-20"></span><span id="page-25-0"></span>2.13 Shl, Shr

#### <span id="page-25-29"></span>\bigintcalcShl

<span id="page-25-33"></span><span id="page-25-27"></span><span id="page-25-15"></span> \def\bigintcalcShl#1{% \romannumeral0% \expandafter\expandafter\expandafter\BIC@Shl \bigintcalcNum{#1}!% }

#### <span id="page-25-16"></span>\BIC@Shl

<span id="page-25-34"></span><span id="page-25-32"></span><span id="page-25-11"></span><span id="page-25-10"></span><span id="page-25-7"></span><span id="page-25-3"></span>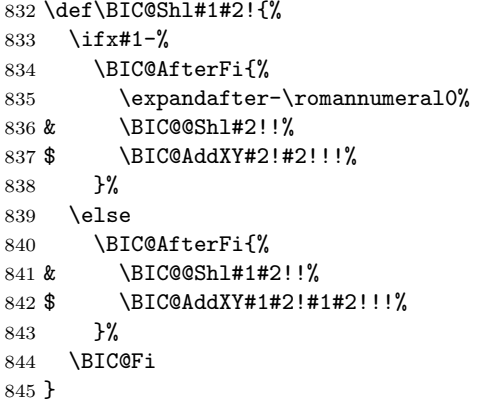

#### <span id="page-25-28"></span>\BigIntCalcShl

<span id="page-25-35"></span><span id="page-25-14"></span><span id="page-25-9"></span><span id="page-25-8"></span><span id="page-25-5"></span><span id="page-25-4"></span>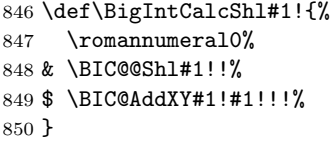

#### <span id="page-25-6"></span>\BIC@@Shl

<span id="page-25-13"></span><span id="page-25-12"></span><span id="page-25-2"></span><span id="page-25-1"></span>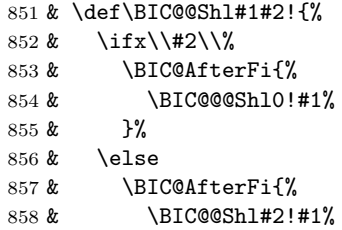

```
859 & }%
               860 & \BIC@Fi
               861 & }%
   \BIC@@@Shl #1: carry
              #2: result
              #3#4: reverted number
               862 & \def\BIC@@@Shl#1#2!#3#4!{%
               863 & \ifx\\#4\\%
               864 & \BIC@AfterFi{%
               865 & \expandafter\BIC@Space
               866 & \the\numexpr#3*2+#1\relax#2%
               867 & }%
               868 & \else
               869 & \BIC@AfterFi{%
               870 & \expandafter\BIC@@@@Shl\the\numexpr#3*2+#1!#2!#4!%
               871 & }%
               872 & \BIC@Fi
               873 & }%
  \BIC@@@@Shl
               874 & \def\BIC@@@@Shl#1!{%
               875 & \ifnum#1<10 %
               876 & \BIC@AfterFi{%
               877 \& \BIC@@@Shl0#1%
               878 &879 & \else
               880 & \BIC@AfterFi{%
               881 & \BIC@@@Shl#1%
               882 & }%
               883 & \BIC@Fi
               884 & }%
\bigintcalcShr
               885 \def\bigintcalcShr#1{%
               886 \romannumeral0%
               887 \expandafter\expandafter\expandafter\BIC@Shr
               888 \bigintcalcNum{#1}!%
               889 }
     \BIC@Shr
               890 \def\BIC@Shr#1#2!{%
               891 \ifx#1-%
               892 \expandafter-\romannumeral0%
               893 \BIC@AfterFi{%
               894 \BIC@@Shr#2!%
               895 }%
               896 \else
               897 \BIC@AfterFi{%
               898 \BIC@@Shr#1#2!%
               899 }%
               900 \BIC@Fi
               901 }
\BigIntCalcShr
               902 \def\BigIntCalcShr#1!{%
               903 \romannumeral0%
               904 \BIC@@Shr#1!%
               905 }
```
<span id="page-26-30"></span><span id="page-26-29"></span><span id="page-26-28"></span><span id="page-26-26"></span><span id="page-26-23"></span><span id="page-26-22"></span><span id="page-26-20"></span><span id="page-26-19"></span><span id="page-26-18"></span><span id="page-26-14"></span><span id="page-26-13"></span><span id="page-26-8"></span><span id="page-26-7"></span><span id="page-26-6"></span>

```
\BIC@@Shr
           906 \def\BIC@@Shr#1#2!{%
           907 \ifcase#1 %
           908 \BIC@AfterFi{ 0}%
           909 \or
           910 \ifx\\#2\\%
           911 \BIC@AfterFiFi{ 0}%
           912 \else
           913 \BIC@AfterFiFi{%
           914 \BIC@@@Shr#1#2!!%
           915 }%
           916 \fi
           917 \else
           918 \BIC@AfterFi{%
           919 \BIC@@@Shr0#1#2!!%
           920 }%
           921 \BIC@Fi
           922 }
\BIC@@@Shr #1: carry
          #2#3: number
           #4: result
           923 \def\BIC@@@Shr#1#2#3!#4!{%
           924 \ifx\\#3\\%
           925 \ifodd#1#2 %
           926 \BIC@AfterFiFi{%
           927 & \expandafter\BIC@ShrResult\the\numexpr(#1#2-1)/2\relax
           928 $ \expandafter\expandafter\expandafter\BIC@ShrResult
           929 $ \csname BIC@ShrDigit#1#2\endcsname
           930 #4!%
           931 }%
           932 \else
           933 \BIC@AfterFiFi{%
           934 & \expandafter\BIC@ShrResult\the\numexpr#1#2/2\relax
           935 $ \expandafter\expandafter\expandafter\BIC@ShrResult<br>936 $ \csname BIC@ShrDigit#1#2\endcsname
                      \csname BIC@ShrDigit#1#2\endcsname
           937 #4!%
           938 }%
           939 \setminusfi
           940 \else
           941 \ifodd#1#2 %
           942 \BIC@AfterFiFi{%
           943 & \expandafter\BIC@@@@Shr\the\numexpr(#1#2-1)/2\relax1%
           944 $ \expandafter\expandafter\expandafter\BIC@@@@Shr
           945 $ \csname BIC@ShrDigit#1#2\endcsname
           946 #3!#4!%
           947 }%
           948 \else
           949 \BIC@AfterFiFi{%
           950 & \expandafter\BIC@@@@Shr\the\numexpr#1#2/2\relax0%
           951 $ \expandafter\expandafter\expandafter\BIC@@@@Shr
           952 $ \csname BIC@ShrDigit#1#2\endcsname
           953 #3!#4!%
           954 }%
           955 \fi
           956 \BIC@Fi
           957 }
```

```
\BIC@ShrResult
                       958 & \def\BIC@ShrResult#1#2!{ #2#1}%
                       959 $ \def\BIC@ShrResult#1#2#3!{ #3#1}%
         \BIC@@@@Shr #1: new digit
                      #2: carry
                      #3: remaining number
                      #4: result
                       960 \def\BIC@@@@Shr#1#2#3!#4!{%
                       961 \BIC@@@Shr#2#3!#4#1!%
                       962 }
\BIC@ShrDigit[00-19]
                       963 $ \def\BIC@Temp#1#2#3#4{%
                       964 $ \expandafter\def\csname BIC@ShrDigit#1#2\endcsname{#3#4}%
                       965 $ }%
                       966 $ \BIC@Temp 0000%
                       967 $ \BIC@Temp 0101%
                       968 $ \BIC@Temp 0210%
                       969 $ \BIC@Temp 0311%
                       970 $ \BIC@Temp 0420%
                       971 $ \BIC@Temp 0521%
                       972 $ \BIC@Temp 0630%
                      973 $ \BIC@Temp 0731%
                       974 $ \BIC@Temp 0840%
                       975 $ \BIC@Temp 0941%
                       976 $ \BIC@Temp 1050%
                       977 $ \BIC@Temp 1151%
                       978 $ \BIC@Temp 1260%
                       979 $ \BIC@Temp 1361%
                       980 $ \BIC@Temp 1470%
                       981 $ \BIC@Temp 1571%
                       982 $ \BIC@Temp 1680%
                       983 $ \BIC@Temp 1781%
                       984 $ \BIC@Temp 1890%
                       985 $ \BIC@Temp 1991%
                      2.14 \BIC@Tim
            \BIC@Tim Macro \BIC@Tim implements "Number times digit".
                      #1: plain number without sign
                      #2: digit
           \BIC@@Tim #1#2: number
                      #3: reverted number
                       986 \def\BIC@@Tim#1#2!{%
                       987 \ifx\\#2\\%
                       988 \BIC@AfterFi{%
                       989 \BIC@ProcessTim0!#1%
                       990 }%
                       991 \else
                       992 \BIC@AfterFi{%
                       993 \BIC@@Tim#2!#1%
                       994 }%
                       995 \BIC@Fi
                       996 }
```
<span id="page-29-28"></span><span id="page-29-27"></span><span id="page-29-26"></span><span id="page-29-25"></span><span id="page-29-24"></span><span id="page-29-23"></span><span id="page-29-22"></span><span id="page-29-21"></span><span id="page-29-20"></span><span id="page-29-19"></span><span id="page-29-18"></span><span id="page-29-17"></span><span id="page-29-16"></span><span id="page-29-15"></span><span id="page-29-14"></span><span id="page-29-13"></span><span id="page-29-12"></span><span id="page-29-11"></span><span id="page-29-10"></span><span id="page-29-9"></span><span id="page-29-8"></span><span id="page-29-7"></span><span id="page-29-6"></span><span id="page-29-5"></span><span id="page-29-4"></span><span id="page-29-3"></span><span id="page-29-2"></span><span id="page-29-1"></span><span id="page-29-0"></span>\BIC@ProcessTim #1: carry #2: result #3#4: reverted number #5: digit 997 \def\BIC@ProcessTim#1#2!#3#4!#5{% 998 \ifx\\#4\\% 999 \BIC@AfterFi{% 1000 \expandafter\BIC@Space 1001 & \the\numexpr#3\*#5+#1\relax 1002 \$ \romannumeral0\BIC@TimDigit#3#5#1% 1003 #2%  $1004$ 1005 \else 1006 \BIC@AfterFi{% 1007 \expandafter\BIC@@ProcessTim 1008 & \the\numexpr#3\*#5+#1% 1009 \$ \romannumeral0\BIC@TimDigit#3#5#1% 1010 !#2!#4!#5% 1011 }% 1012 \BIC@Fi 1013 } \BIC@@ProcessTim #1#2: carry?, new digit #3: new number #4: old number #5: digit 1014 \def\BIC@@ProcessTim#1#2!{% 1015 \ifx\\#2\\% 1016 \BIC@AfterFi{% 1017 \BIC@ProcessTim0#1% 1018 }% 1019 \else 1020 \BIC@AfterFi{% 1021 \BIC@ProcessTim#1#2% 1022 }% 1023 \BIC@Fi 1024 } \BIC@TimDigit #1: digit 0–9 #2: digit 3–9 #3: carry 0–9 1025 \$ \def\BIC@TimDigit#1#2#3{% 1026 \$ \ifcase#1 % 0 1027 \$ \BIC@AfterFi{ #3}% 1028 \$ \or % 1 1029 \$ \BIC@AfterFi{% 1030 \$ \expandafter\BIC@Space 1031 \$ \number\csname BIC@AddCarry#2\endcsname#3 % 1032 \$ }% 1033 \$ \else 1034 \$ \ifcase#3 % 1035 \$ \BIC@AfterFiFi{% 1036 \$ \expandafter\BIC@Space 1037 \$ \number\csname BIC@MulDigit#2\endcsname#1 % 1038 \$ }% 1039 \$ \else 1040 \$ \BIC@AfterFiFi{%

- <span id="page-30-8"></span>1041 \$ \expandafter\BIC@Space<br>1042 \$ \romannumeral0%
	- $\Gamma$ 10%
- <span id="page-30-24"></span><span id="page-30-1"></span>1043 \$ \expandafter\BIC@AddXY
- <span id="page-30-21"></span>1044 \$ \number\csname BIC@MulDigit#2\endcsname#1!%
- 1045 \$ #3!!!%
- 1046 \$ }%
- 1047  $\$  \fi
- <span id="page-30-2"></span>1048 \$ \BIC@Fi
- 1049 \$ }%

## <span id="page-30-5"></span>\BIC@MulDigit[3-9]

<span id="page-30-23"></span><span id="page-30-22"></span><span id="page-30-17"></span><span id="page-30-9"></span>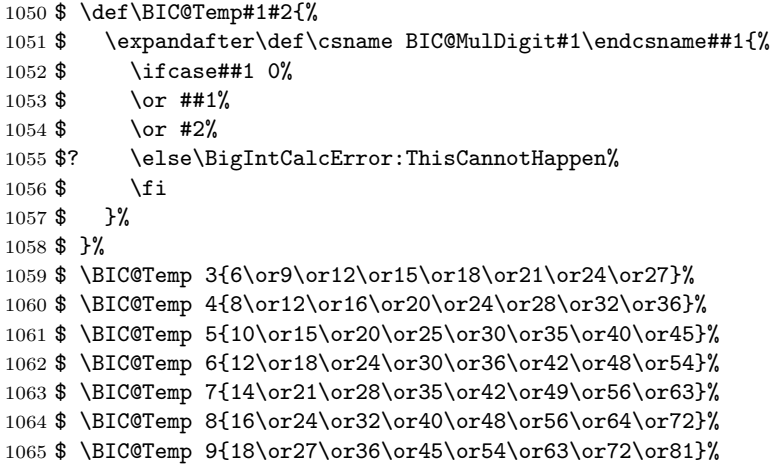

# <span id="page-30-16"></span><span id="page-30-15"></span><span id="page-30-14"></span><span id="page-30-13"></span><span id="page-30-12"></span><span id="page-30-11"></span><span id="page-30-10"></span><span id="page-30-0"></span>2.15 Mul

#### <span id="page-30-18"></span>\bigintcalcMul

<span id="page-30-25"></span><span id="page-30-19"></span><span id="page-30-3"></span>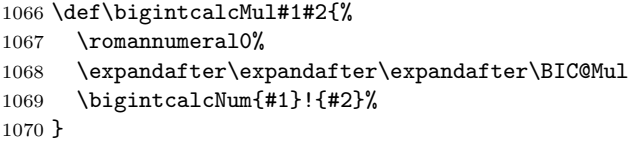

#### <span id="page-30-4"></span>\BIC@Mul

```
1071 \def\BIC@Mul#1!#2{%
1072 \quad \verb|\expandafter\expandafter\expandafter\BBIC@MulSwitch|1073 \bigintcalcNum{#2}!#1!%
1074 }
```
<span id="page-30-7"></span>\BIC@MulSwitch Decision table for \BIC@MulSwitch.

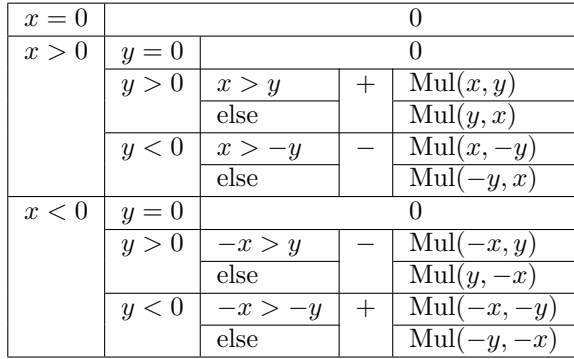

```
1075 \def\BIC@MulSwitch#1#2!#3#4!{%
1076 \ifcase\BIC@Sgn#1#2! % x = 0
1077 \BIC@AfterFi{ 0}%
1078 \or \sqrt{x} > 01079 \ifcase\BIC@Sgn#3#4! % y = 0
1080 \BIC@AfterFiFi{ 0}%
1081 \or % y > 0
1082 \ifnum\BIC@PosCmp#1#2!#3#4!=1 % x > y
1083 \BIC@AfterFiFiFi{%
1084 \BIC@ProcessMul0!#1#2!#3#4!%
1085 }%
1086 \else % x <= y
1087 \BIC@AfterFiFiFi{%
1088 \BIC@ProcessMul0!#3#4!#1#2!%
1089 }%
1090 \qquad \qquad \int fi
1091 \else % y < 0
1092 \expandafter-\romannumeral0%
1093 \ifnum\BIC@PosCmp#1#2!#4!=1 % x > -y
1094 \BIC@AfterFiFiFi{%
1095 \BIC@ProcessMul0!#1#2!#4!%
1096 }%
1097 \else % x <= -y1098 \BIC@AfterFiFiFi{%
1099 \BIC@ProcessMul0!#4!#1#2!%
1100 }%
1101 \fi
1102 \fi
1103 \else \% x < 01104 \iint case\B{BIC@Sgn#3#4! } \gamma = 01105 \BIC@AfterFiFi{ 0}%
1106 \or % y > 01107 \expandafter-\romannumeral0%
1108 \ifnum\BIC@PosCmp#2!#3#4!=1 % -x > y
1109 \BIC@AfterFiFiFi{%
1110 \BIC@ProcessMul0!#2!#3#4!%
1111 }%
1112 \else % -x \leq y
1113 \BIC@AfterFiFiFi{%
1114 \BIC@ProcessMul0!#3#4!#2!%
1115 }%
1116 \fi
1117 \else % y < 01118 \ifnum\BIC@PosCmp#2!#4!=1 % -x > -y
1119 \BIC@AfterFiFiFi{%
1120 \BIC@ProcessMul0!#2!#4!%
1121 }%
1122 \else % -x <= -y
1123 \BIC@AfterFiFiFi{%
1124 \BIC@ProcessMul0!#4!#2!%
1125 }%
1126 \overline{1126}1127 \fi
1128 \BIC@Fi
1129 }
```
<span id="page-31-29"></span><span id="page-31-27"></span><span id="page-31-26"></span><span id="page-31-20"></span><span id="page-31-14"></span><span id="page-31-7"></span><span id="page-31-2"></span>\BigIntCalcMul

<span id="page-31-23"></span><span id="page-31-22"></span><span id="page-31-21"></span><span id="page-31-15"></span><span id="page-31-11"></span><span id="page-31-10"></span><span id="page-31-9"></span><span id="page-31-8"></span>1130 \def\BigIntCalcMul#1!#2!{%

<span id="page-32-26"></span><span id="page-32-13"></span><span id="page-32-12"></span><span id="page-32-6"></span><span id="page-32-2"></span>1131 \romannumeral0% \BIC@ProcessMul0!#1!#2!% } \BIC@ProcessMul #1: result #2: number  $x$ #3#4: number y \def\BIC@ProcessMul#1!#2!#3#4!{% \ifx\\#4\\% \BIC@AfterFi{% \expandafter\expandafter\expandafter\BIC@Space 1138 \bigintcalcAdd{\BIC@Tim#2!#3}{#10}% }% \else \BIC@AfterFi{% \expandafter\expandafter\expandafter\BIC@ProcessMul \bigintcalcAdd{\BIC@Tim#2!#3}{#10}!#2!#4!% 1144 }% \BIC@Fi }

# <span id="page-32-19"></span><span id="page-32-18"></span><span id="page-32-15"></span><span id="page-32-11"></span><span id="page-32-7"></span><span id="page-32-0"></span>2.16 Sqr

#### <span id="page-32-23"></span>\bigintcalcSqr

<span id="page-32-27"></span><span id="page-32-21"></span><span id="page-32-16"></span> \def\bigintcalcSqr#1{% 1148 \romannumeral0% \expandafter\expandafter\expandafter\BIC@Sqr \bigintcalcNum{#1}!% }

## <span id="page-32-17"></span>\BIC@Sqr

<span id="page-32-24"></span><span id="page-32-4"></span><span id="page-32-3"></span>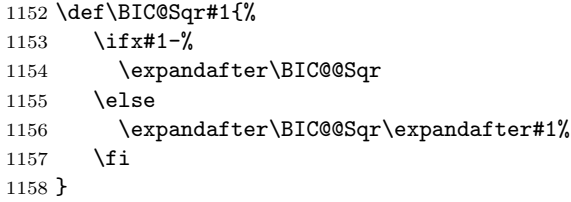

#### <span id="page-32-5"></span>\BIC@@Sqr

<span id="page-32-14"></span> \def\BIC@@Sqr#1!{% \BIC@ProcessMul0!#1!#1!% }

### <span id="page-32-1"></span>2.17 Fac

#### <span id="page-32-20"></span>\bigintcalcFac

<span id="page-32-28"></span><span id="page-32-22"></span><span id="page-32-9"></span> \def\bigintcalcFac#1{% 1163 \romannumeral0% \expandafter\expandafter\expandafter\BIC@Fac \bigintcalcNum{#1}!% }

#### <span id="page-32-10"></span>\BIC@Fac

```
1167 \def\BIC@Fac#1#2!{%
1168 \ifx#1-%
1169 \BIC@AfterFi{ 0\BigIntCalcError:FacNegative}%
```

```
1170 \else
                1171 \ifnum\BIC@PosCmp#1#2!13!<0 %
                1172 \ifcase#1#2 %
                1173 \BIC@AfterFiFiFi{ 1}% 0!
                1174 \or\BIC@AfterFiFiFi{ 1}% 1!
                1175 \or\BIC@AfterFiFiFi{ 2}% 2!
                1176 \or\BIC@AfterFiFiFi{ 6}% 3!
                1177 \or\BIC@AfterFiFiFi{ 24}% 4!
                1178 \or\BIC@AfterFiFiFi{ 120}% 5!
                1179 \or\BIC@AfterFiFiFi{ 720}% 6!
                1180 \or\BIC@AfterFiFiFi{ 5040}% 7!
                1181 \or\BIC@AfterFiFiFi{ 40320}% 8!
                1182 \or\BIC@AfterFiFiFi{ 362880}% 9!
                1183 \or\BIC@AfterFiFiFi{ 3628800}% 10!
                1184 \or\BIC@AfterFiFiFi{ 39916800}% 11!
                1185 \or\BIC@AfterFiFiFi{ 479001600}% 12!
                1186 ? \else\BigIntCalcError:ThisCannotHappen%
                1187 \fi
                1188 \else
                1189 \BIC@AfterFiFi{%
                1190 \BIC@ProcessFac#1#2!479001600!%
                1191 }%
                1192 \fi
                1193 \BIC@Fi
                1194 }
 \Bbb{C}C@ProcessFac #1: n#2: result
                1195 \def\BIC@ProcessFac#1!#2!{%
                1196 \ifnum\BIC@PosCmp#1!12!=0 %
                1197 \BIC@AfterFi{ #2}%
                1198 \else
                1199 \BIC@AfterFi{%
                1200 \expandafter\BIC@@ProcessFac
                1201 \romannumeral0\BIC@ProcessMul0!#2!#1!%
                1202 !#1!%
                1203 }%
                1204 \BIC@Fi
                1205 }
\BIC@@ProcessFac #1: result
                #2: n1206 \def\BIC@@ProcessFac#1!#2!{%
                1207 \expandafter\BIC@ProcessFac
                1208 \romannumeral0\BIC@Dec#2!{}%
                1209 !#1!%
                1210 }
                2.18 Pow
 \bigintcalcPow #1: basis
                #2: power
                1211 \def\bigintcalcPow#1{%
                1212 \romannumeral0%
                1213 \expandafter\expandafter\expandafter\BIC@Pow
```

```
1214 \bigintcalcNum{#1}!%
1215 }
```
<span id="page-34-6"></span>\BIC@Pow #1: basis #2: power 1216 \def\BIC@Pow#1!#2{% 1217 \expandafter\expandafter\expandafter\BIC@PowSwitch 1218 \bigintcalcNum{#2}!#1!% 1219 }

<span id="page-34-8"></span> $\Bbb{C}QPowSwitch$  #1#2: power y

<span id="page-34-11"></span><span id="page-34-7"></span> $#3#4:$  basis x

Decision table for \BIC@PowSwitch.

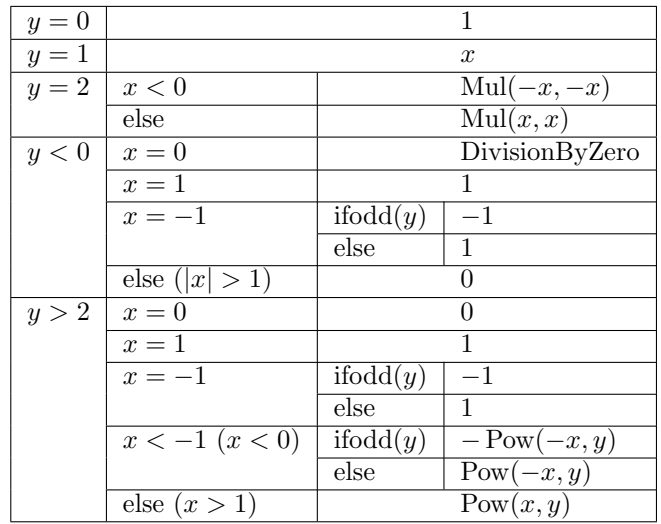

1220 \def\BIC@PowSwitch#1#2!#3#4!{%

```
1221 \ifcase\ifx\\#2\\%
1222 \iint x#100 % y = 01223 \else\ifx#111 % y = 11224 \else\ifx#122 % y = 21225 \else4 % y > 21226 \fi\fi\fi
1227 \else
1228 \iint x#1-3 % y < 01229 \else4 % y > 21230 \quad \text{if}1231 \overline{f}1232 \BIC@AfterFi{ 1}% y = 0
1233 \or % y = 11234 \BIC@AfterFi{ #3#4}%
1235 \or % y = 21236 \ifx#3-% x < 0
1237 \BIC@AfterFiFi{%
1238 \BIC@ProcessMul0!#4!#4!%
1239 }%
1240 \else % x >= 0
1241 \BIC@AfterFiFi{%
1242 \BIC@ProcessMul0!#3#4!#3#4!%<br>1243 }%
12431244 \fi
1245 \or % y < 01246 \ifcase\ifx\\#4\\%
1247 \iint x #300 % x = 0
```

```
1248 \else\ifx#311 % x = 1
1249 \else3 % x > 1
1250 \if{ifi}1251 \text{else}1252 \ifcase\BIC@MinusOne#3#4! %
1253 3 % |x| > 11254 \or
1255 2 % x = -11256 ? \else\BigIntCalcError:ThisCannotHappen%
1257 \fi
1258 \fi
1259 \BIC@AfterFiFi{ 0\BigIntCalcError:DivisionByZero}% x = 0
1260 \or \sqrt{x} = 11261 \BIC@AfterFiFi{ 1}% x = 1
1262 \or \sqrt{x} = -11263 \ifcase\BIC@ModTwo#2! % even(y)
1264 \BIC@AfterFiFiFi{ 1}%
1265 \or % odd(y)
1266 \BIC@AfterFiFiFi{ -1}%
1267 ? \else\BigIntCalcError:ThisCannotHappen%
1268 \overrightarrow{fi}1269 \or % |x| > 11270 \BIC@AfterFiFi{ 0}%
1271 ? \else\BigIntCalcError:ThisCannotHappen%
1272 \fi
1273 \or % y > 21274 \ifcase\ifx\\#4\\%
1275 \iint x#300 % x = 01276 \else\ifx#311 % x = 1
1277 \else4 % x > 1
1278 \fi\fi
1279 \else
1280 \ifx#3-%
1281 \ifcase\BIC@MinusOne#3#4! %
1282 3 \% x < -11283 \else
1284 2 % x = -11285 \fi
1286 \else
1287 4 \times x > 11288 \fi
1289 \fi
1290 \BIC@AfterFiFi{ 0}% x = 0
1291 \or \sqrt{x} = 11292 \BIC@AfterFiFi{ 1}% x = 1
1293 \or % x = -11294 \ifcase\BIC@ModTwo#1#2! % even(y)
1295 \BIC@AfterFiFiFi{ 1}%
1296 \or % odd(y)
1297 \BIC@AfterFiFiFi{ -1}%
1298 ? \else\BigIntCalcError:ThisCannotHappen%
1299 \overrightarrow{f}1300 \or % x < -11301 \ifcase\BIC@ModTwo#1#2! % even(y)
1302 \BIC@AfterFiFiFi{%
1303 \BIC@PowRec#4!#1#2!1!%
1304 }%
1305 \or % odd(y)
```

```
1306 \expandafter-\romannumeral0%
1307 \BIC@AfterFiFiFi{%
1308 \BIC@PowRec#4!#1#2!1!%
1309 }%
1310 ? \else\BigIntCalcError:ThisCannotHappen%
1311 \overrightarrow{fi}1312 \or \sqrt{x} > 11313 \BIC@AfterFiFi{%
1314 \BIC@PowRec#3#4!#1#2!1!%
1315 }%
1316 ? \else\BigIntCalcError:ThisCannotHappen%
1317 \fi
1318 ? \else\BigIntCalcError:ThisCannotHappen%
1319 \BIC@Fi
1320 }
```
#### <span id="page-36-18"></span><span id="page-36-17"></span><span id="page-36-10"></span><span id="page-36-0"></span>2.18.1 Help macros

```
\BIC@ModTwo Macro \BIC@ModTwo expects a number without sign and returns digit 1 or 0 if the
             number is odd or even.
```

```
1321 \def\BIC@ModTwo#1#2!{%
1322 \ifx\\#2\\%
1323 \ifodd#1 %
1324 \BIC@AfterFiFi1%
1325 \else
1326 \BIC@AfterFiFi0%
1327 \fi
1328 \else
1329 \BIC@AfterFi{%
1330 \BIC@ModTwo#2!%
1331 }%
1332 \BIC@Fi
1333 }
```
<span id="page-36-12"></span>\BIC@MinusOne Macro \BIC@MinusOne expects a number and returns digit 1 if the number equals minus one and returns 0 otherwise.

> <span id="page-36-20"></span><span id="page-36-11"></span><span id="page-36-3"></span>1334 \def\BIC@MinusOne#1#2!{% 1335 \ifx#1-% 1336 \BIC@@MinusOne#2!% 1337 \else 1338 0% 1339  $\overline{1}$ 1340 }

### <span id="page-36-4"></span>\BIC@@MinusOne

```
1341 \def\BIC@@MinusOne#1#2!{%
1342 \ifx#11%
1343 \ifx\\#2\\%
1344 1%
1345 \else
1346 0%
1347 \overrightarrow{fi}1348 \else
1349 0%
1350 \fi
1351 }
```

```
\B{BIC@PowRec} Pow(x, y) {
                  PowRec(x, y, 1)
                 }
                 PowRec(x, y, r) {
                  if y == 1 then
                    return r
                  else
                    ifodd y then
                      return PowRec(x*x, y div 2, r*x) % y div 2 = (y-1)/2else
                      return PowRec(x*x, y div 2, r)
                    fi
                  fi
                 }
               #1: x (basis)#2#3: y (power)
            #4: r (result)
            1352 \def\BIC@PowRec#1!#2#3!#4!{%
            1353 \ifcase\ifx#21\ifx\\#3\\0 \else1 \fi\else1 \fi % y = 1
            1354 \ifnum\BIC@PosCmp#1!#4!=1 % x > r
            1355 \BIC@AfterFiFi{%
            1356 \BIC@ProcessMul0!#1!#4!%<br>1357 }%
            1357
            1358 \else
            1359 \BIC@AfterFiFi{%
            1360 \BIC@ProcessMul0!#4!#1!%
            1361 }%
            1362 \fi
            1363 \or
            1364 \ifcase\BIC@ModTwo#2#3! % even(y)
            1365 \BIC@AfterFiFi{%
            1366 \expandafter\BIC@@PowRec\romannumeral0%
            1367 \BIC@@Shr#2#3!%
            1368 !#1!#4!%
            1369 }%
            1370 \or % odd(y)
            1371 \ifnum\BIC@PosCmp#1!#4!=1 % x > r
            1372 \BIC@AfterFiFiFi{%
            1373 \expandafter\BIC@@@PowRec\romannumeral0%
            1374 \BIC@ProcessMul0!#1!#4!%
            1375 !#1!#2#3!%
            1376 }%
            1377 \else
            1378 \BIC@AfterFiFiFi{%
            1379 \expandafter\BIC@@@PowRec\romannumeral0%
            1380 \BIC@ProcessMul0!#1!#4!%
            1381 !#1!#2#3!%
            1382 }%
            1383 \fi
            1384 ? \else\BigIntCalcError:ThisCannotHappen%
            1385 \fi
            1386 ? \else\BigIntCalcError:ThisCannotHappen%
            1387 \BIC@Fi
            1388 }
\BIC@@PowRec #1: y/2
```

```
2.18.2 Recursive calculation
```

```
#2: x#3: new r(r \text{ or } r * x)1389 \def\BIC@@PowRec#1!#2!#3!{%
               1390 \expandafter\BIC@PowRec\romannumeral0%
               1391 \BIC@ProcessMul0!#2!#2!%
               1392 !#1!#3!%
               1393 }
\XiC@@PowRec #1: r * x #2: x #3: y1394 \def\BIC@@@PowRec#1!#2!#3!{%
               1395 \expandafter\BIC@@PowRec\romannumeral0%
```

```
1396 \BIC@@Shr#3!%
1397 !#2!#1!%
1398 }
```
# <span id="page-38-19"></span><span id="page-38-6"></span><span id="page-38-0"></span>2.19 Div

```
\bigintcalcDiv #1: x#2: y (divisor)
                1399 \def\bigintcalcDiv#1{%
                1400 \romannumeral0%
                1401 \expandafter\expandafter\expandafter\BIC@Div
                1402 \bigintcalcNum{#1}!%
                1403 }
      \B{BIC@Div} #1: x
                #2: y
```

```
1404 \def\BIC@Div#1!#2{%
1405 \expandafter\expandafter\expandafter\BIC@DivSwitchSign
1406 \bigintcalcNum{#2}!#1!%
1407 }
```
#### <span id="page-38-15"></span>\BigIntCalcDiv

```
1408 \def\BigIntCalcDiv#1!#2!{%
1409 \romannumeral0%
1410 \BIC@DivSwitchSign#2!#1!%
1411 }
```
<span id="page-38-10"></span>\BIC@DivSwitchSign Decision table for \BIC@DivSwitchSign.

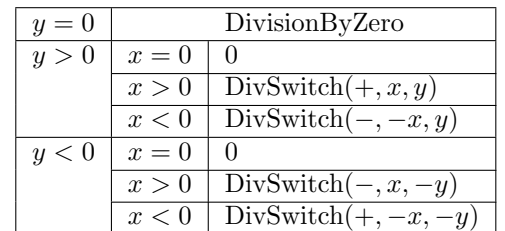

```
#1: y (divisor)
```
#2:  $x$ 

```
1412 \def\BIC@DivSwitchSign#1#2!#3#4!{%
1413 \ifcase\BIC@Sgn#1#2! % y = 01414 \BIC@AfterFi{ 0\BigIntCalcError:DivisionByZero}%
1415 \or % y > 01416 \ifcase\BIC@Sgn#3#4! % x = 0
1417 \BIC@AfterFiFi{ 0}%
```

```
1418 \or \sqrt{x} > 01419 \BIC@AfterFiFi{%
1420 \BIC@DivSwitch{}#3#4!#1#2!%
1421 }%
1422 \else % x < 0
1423 \BIC@AfterFiFi{%
1424 \BIC@DivSwitch-#4!#1#2!%
1425 }%
1426 \overrightarrow{fi}1427 \else % y < 0
1428 \ifcase\BIC@Sgn#3#4! % x = 0
1429 \BIC@AfterFiFi{ 0}%
1430 \text{or } \% x > 01431 \BIC@AfterFiFi{%
1432 \BIC@DivSwitch-#3#4!#2!%
1433 }%
1434 \else % x < 0
1435 \BIC@AfterFiFi{%
1436 \BIC@DivSwitch{}#4!#2!%
1437 }%
1438 \fi
1439 \BIC@Fi
1440 }
```
<span id="page-39-15"></span><span id="page-39-7"></span>\BIC@DivSwitch Decision table for \BIC@DivSwitch.

<span id="page-39-16"></span><span id="page-39-14"></span><span id="page-39-13"></span><span id="page-39-8"></span>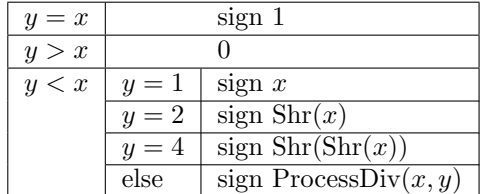

```
#1: sign
#2: x#3#4: y (y \neq 0)1441 \def\BIC@DivSwitch#1#2!#3#4!{%
1442 \ifcase\BIC@PosCmp#3#4!#2!% y = x1443 \BIC@AfterFi{ #11}%
1444 \or % y > x
1445 \BIC@AfterFi{ 0}%
1446 \else % y < x1447 \iint x \lvert 41 \rvert1448 \else
1449 \expandafter-\romannumeral0%
1450 \overrightarrow{fi}1451 \ifcase\ifx\\#4\\%
1452 \iint x#310 % y = 11453 \text{else}\if x#321 % y = 21454 \text{else}\if{\;x#342 \;y = 4}1455 \else3 % y > 2
1456 \if{ififif}1457 \text{else}1458 3 \text{ % } y > 21459 \fi
1460 \BIC@AfterFiFi{ #2}% y = 11461 \or % y = 21462 \BIC@AfterFiFi{%
```

```
1463 \BIC@@Shr#2!%
                14641465 \or % y = 41466 \BIC@AfterFiFi{%
                 1467 \expandafter\BIC@@Shr\romannumeral0%
                 1468 \BIC@@Shr#2!!%
                 1469 }%
                1470 \or % y > 21471 \BIC@AfterFiFi{%
                1472 \BIC@DivStartX#2!#3#4!!!%
                1473 }%
                 1474 ? \else\BigIntCalcError:ThisCannotHappen%
                1475 \fi
                1476 \BIC@Fi
                1477 }
 \Bbb{ICQProcessDiv} #1#2: x
                #3#4: \nu#5: collect first digits of x
                \#6: corresponding digits of y1478 \def\BIC@DivStartX#1#2!#3#4!#5!#6!{%
                1479 \ifx\\#4\\%
                1480 \BIC@AfterFi{%
                1481 \BIC@DivStartYii#6#3#4!{#5#1}#2=!%
                 1482 }%
                1483 \else
                1484 \BIC@AfterFi{%
                1485 \BIC@DivStartX#2!#4!#5#1!#6#3!%
                1486 }%
                1487 \BIC@Fi
                1488 }
\BIC@DivStartYii #1: y
                #2: x =1489 \def\BIC@DivStartYii#1!{%
                1490 \expandafter\BIC@DivStartYiv\romannumeral0%
                 1491 \BIC@Shl#1!%
                 1492 !#1!%
                1493 }
\BIC@DivStartYiv #1: 2y#2: y#3: x =1494 \def\BIC@DivStartYiv#1!{%
                 1495 \expandafter\BIC@DivStartYvi\romannumeral0%
                 1496 \BIC@Shl#1!%
                 1497 !#1!%
                1498 }
\BIC@DivStartYvi #1: 4y
                #2: 2y#3: y#4: x =1499 \def\BIC@DivStartYvi#1!#2!{%
                 1500 \expandafter\BIC@DivStartYviii\romannumeral0%
                 1501 \BIC@AddXY#1!#2!!!%
                1502 !#1!#2!%
                1503 }
```

```
\BIC@DivStartYviii #1: 6y
                   #2: 4y#3: 2y
                   #4: y#5: x =1504 \def\BIC@DivStartYviii#1!#2!{%
                   1505 \expandafter\BIC@DivStart\romannumeral0%
                   1506 \BIC@Shl#2!%
                   1507 !#1!#2!%
                   1508 }
    \BIC@DivStart #1: 8y
                   #2: 6y#3: 4y
                   #4: 2y#5: y
                   #6: x =1509 \def\BIC@DivStart#1!#2!#3!#4!#5!#6!{%
                   1510 \BIC@ProcessDiv#6!!#5!#4!#3!#2!#1!=%
                   1511 }
  \B{BIC@ProcessDiv} #1#2#3: x, =
                  #4: result
                   #5: y
                   #6: 2y
                   #7: 4y#8: 6y
                   #9: 8y
                   1512 \def\BIC@ProcessDiv#1#2#3!#4!#5!{%
                   1513 \ifcase\BIC@PosCmp#5!#1!% y = #11514 \ifx#2=%
                   1515 \BIC@AfterFiFi{\BIC@DivCleanup{#41}}%
                   1516 \else
                   1517 \BIC@AfterFiFi{%
                   1518 \BIC@ProcessDiv#2#3!#41!#5!%
                   1519 }%
                   1520 \overrightarrow{fi}1521 \or % y > #1
                   1522 \ifx#2=%
                   1523 \BIC@AfterFiFi{\BIC@DivCleanup{#40}}%
                   1524 \else
                   1525 \i{fx}\t{#4}\1526 \BIC@AfterFiFiFi{%
                   1527 \BIC@ProcessDiv{#1#2}#3!!#5!%<br>1528 }%
                   1528\,1529 \else
                   1530 \BIC@AfterFiFiFi{%
                   1531 \BIC@ProcessDiv{#1#2}#3!#40!#5!%
                   1532 }%
                   1533 \overrightarrow{fi}1534 \overrightarrow{fi}1535 \else % y < #1
                   1536 \BIC@AfterFi{%
                   1537 \BIC@@ProcessDiv{#1}#2#3!#4!#5!%
                   1538 }%
                   1539 \BIC@Fi
                   1540 }
```
<span id="page-42-10"></span>\BIC@DivCleanup #1: result #2: garbage \def\BIC@DivCleanup#1#2={ #1}%

```
\BIC@@ProcessDiv
```

```
1542 \def\BIC@@ProcessDiv#1#2#3!#4!#5!#6!#7!{%
                1543 \ifcase\BIC@PosCmp#7!#1!% 4y = #1
                1544 \ifx#2=%
                1545 \BIC@AfterFiFi{\BIC@DivCleanup{#44}}%
                1546 \else
                1547 \BIC@AfterFiFi{%
                1548 \BIC@ProcessDiv#2#3!#44!#5!#6!#7!%
                1549 }%
                1550 \overline{1550}1551 \or % 4y > #1
                1552 \ifcase\BIC@PosCmp#6!#1!% 2y = #1
                1553 \ifx#2=%
                1554 \BIC@AfterFiFiFi{\BIC@DivCleanup{#42}}%
                1555 \else
                1556 \BIC@AfterFiFiFi{%
                1557 \BIC@ProcessDiv#2#3!#42!#5!#6!#7!%
                1558 }%
                1559 \overrightarrow{fi}1560 \or % 2y > #1
                1561 \ifx#2=%
                1562 \BIC@AfterFiFiFi{\BIC@DivCleanup{#41}}%
                1563 \else
                1564 \BIC@AfterFiFiFi{%
                1565 \BIC@DivSub#1!#5!#2#3!#41!#5!#6!#7!%
                1566 }%
                1567 \fi
                1568 \else % 2y < #1
                1569 \BIC@AfterFiFi{%
                1570 \expandafter\BIC@ProcessDivII\romannumeral0%
                1571 \BIC@SubXY#1!#6!!!%
                1572 !#2#3!#4!#5!23%
                1573 #6!#7!%
                1574 }%
                1575 \fi
                1576 \else % 4y < #1
                1577 \BIC@AfterFi{%
                1578 \BIC@@@ProcessDiv{#1}#2#3!#4!#5!#6!#7!%
                1579 }%
                1580 \BIC@Fi
                1581 }
     \BIC@DivSub Next token group: #1-#2 and next digit #3.
                1582 \def\BIC@DivSub#1!#2!#3{%
                1583 \expandafter\BIC@ProcessDiv\expandafter{%
                1584 \romannumeral0%
                1585 \BIC@SubXY#1!#2!!!%
                1586 #3%
                1587 }%
                1588 }
\DeltaBIC@ProcessDivII #1: x' - 2y#2#3: remaining x, =
                #4: result
```

```
#5: y
                 #6: first possible result digit
                 #7: second possible result digit
                 1589 \def\BIC@ProcessDivII#1!#2#3!#4!#5!#6#7{%
                 1590 \ifcase\BIC@PosCmp#5!#1!% y = #1
                 1591 \ifx#2=%
                 1592 \BIC@AfterFiFi{\BIC@DivCleanup{#4#7}}%
                 1593 \else
                 1594 \BIC@AfterFiFi{%
                 1595 \BIC@ProcessDiv#2#3!#4#7!#5!%
                 1596 }%
                 1597 \overrightarrow{fi}1598 \or % y > #1
                 1599 \ifx#2=%
                 1600 \BIC@AfterFiFi{\BIC@DivCleanup{#4#6}}%
                 1601 \else
                 1602 \BIC@AfterFiFi{%
                 1603 \BIC@ProcessDiv{#1#2}#3!#4#6!#5!%
                 1604 }%
                 1605 \fi
                 1606 \else % y < #1
                 1607 \ifx#2=%
                 1608 \BIC@AfterFiFi{\BIC@DivCleanup{#4#7}}%
                 1609 \else
                 1610 \BIC@AfterFiFi{%
                 1611 \BIC@DivSub#1!#5!#2#3!#4#7!#5!%
                 1612 }%
                 1613 \fi
                 1614 \BIC@Fi
                 1615 }
\BIC@ProcessDivIV #1#2#3: x, =, x > 4y#4: result
                 #5: y
                 #6: 2y
                 #7: 4y
                 #8: 6y#9: 8y
                 1616 \def\BIC@@@ProcessDiv#1#2#3!#4!#5!#6!#7!#8!#9!{%
                 1617 \ifcase\BIC@PosCmp#8!#1!% 6y = #1
                 1618 \ifx#2=%
                 1619 \BIC@AfterFiFi{\BIC@DivCleanup{#46}}%
                 1620 \else
                 1621 \BIC@AfterFiFi{%
                 1622 \BIC@ProcessDiv#2#3!#46!#5!#6!#7!#8!#9!%
                 1623 }%
                 1624 \fi
                 1625 \or % 6y > #1
                 1626 \BIC@AfterFi{%
                 1627 \expandafter\BIC@ProcessDivII\romannumeral0%
                 1628 \BIC@SubXY#1!#7!!!%
                 1629 !#2#3!#4!#5!45%
                 1630 #6!#7!#8!#9!%
                 1631 }%
                 1632 \else % 6y < #1
                 1633 \ifcase\BIC@PosCmp#9!#1!% 8y = #1
                 1634 \ifx#2=%
```

```
44
```

```
1635 \BIC@AfterFiFiFi{\BIC@DivCleanup{#48}}%
              1636 \else
              1637 \BIC@AfterFiFiFi{%
              1638 \BIC@ProcessDiv#2#3!#48!#5!#6!#7!#8!#9!%
              1639 }%
              1640 \fi
              1641 \or % 8y > #1
              1642 \BIC@AfterFiFi{%
              1643 \expandafter\BIC@ProcessDivII\romannumeral0%
              1644 \BIC@SubXY#1!#8!!!%
              1645 !#2#3!#4!#5!67%
              1646 #6!#7!#8!#9!%
              1647 }%
              1648 \else % 8y < #1
              1649 \BIC@AfterFiFi{%
              1650 \expandafter\BIC@ProcessDivII\romannumeral0%
              1651 \BIC@SubXY#1!#9!!!%
              1652 !#2#3!#4!#5!89%
              1653 #6!#7!#8!#9!%
              1654 }%
              1655 \fi
              1656 \BIC@Fi
              1657 }
              2.20 Mod
\bigintcalcMod #1: x#2: y
              1658 \def\bigintcalcMod#1{%
              1659 \romannumeral0%
              1660 \expandafter\expandafter\expandafter\BIC@Mod
              1661 \bigintcalcNum{#1}!%
              1662 }
     \Bbb{IC@Mod} #1: x
              #2: y1663 \def\BIC@Mod#1!#2{%
              1664 \expandafter\expandafter\expandafter\BIC@ModSwitchSign
              1665 \bigintcalcNum{#2}!#1!%
              1666 }
\BigIntCalcMod
              1667 \def\BigIntCalcMod#1!#2!{%
              1668 \romannumeral0%
              1669 \BIC@ModSwitchSign#2!#1!%
              1670 }
```
<span id="page-44-20"></span><span id="page-44-17"></span><span id="page-44-16"></span><span id="page-44-10"></span><span id="page-44-7"></span>\BIC@ModSwitchSign Decision table for \BIC@ModSwitchSign.

<span id="page-44-21"></span><span id="page-44-19"></span><span id="page-44-18"></span><span id="page-44-9"></span><span id="page-44-8"></span><span id="page-44-6"></span>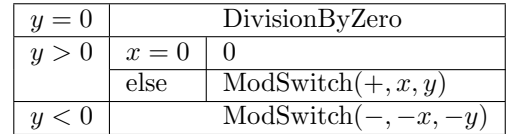

#1#2:  $y$ 

#3#4: x

\def\BIC@ModSwitchSign#1#2!#3#4!{%

```
1672 \ifcase\ifx\\#2\\%
1673 \iint x#100 % y = 01674 \else1 % y > 0
1675 \setminusfi
1676 \else
1677 \ifx#1-2 % y < 0
1678 \else1 % y > 0
1679 \fi
1680 \setminusfi
1681 \BIC@AfterFi{ 0\BigIntCalcError:DivisionByZero}%
1682 \or % y > 0
1683 \ifcase\ifx\\#4\\\ifx#300 \else1 \fi\else1 \fi % x = 0
1684 \BIC@AfterFiFi{ 0}%
1685 \else
1686 \BIC@AfterFiFi{%
1687 \BIC@ModSwitch{}#3#4!#1#2!%
1688 }%
1689 \fi
1690 \else % y < 0
1691 \ifcase\ifx\\#4\\%
1692 \iint x#300 % x = 01693 \else1 % x > 0
1694 \qquad \qquad \int fi
1695 \else
1696 \iint x#3-2 % x < 01697 \else1 % x > 0
1698 \setminusfi
1699 \fi
1700 \BIC@AfterFiFi{ 0}%
1701 \or % x > 0
1702 \BIC@AfterFiFi{%
1703 \BIC@ModSwitch--#3#4!#2!%
1704 }%
1705 \else % x < 0
1706 \BIC@AfterFiFi{%
1707 \BIC@ModSwitch-#4!#2!%
1708 }%
1709 \overrightarrow{f}1710 \BIC@Fi
1711 }
```
<span id="page-45-18"></span><span id="page-45-14"></span><span id="page-45-7"></span>\BIC@ModSwitch Decision table for \BIC@ModSwitch.

<span id="page-45-13"></span><span id="page-45-12"></span><span id="page-45-10"></span><span id="page-45-9"></span><span id="page-45-8"></span>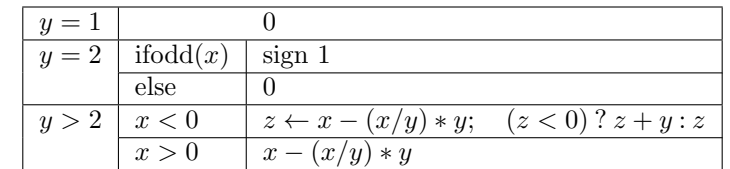

```
#1: sign
#2#3: x
#4#5: y1712 \def\BIC@ModSwitch#1#2#3!#4#5!{%
1713 \ifcase\ifx\\#5\\%
1714 \iint x#410 % y = 11715 \else\ifx#421 % y = 21716 \else2 % y > 2
1717 \fi\fi
```

```
1718 \else2 % y > 2
              1719 \setminusfi
              1720 \BIC@AfterFi{ 0}% y = 1
              1721 \or % y = 21722 \ifcase\BIC@ModTwo#2#3! % even(x)
              1723 \BIC@AfterFiFi{ 0}%
              1724 \or \sqrt{6} odd(x)1725 \BIC@AfterFiFi{ #11}%
              1726 ? \else\BigIntCalcError:ThisCannotHappen%
              1727 \fi
              1728 \or % y > 2
              1729 \iint x \lvert 41 \rvert \lvert 81730 \else
              1731 \expandafter\BIC@Space\romannumeral0%
              1732 \expandafter\BIC@ModMinus\romannumeral0%
              1733 \overrightarrow{fi}1734 \ifx#2-% x < 0
              1735 \BIC@AfterFiFi{%
              1736 \expandafter\expandafter\expandafter\BIC@ModX
              1737 \bigintcalcSub{#2#3}{%
              1738 \bigintcalcMul{#4#5}{\bigintcalcDiv{#2#3}{#4#5}}%
              1739 }!#4#5!%<br>1740 }%
              17401741 \else % x > 0
              1742 \BIC@AfterFiFi{%
              1743 \expandafter\expandafter\expandafter\BIC@Space
              1744 \bigintcalcSub{#2#3}{%
              1745 \bigintcalcMul{#4#5}{\bigintcalcDiv{#2#3}{#4#5}}%
              1746 }%<br>1747 }%
              1747
              1748 \fi
              1749 ? \else\BigIntCalcError:ThisCannotHappen%
              1750 \BIC@Fi
              1751 }
\BIC@ModMinus
              1752 \def\BIC@ModMinus#1{%
              1753 \ifx#10%
              1754 \BIC@AfterFi{ 0}%
              1755 \else
              1756 \BIC@AfterFi{ -#1}%
              1757 \BIC@Fi
              1758 }
   \Bbb{ICOModX} #1#2: z#3: x1759 \def\BIC@ModX#1#2!#3!{%
              1760 \ifx#1-% z < 0
              1761 \BIC@AfterFi{%
              1762 \expandafter\BIC@Space\romannumeral0%
              1763 \BIC@SubXY#3!#2!!!%
              1764 }%
              1765 \else % z >= 0
              1766 \BIC@AfterFi{ #1#2}%
              1767 \BIC@Fi
              1768 }
              1769 \BIC@AtEnd%
              1770 \langle / package\rangle
```
# <span id="page-47-0"></span>3 Test

# <span id="page-47-1"></span>3.1 Catcode checks for loading

```
1771 \langle*test1\rangle1772 \catcode'\{=1 %
1773 \catcode'\}=2 %
1774 \catcode'\#=6 %
1775 \catcode'\@=11 %
1776 \expandafter\ifx\csname count@\endcsname\relax
1777 \countdef\count@=255 %
1778 \fi1779 \expandafter\ifx\csname @gobble\endcsname\relax
1780 \long\def\@gobble#1{}%
1781 \fi
1782 \expandafter\ifx\csname @firstofone\endcsname\relax
1783 \long\def\@firstofone#1{#1}%
1784 \fi
1785 \expandafter\ifx\csname loop\endcsname\relax
1786 \expandafter\@firstofone
1787 \else
1788 \expandafter\@gobble
1789 \overline{1}1790 {%
1791 \def\loop#1\repeat{%
1792 \def\body{#1}%
1793 \iterate
1794 }%
1795 \def\iterate{%
1796 \body
1797 \let\next\iterate
1798 \else
1799 \let\next\relax
1800 \fi
1801 \next
1802 }%
1803 \let\repeat=\fi
1804 }%
1805 \def\RestoreCatcodes{}
1806 \count@=0 %
1807 \loop
1808 \edef\RestoreCatcodes{%
1809 \RestoreCatcodes
1810 \text{ \texttt{chel} \} \label{eq:1810}1811 }%
1812 \ifnum\count@<255 %
1813 \advance\count@ 1 %
1814 \repeat
1815
1816 \def\RangeCatcodeInvalid#1#2{%
1817 \count@=#1\relax
1818 \loop
1819 \catcode\count@=15 %
1820 \ifnum\count@<#2\relax
1821 \advance\count@ 1 %
1822 \repeat
1823 }
1824 \def\RangeCatcodeCheck#1#2#3{%
```

```
1825 \count@=#1\relax
1826 \loop
1827 \ifnum#3=\catcode\count@
1828 \else
1829 \errmessage{%
1830 Character \the\count@\space
1831 with wrong catcode \the\catcode\count@\space
1832 instead of \number#3%
1833 }%
1834 \fi
1835 \ifnum\count@<#2\relax
1836 \advance\count@ 1 %
1837 \repeat
1838 }
1839 \def\space{ }
1840 \expandafter\ifx\csname LoadCommand\endcsname\relax
1841 \def\LoadCommand{\input bigintcalc.sty\relax}%
1842 \fi
1843 \def\Test{%
1844 \RangeCatcodeInvalid{0}{47}%
1845 \RangeCatcodeInvalid{58}{64}%
1846 \RangeCatcodeInvalid{91}{96}%
1847 \RangeCatcodeInvalid{123}{255}%
1848 \catcode'\@=12 %
1849 \catcode'\\=0 %
1850 \catcode'\%=14 %
1851 \LoadCommand
1852 \RangeCatcodeCheck{0}{36}{15}%
1853 \RangeCatcodeCheck{37}{37}{14}%
1854 \RangeCatcodeCheck{38}{47}{15}%
1855 \RangeCatcodeCheck{48}{57}{12}%
1856 \RangeCatcodeCheck{58}{63}{15}%
1857 \RangeCatcodeCheck{64}{64}{12}%
1858 \RangeCatcodeCheck{65}{90}{11}%
1859 \RangeCatcodeCheck{91}{91}{15}%
1860 \RangeCatcodeCheck{92}{92}{0}%
1861 \RangeCatcodeCheck{93}{96}{15}%
1862 \RangeCatcodeCheck{97}{122}{11}%
1863 \RangeCatcodeCheck{123}{255}{15}%
1864 \RestoreCatcodes
1865 }
1866 \Test
1867 \csname @@end\endcsname
1868 \end
1869 \langle /test1 \rangle
```
### <span id="page-48-47"></span><span id="page-48-44"></span><span id="page-48-38"></span><span id="page-48-37"></span><span id="page-48-36"></span><span id="page-48-35"></span><span id="page-48-34"></span><span id="page-48-33"></span><span id="page-48-32"></span><span id="page-48-31"></span><span id="page-48-30"></span><span id="page-48-29"></span><span id="page-48-28"></span><span id="page-48-27"></span><span id="page-48-18"></span><span id="page-48-15"></span><span id="page-48-13"></span><span id="page-48-4"></span><span id="page-48-2"></span><span id="page-48-0"></span>3.2 Macro tests

#### <span id="page-48-1"></span>3.2.1 Preamble with test macro definitions

```
1870 \langle*test2\rangle1871 \NeedsTeXFormat{LaTeX2e}
1872 \nofiles
1873 \documentclass{article}
1874 (noetex) \let\SavedNumexpr\numexpr
1875 (noetex) \let\numexpr\UNDEFINED
1876 \makeatletter
1877 \chardef\BIC@TestMode=1 %
1878 \makeatother
```

```
1879 \usepackage{bigintcalc}[2016/05/16]
1880 \(noetex)\let\numexpr\SavedNumexpr
1881 \usepackage{qstest}
1882 \IncludeTests{*}
1883 \LogTests{log}{*}{*}
1884 \newcommand*{\TestSpaceAtEnd}[1]{%
1885 (noetex) \let\SavedNumexpr\numexpr
1886 (noetex) \let\numexpr\UNDEFINED
1887 \edef\resultA{#1}%
1888 \edef\resultB{#1 }%
1889 (noetex) \let\numexpr\SavedNumexpr
1890 \Expect*{\resultA\space}*{\resultB}%
1891 }
1892 \newcommand*{\TestResult}[2]{%
1893 \(noetex) \let\SavedNumexpr\numexpr
1894 (noetex) \let\numexpr\UNDEFINED
1895 \edef\result{#1}%
1896 (noetex) \let\numexpr\SavedNumexpr
1897 \Expect*{\result}{#2}%
1898 }
1899 \newcommand*{\TestResultTwoExpansions}[2]{%
1900 \langle*noetex\rangle1901 \begingroup
1902 \let\numexpr\UNDEFINED
1903 \expandafter\expandafter\expandafter
1904 \endgroup
1905 \langle /noetex \rangle1906 \expandafter\expandafter\expandafter\Expect
1907 \expandafter\expandafter\expandafter{#1}{#2}%
1908 }
1909 \newcount\TestCount
1910 \text{new}\newcommand*{\TestArg}[1]{\numexpr#1\relax}1911 \(noetex)\newcommand*{\TestArg}[1]{#1}
1912 \newcommand*{\TestTeXDivide}[2]{%
1913 \TestCount=\TestArg{#1}\relax
1914 \divide\TestCount by \TestArg{#2}\relax
1915 \Expect*{\bigintcalcDiv{#1}{#2}}*{\the\TestCount}%
1916 }
1917 \newcommand*{\Test}[2]{%
1918 \TestResult{#1}{#2}%
1919 \TestResultTwoExpansions{#1}{#2}%
1920 \TestSpaceAtEnd{#1}%
1921 }
1922 \newcommand*{\TestExch}[2]{\Test{#2}{#1}}
1923 \newcommand*{\TestInv}[2]{%
1924 \Test{\bigintcalcInv{#1}}{#2}%
1925 }
1926 \newcommand*{\TestAbs}[2]{%
1927 \Test{\bigintcalcAbs{#1}}{#2}%
1928 }
1929 \newcommand*{\TestSgn}[2]{%
1930 \Test{\bigintcalcSgn{#1}}{#2}%
1931 }
1932 \newcommand*{\TestMin}[3]{%
1933 \Test{\bigintcalcMin{#1}{#2}}{#3}%
1934 }
1935 \newcommand*{\TestMax}[3]{%
1936 \Test{\bigintcalcMax{#1}{#2}}{#3}%
```

```
1937 }
1938 \newcommand*{\TestCmp}[3]{%
1939 \Test{\bigintcalcCmp{#1}{#2}}{#3}%
1940 }
1941 \newcommand*{\TestOdd}[2]{%
1942 \Test{\bigintcalcOdd{#1}}{#2}%
1943 \edef\x{%
1944 \noexpand\Test{%
1945 \noexpand\BigIntCalcOdd
1946 \bigintcalcAbs{#1}!%
1947 }{#2}%
1948 }%
1949 \quad \{x1950 }
1951 \newcommand*{\TestInc}[2]{%
1952 \Test{\bigintcalcInc{#1}}{#2}%
1953 \ifnum\bigintcalcSgn{#1}>-1 %
1954 \edef\x{%
1955 \noexpand\Test{%
1956 \noexpand\BigIntCalcInc\bigintcalcNum{#1}!%
1957 }{#2}%
1958 }%
1959 \chi1960 \fi
1961 }
1962 \newcommand*{\TestDec}[2]{%
1963 \Test{\bigintcalcDec{#1}}{#2}%
1964 \ifnum\bigintcalcSgn{#1}>0 %
1965 \edef\x{%
1966 \noexpand\Test{%
1967 \noexpand\BigIntCalcDec\bigintcalcNum{#1}!%
1968 }{#2}%
1969 }%
1970 \quad \lambda1971 \fi
1972 }
1973 \newcommand*{\TestAdd}[3]{%
1974 \Test{\bigintcalcAdd{#1}{#2}}{#3}%
1975 \ifnum\bigintcalcSgn{#1}>0 %
1976 \ifnum\bigintcalcSgn{#2}> 0 %
1977 \ifnum\bigintcalcCmp{#1}{#2}>0 %
1978 \text{edef}\x{\1979 \noexpand\Test{%
1980 \noexpand\BigIntCalcAdd
1981 \bigintcalcNum{#1}!\bigintcalcNum{#2}!%
1982 }{#3}%
1983 }%
1984 \chi1985 \else
1986 \text{def}\x{\}}1987 \noexpand\Test{%
1988 \noexpand\BigIntCalcAdd
1989 \bigintcalcNum{#2}!\bigintcalcNum{#1}!%
1990 }{#3}%
1991 }%
1992 \quad \lambdax
1993 \fi
1994 \fi
```

```
1995 \fi
1996 }
1997 \newcommand*{\TestSub}[3]{%
1998 \Test{\bigintcalcSub{#1}{#2}}{#3}%
1999 \ifnum\bigintcalcSgn{#1}>0 %
2000 \ifnum\bigintcalcSgn{#2}> 0 %
2001 \ifnum\bigintcalcCmp{#1}{#2}>0 %
2002 \edef\x{%
2003 \noexpand\Test{%
2004 \noexpand\BigIntCalcSub
2005 \bigintcalcNum{#1}!\bigintcalcNum{#2}!%
2006 }{#3}%
2007 }%
2008 \chi2009 \qquad \qquad \fi
2010 \fi
2011 \fi
2012 }
2013 \newcommand*{\TestShl}[2]{%
2014 \Test{\bigintcalcShl{#1}}{#2}%
2015 \edef\x{%
2016 \noexpand\Test{%
2017 \noexpand\BigIntCalcShl\bigintcalcAbs{#1}!%
2018 }{\bigintcalcAbs{#2}}%
2019 }%
2020 \quad \{x2021 }
2022 \newcommand*{\TestShr}[2]{%
2023 \Test{\bigintcalcShr{#1}}{#2}%
2024 \edef\x{%
2025 \noexpand\Test{%
2026 \noexpand\BigIntCalcShr\bigintcalcAbs{#1}!%
2027 }{\bigintcalcAbs{#2}}%
2028 }%
2029 \chi2030 }
2031 \newcommand*{\TestMul}[3]{%
2032 \Test{\bigintcalcMul{#1}{#2}}{#3}%
2033 \edef\x{%
2034 \noexpand\Test{%
2035 \noexpand\BigIntCalcMul
2036 \bigintcalcAbs{#1}!\bigintcalcAbs{#2}!%
2037 }{\bigintcalcAbs{#3}}%
2038 }%
2039 \x
2040 }
2041 \newcommand*{\TestSqr}[2]{%
2042 \Test{\bigintcalcSqr{#1}}{#2}%
2043 }
2044 \newcommand*{\TestFac}[2]{%
2045 \expandafter\TestExch\expandafter{%
2046 \the\numexpr#2%
2047 }{\bigintcalcFac{#1}}%
2048 }
2049 \newcommand*{\TestFacBig}[2]{%
2050 \Test{\bigintcalcFac{#1}}{#2}%
2051 }
2052 \newcommand*{\TestPow}[3]{%
```

```
2053 \Test{\bigintcalcPow{#1}{#2}}{#3}%
2054 }
2055 \newcommand*{\TestDiv}[3]{%
2056 \Test{\bigintcalcDiv{#1}{#2}}{#3}%
2057 \TestTeXDivide{#1}{#2}%
2058 }
2059 \newcommand*{\TestDivBig}[3]{%
2060 \Test{\bigintcalcDiv{#1}{#2}}{#3}%
2061 \edef\x{%
2062 \noexpand\Test{%
2063 \noexpand\BigIntCalcDiv\bigintcalcAbs{#1}!\bigintcalcAbs{#2}!%
2064 }{\bigintcalcAbs{#3}}%
2065 }%
2066 }
2067 \newcommand*{\TestMod}[3]{%
2068 \Test{\bigintcalcMod{#1}{#2}}{#3}%
2069 \ifcase\ifcase\bigintcalcSgn{#1} 0%
2070 \or
2071 \ifcase\bigintcalcSgn{#2} 1%
2072 \or 0%
2073 \else 1%
2074 \fi
2075 \else
2076 \ifcase\bigintcalcSgn{#2} 1%
2077 \or 1%
2078 \else 0%
2079 \fi
2080 \tilde{\text{1}}\text{relax}2081 \edef\x{%
2082 \noexpand\Test{%
2083 \noexpand\BigIntCalcMod
2084 \bigintcalcAbs{#1}!\bigintcalcAbs{#2}!%
2085 }{\bigintcalcAbs{#3}}%
2086 }%
2087 \chi2088 \fi
2089 }
3.2.2 Time
2090 \begingroup\expandafter\expandafter\expandafter\endgroup
2091 \expandafter\ifx\csname pdfresettimer\endcsname\relax
2092 \else
2093 \makeatletter
2094 \newcount\SummaryTime
2095 \newcount\TestTime
2096 \SummaryTime=\z@
2097 \newcommand*{\PrintTime}[2]{%
2098 \typeout{%
2099 [Time #1: \strip@pt\dimexpr\number#2sp\relax\space s]%
2100 }%
2101 }%
2102 \newcommand*{\StartTime}[1]{%
2103 \renewcommand*{\TimeDescription}{#1}%
2104 \pdfresettimer
2105 }%
2106 \newcommand*{\TimeDescription}{}%
2107 \newcommand*{\StopTime}{%
2108 \TestTime=\pdfelapsedtime
```

```
2109 \global\advance\SummaryTime\TestTime
2110 \PrintTime\TimeDescription\TestTime
2111 \frac{1}{6}2112 \let\saved@qstest\qstest
2113 \let\saved@endqstest\endqstest
2114 \def\qstest#1#2{%
2115 \saved@qstest{#1}{#2}%
2116 \StartTime{#1}%
2117 }%
2118 \def\endqstest{%
2119 \StopTime
2120 \saved@endqstest
2121 }%
2122 \AtEndDocument{%
2123 \PrintTime{summary}\SummaryTime
2124 }%
2125 \makeatother
2126 \fi
```
### <span id="page-53-22"></span><span id="page-53-19"></span><span id="page-53-16"></span><span id="page-53-13"></span><span id="page-53-2"></span><span id="page-53-0"></span>3.2.3 Test sets

```
2127 \makeatletter
2128
2129 \begin{qstest}{inv}{inv}%
2130 \TestInv{0}{0}%
2131 \TestInv{1}{-1}%
2132 \TestInv{-1}{1}%
2133 \TestInv{10}{-10}%
2134 \TestInv{-10}{10}%
2135 \TestInv{2147483647}{-2147483647}%
2136 \TestInv{-2147483647}{2147483647}%
2137 \TestInv{12345678901234567890}{-12345678901234567890}%
2138 \TestInv{-12345678901234567890}{12345678901234567890}%
2139 \TestInv{ 0 }{0}%
2140 \TestInv{ 1 }{-1}%
2141 \TestInv{--1}{-1}%
2142 \TestInv{\number\z@}{0}%
2143 \TestInv{\ifx\relax\relax1\fi}{-1}%
2144 \TestInv{\ifx\relax\relax-\fi\ifx234\else1\fi}{1}%
2145 \end{qstest}
2146
2147 \begin{qstest}{abs}{abs}%
2148 \TestAbs{0}{0}%
2149 \TestAbs{1}{1}%
2150 \TestAbs{-1}{1}%
2151 \TestAbs{10}{10}%
2152 \TestAbs{-10}{10}%
2153 \TestAbs{2147483647}{2147483647}%
2154 \TestAbs{-2147483647}{2147483647}%
2155 \TestAbs{12345678901234567890}{12345678901234567890}%
2156 \TestAbs{-12345678901234567890}{12345678901234567890}%
2157 \TestAbs{ 0 }{0}%
2158 \TestAbs{ 1 }{1}%
2159 \TestAbs{--1}{1}%
2160 \TestAbs{-+-+1}{1}%
2161 \TestAbs{00000000000}{0}%
2162 \TestAbs{00000001000}{1000}%
2163 \TestAbs{\ifx\relax\relax 0\else 1\fi}{0}%
2164 \end{qstest}
```

```
2165
2166 \begin{qstest}{sign}{sign}%
2167 \TestSgn{0}{0}%
2168 \TestSgn{1}{1}%
2169 \TestSgn{-1}{-1}%
2170 \TestSgn{10}{1}%
2171 \TestSgn{-10}{-1}%
2172 \TestSgn{2147483647}{1}%
2173 \TestSgn{-2147483647}{-1}%
2174 \TestSgn{12345678901234567890}{1}%
2175 \TestSgn{-12345678901234567890}{-1}%
2176 \TestSgn{ 0 }{0}%
2177 \TestSgn{ 2 }{1}%
2178 \TestSgn{ -2 }{-1}%
2179 \TestSgn{--2}{1}%
2180 \TestSgn{\number\z@}{0}%
2181 \TestSgn{\number\@ne}{1}%
2182 \TestSgn{\number\m@ne}{-1}%
2183 \TestSgn{%
2184 -+-+\\number\z@\number\z@2185 \iftrue1\fi\iftrue2\fi\iftrue3\fi
2186 }{1}%
2187 \end{qstest}
2188
2189 \begin{qstest}{min}{min}%
2190 \TestMin{0}{1}{0}%
2191 \TestMin{1}{0}{0}%
2192 \TestMin{-10}{-20}{-20}%
2193 \TestMin{ 1 }{ 2 }{1}%
2194 \TestMin{ 2 }{ 1 }{1}%
2195 \TestMin{1}{1}{1}%
2196 \TestMin{\number\z@}{\number\@ne}{0}%
2197 \TestMin{\number\@ne}{\number\m@ne}{-1}%
2198 \end{qstest}
2199
2200 \begin{qstest}{max}{max}%
2201 \TestMax{0}{1}{1}%
2202 \TestMax{1}{0}{1}%
2203 \TestMax{-10}{-20}{-10}%
2204 \TestMax{ 1 }{ 2 }{2}%
2205 \TestMax{ 2 }{ 1 }{2}%
2206 \TestMax{1}{1}{1}%
2207 \TestMax{\number\z@}{\number\@ne}{1}%
2208 \TestMax{\number\@ne}{\number\m@ne}{1}%
2209 \end{qstest}
2210
2211 \begin{qstest}{cmp}{cmp}%
2212 \TestCmp{0}{0}{0}%
2213 \TestCmp{-21}{17}{-1}%
2214 \TestCmp{3}{4}{-1}%
2215 \TestCmp{-10}{-10}{0}%
2216 \TestCmp{-10}{-11}{1}%
2217 \TestCmp{100}{5}{1}%
2218 \TestCmp{9}{10}{-1}%
2219 \TestCmp{10}{9}{1}%
2220 \TestCmp{ 3 }{ 3 }{0}%
2221 \TestCmp{-9}{-10}{1}%
2222 \TestCmp{-10}{-9}{-1}%
```

```
2223 \TestCmp{-3}{-3}{0}%
2224 \TestCmp{0}{-2}{1}%
2225 \TestCmp{0}{2}{-1}%
2226 \TestCmp{2}{0}{1}%
2227 \TestCmp{-2}{0}{-1}%
2228 \TestCmp{12}{11}{1}%
2229 \TestCmp{11}{12}{-1}%
2230 \TestCmp{2147483647}{-2147483647}{1}%
2231 \TestCmp{-2147483647}{2147483647}{-1}%
2232 \TestCmp{2147483647}{2147483647}{0}%
2233 \TestCmp{\number\z@}{\number\@ne}{-1}%
2234 \TestCmp{\number\@ne}{\number\m@ne}{1}%
2235 \TestCmp{ 4 }{ 5 }{-1}%
2236 \TestCmp{ -3 }{ -7 }{1}%
2237 \end{qstest}
2238
2239 \begin{qstest}{odd}{odd}
2240 \tracingmacros=1
2241 \TestOdd{0}{0}%
2242 \TestOdd{1}{1}%
2243 \TestOdd{2}{0}%
2244 \TestOdd{3}{1}%
2245 \TestOdd{14}{0}%
2246 \TestOdd{15}{1}%
2247 \TestOdd{12345678901234567896}{0}%
2248 \TestOdd{12345678901234567897}{1}%
2249 \end{qstest}
2250
2251 \begin{qstest}{inc}{inc}%
2252 \TestInc{0}{1}%
2253 \TestInc{1}{2}%
2254 \TestInc{-1}{0}%
2255 \TestInc{10}{11}%
2256 \TestInc{-10}{-9}%
2257 \TestInc{ 3 }{4}%
2258 \TestInc{999}{1000}%
2259 \TestInc{-1000}{-999}%
2260 \TestInc{129}{130}%
2261 \TestInc{2147483646}{2147483647}%
2262 \TestInc{-2147483647}{-2147483646}%
2263 \TestInc{12345678901234567890}{12345678901234567891}%
2264 \TestInc{99999999999999999999}{100000000000000000000}%
2265 \TestInc{-12345678901234567891}{-12345678901234567890}%
2266 \TestInc{-100000000000000000000}{-99999999999999999999}%
2267 \end{qstest}
2268
2269 \begin{qstest}{dec}{dec}%
2270 \TestDec{0}{-1}%
2271 \TestDec{1}{0}%
2272 \TestDec{-1}{-2}%
2273 \TestDec{10}{9}%
2274 \TestDec{-10}{-11}%
2275 \TestDec{1000}{999}%
2276 \TestDec{-999}{-1000}%
2277 \TestDec{130}{129}%
2278 \TestDec{2147483647}{2147483646}%
2279 \TestDec{-2147483646}{-2147483647}%
```

```
2280 \TestDec{12345678901234567891}{12345678901234567890}%
```

```
2281 \TestDec{100000000000000000000}{99999999999999999999}%
2282 \TestDec{-12345678901234567890}{-12345678901234567891}%
2283 \TestDec{-99999999999999999999}{-100000000000000000000}%
2284 \end{qstest}
2285
2286 \begin{qstest}{add}{add}%
2287 \TestAdd{0}{0}{0}%
2288 \TestAdd{1}{0}{1}%
2289 \TestAdd{0}{1}{1}%
2290 \TestAdd{1}{2}{3}%
2291 \TestAdd{-1}{-1}{-2}%
2292 \TestAdd{2147483646}{1}{2147483647}%
2293 \TestAdd{-2147483647}{2147483647}{0}%
2294 \TestAdd{20}{-5}{15}%
2295 \TestAdd{-4}{-1}{-5}%
2296 \TestAdd{-1}{-4}{-5}%
2297 \TestAdd{-4}{1}{-3}%
2298 \TestAdd{-1}{4}{3}%
2299 \TestAdd{4}{-1}{3}%
2300 \TestAdd{1}{-4}{-3}%
2301 \TestAdd{-4}{-1}{-5}%
2302 \TestAdd{-1}{-4}{-5}%
2303 \TestAdd{ -4 }{ -1 }{-5}%
2304 \TestAdd{ -1 }{ -4 }{-5}%
2305 \TestAdd{ -4 }{ 1 }{-3}%
2306 \TestAdd{ -1 }{ 4 }{3}%
2307 \TestAdd{ 4 }{ -1 }{3}%
2308 \TestAdd{ 1 }{ -4 }{-3}%
2309 \TestAdd{ -4 }{ -1 }{-5}%
2310 \TestAdd{ -1 }{ -4 }{-5}%
2311 \TestAdd{876543210}{111111111}{987654321}%
2312 \TestAdd{999999999}{2}{1000000001}%
2313 \end{qstest}
2314
2315 \begin{qstest}{sub}{sub}
2316 \TestSub{0}{0}{0}%
2317 \TestSub{1}{0}{1}%
2318 \TestSub{1}{2}{-1}%
2319 \TestSub{-1}{-1}{0}%
2320 \TestSub{2147483646}{-1}{2147483647}%
2321 \TestSub{-2147483647}{-2147483647}{0}%
2322 \TestSub{-4}{-1}{-3}%
2323 \TestSub{-1}{-4}{3}%
2324 \TestSub{-4}{1}{-5}%
2325 \TestSub{-1}{4}{-5}%
2326 \TestSub{4}{-1}{5}%
2327 \TestSub{1}{-4}{5}%
2328 \TestSub{-4}{-1}{-3}%
2329 \TestSub{-1}{-4}{3}%
2330 \TestSub{ -4 }{ -1 }{-3}%
2331 \TestSub{ -1 }{ -4 }{3}%
2332 \TestSub{ -4 }{ 1 }{-5}%
2333 \TestSub{ -1 }{ 4 }{-5}%
2334 \TestSub{ 4 }{ -1 }{5}%
2335 \TestSub{ 1 }{ -4 }{5}%
2336 \TestSub{ -4 }{ -1 }{-3}%
2337 \TestSub{ -1 }{ -4 }{3}%
2338 \TestSub{1000000000}{2}{999999998}%
```

```
2339 \TestSub{987654321}{111111111}{876543210}%
2340 \end{qstest}
2341
2342 \begin{qstest}{shl}{shl}
2343 \TestShl{0}{0}%
2344 \TestShl{1}{2}%
2345 \TestShl{2}{4}%
2346 \TestShl{5621}{11242}%
2347 \TestShl{1073741823}{2147483646}%
2348 \end{qstest}
2349
2350 \begin{qstest}{shr}{shr}
2351 \TestShr{0}{0}%
2352 \TestShr{1}{0}%
2353 \TestShr{2}{1}%
2354 \TestShr{3}{1}%
2355 \TestShr{4}{2}%
2356 \TestShr{5}{2}%
2357 \TestShr{6}{3}%
2358 \TestShr{7}{3}%
2359 \TestShr{8}{4}%
2360 \TestShr{9}{4}%
2361 \TestShr{10}{5}%
2362 \TestShr{11}{5}%
2363 \TestShr{12}{6}%
2364 \TestShr{13}{6}%
2365 \TestShr{14}{7}%
2366 \TestShr{15}{7}%
2367 \TestShr{16}{8}%
2368 \TestShr{17}{8}%
2369 \TestShr{18}{9}%
2370 \TestShr{19}{9}%
2371 \TestShr{20}{10}%
2372 \TestShr{21}{10}%
2373 \TestShr{22}{11}%
2374 \TestShr{11241}{5620}%
2375 \TestShr{73054202}{36527101}%
2376 \TestShr{2147483646}{1073741823}%
2377 \end{qstest}
2378
2379 \begin{qstest}{mul}{mul}
2380 \TestMul{0}{0}{0}%
2381 \TestMul{1}{0}{0}%
2382 \TestMul{0}{1}{0}%
2383 \TestMul{1}{1}{1}%
2384 \TestMul{3}{1}{3}%
2385 \TestMul{1}{-3}{-3}%
2386 \TestMul{-4}{-5}{20}%
2387 \TestMul{3}{7}{21}%
2388 \TestMul{7}{3}{21}%
2389 \TestMul{3}{-7}{-21}%
2390 \TestMul{7}{-3}{-21}%
2391 \TestMul{-3}{7}{-21}%
2392 \TestMul{-7}{3}{-21}%
2393 \TestMul{-3}{-7}{21}%
2394 \TestMul{-7}{-3}{21}%
2395 \TestMul{12}{11}{132}%
2396 \TestMul{999}{333}{332667}%
```

```
2397 \TestMul{1000}{4321}{4321000}%
2398 \TestMul{12345}{173955}{2147474475}%
2399 \TestMul{1073741823}{2}{2147483646}%
2400 \TestMul{2}{1073741823}{2147483646}%
2401 \TestMul{-1073741823}{2}{-2147483646}%
2402 \TestMul{2}{-1073741823}{-2147483646}%
2403 \TestMul{6706022400}{13}{87178291200}%
2404 \end{qstest}
2405
2406 \begin{qstest}{sqr}{sqr}
2407 \TestSqr{0}{0}%
2408 \TestSqr{1}{1}%
2409 \TestSqr{2}{4}%
2410 \TestSqr{3}{9}%
2411 \TestSqr{4}{16}%
2412 \TestSqr{9}{81}%
2413 \TestSqr{10}{100}%
2414 \TestSqr{46340}{2147395600}%
2415 \TestSqr{-1}{1}%
2416 \TestSqr{-2}{4}%
2417 \TestSqr{-46340}{2147395600}%
2418 \end{qstest}
2419
2420 \begin{qstest}{fac}{fac}
2421 \TestFac{0}{1}%
2422 \TestFac{1}{1}%
2423 \TestFac{2}{2}%
2424 \TestFac{3}{2*3}%
2425 \TestFac{4}{2*3*4}%
2426 \TestFac{5}{2*3*4*5}%
2427 \TestFac{6}{2*3*4*5*6}%
2428 \TestFac{7}{2*3*4*5*6*7}%
2429 \TestFac{8}{2*3*4*5*6*7*8}%
2430 \TestFac{9}{2*3*4*5*6*7*8*9}%
2431 \TestFac{10}{2*3*4*5*6*7*8*9*10}%
2432 \TestFac{11}{2*3*4*5*6*7*8*9*10*11}%
2433 \TestFac{12}{2*3*4*5*6*7*8*9*10*11*12}%
2434 \TestFacBig{13}{6227020800}%
2435 \TestFacBig{14}{87178291200}%
2436 \TestFacBig{15}{1307674368000}%
2437 \TestFacBig{16}{20922789888000}%
2438 \TestFacBig{17}{355687428096000}%
2439 \TestFacBig{18}{6402373705728000}%
2440 \TestFacBig{19}{121645100408832000}%
2441 \TestFacBig{20}{2432902008176640000}%
2442 \TestFacBig{21}{51090942171709440000}%
2443 \TestFacBig{22}{1124000727777607680000}%
2444 \end{qstest}
2445
2446 \begin{qstest}{pow}{pow}
2447 \TestPow{-2}{0}{1}%
2448 \TestPow{-1}{0}{1}%
2449 \TestPow{0}{0}{1}%
2450 \TestPow{1}{0}{1}%
2451 \TestPow{2}{0}{1}%
2452 \TestPow{3}{0}{1}%
2453 \TestPow{-2}{1}{-2}%
2454 \TestPow{-1}{1}{-1}%
```

```
2455 \TestPow{1}{1}{1}%
2456 \TestPow{2}{1}{2}%
2457 \TestPow{3}{1}{3}%
2458 \TestPow{-2}{2}{4}%
2459 \TestPow{-1}{2}{1}%
2460 \TestPow{0}{2}{0}%
2461 \TestPow{1}{2}{1}%
2462 \TestPow{2}{2}{4}%
2463 \TestPow{3}{2}{9}%
2464 \TestPow{0}{1}{0}%
2465 \TestPow{1}{-2}{1}%
2466 \TestPow{1}{-1}{1}%
2467 \TestPow{-1}{-2}{1}%
2468 \TestPow{-1}{-1}{-1}%
2469 \TestPow{-1}{3}{-1}%
2470 \TestPow{-1}{4}{1}%
2471 \TestPow{-2}{-1}{0}%
2472 \TestPow{-2}{-2}{0}%
2473 \TestPow{2}{3}{8}%
2474 \TestPow{2}{4}{16}%
2475 \TestPow{2}{5}{32}%
2476 \TestPow{2}{6}{64}%
2477 \TestPow{2}{7}{128}%
2478 \TestPow{2}{8}{256}%
2479 \TestPow{2}{9}{512}%
2480 \TestPow{2}{10}{1024}%
2481 \TestPow{-2}{3}{-8}%
2482 \TestPow{-2}{4}{16}%
2483 \TestPow{-2}{5}{-32}%
2484 \TestPow{-2}{6}{64}%
2485 \TestPow{-2}{7}{-128}%
2486 \TestPow{-2}{8}{256}%
2487 \TestPow{-2}{9}{-512}%
2488 \TestPow{-2}{10}{1024}%
2489 \TestPow{3}{3}{27}%
2490 \TestPow{3}{4}{81}%
2491 \TestPow{3}{5}{243}%
2492 \TestPow{-3}{3}{-27}%
2493 \TestPow{-3}{4}{81}%
2494 \TestPow{-3}{5}{-243}%
2495 \TestPow{2}{30}{1073741824}%
2496 \TestPow{-3}{19}{-1162261467}%
2497 \TestPow{5}{13}{1220703125}%
2498 \TestPow{-7}{11}{-1977326743}%
2499 \end{qstest}
2500
2501 \begin{qstest}{div}{div}
2502 \TestDiv{1}{1}{1}%
2503 \TestDiv{2}{1}{2}%
2504 \TestDiv{-2}{1}{-2}%
2505 \TestDiv{2}{-1}{-2}%
2506 \TestDiv{-2}{-1}{2}%
2507 \TestDiv{15}{2}{7}%
2508 \TestDiv{-16}{2}{-8}%
2509 \TestDiv{1}{2}{0}%
2510 \TestDiv{1}{3}{0}%
2511 \TestDiv{2}{3}{0}%
2512 \TestDiv{-2}{3}{0}%
```

```
2513 \TestDiv{2}{-3}{0}%
2514 \TestDiv{-2}{-3}{0}%
2515 \TestDiv{13}{3}{4}%
2516 \TestDiv{-13}{-3}{4}%
2517 \TestDiv{-13}{3}{-4}%
2518 \TestDiv{-6}{5}{-1}%
2519 \TestDiv{-5}{5}{-1}%
2520 \TestDiv{-4}{5}{0}%
2521 \TestDiv{-3}{5}{0}%
2522 \TestDiv{-2}{5}{0}%
2523 \TestDiv{-1}{5}{0}%
2524 \TestDiv{0}{5}{0}%
2525 \TestDiv{1}{5}{0}%
2526 \TestDiv{2}{5}{0}%
2527 \TestDiv{3}{5}{0}%
2528 \TestDiv{4}{5}{0}%
2529 \TestDiv{5}{5}{1}%
2530 \TestDiv{6}{5}{1}%
2531 \TestDiv{-5}{4}{-1}%
2532 \TestDiv{-4}{4}{-1}%
2533 \TestDiv{-3}{4}{0}%
2534 \TestDiv{-2}{4}{0}%
2535 \TestDiv{-1}{4}{0}%
2536 \TestDiv{0}{4}{0}%
2537 \TestDiv{1}{4}{0}%
2538 \TestDiv{2}{4}{0}%
2539 \TestDiv{3}{4}{0}%
2540 \TestDiv{4}{4}{1}%
2541 \TestDiv{5}{4}{1}%
2542 \TestDiv{12345}{678}{18}%
2543 \TestDiv{32372}{5952}{5}%
2544 \TestDiv{284271294}{18162}{15651}%
2545 \TestDiv{217652429}{12561}{17327}%
2546 \TestDiv{462028434}{5439}{84947}%
2547 \TestDiv{2147483647}{1000}{2147483}%
2548 \TestDiv{2147483647}{-1000}{-2147483}%
2549 \TestDiv{-2147483647}{1000}{-2147483}%
2550 \TestDiv{-2147483647}{-1000}{2147483}%
2551 \TestDiv{0}{3}{0}%
2552 \TestDiv{1}{3}{0}%
2553 \TestDiv{2}{3}{0}%
2554 \TestDiv{3}{3}{1}%
2555 \TestDiv{4}{3}{1}%
2556 \TestDiv{5}{3}{1}%
2557 \TestDiv{6}{3}{2}%
2558 \TestDiv{7}{3}{2}%
2559 \TestDiv{8}{3}{2}%
2560 \TestDiv{9}{3}{3}%
2561 \TestDiv{10}{3}{3}%
2562 \TestDiv{11}{3}{3}%
2563 \TestDiv{12}{3}{4}%
2564 \TestDiv{13}{3}{4}%
2565 \TestDiv{14}{3}{4}%
2566 \TestDiv{15}{3}{5}%
2567 \TestDiv{16}{3}{5}%
2568 \TestDiv{17}{3}{5}%
2569 \TestDiv{18}{3}{6}%
2570 \TestDiv{19}{3}{6}%
```

```
2571 \TestDiv{20}{3}{6}%
2572 \TestDiv{21}{3}{7}%
2573 \TestDiv{22}{3}{7}%
2574 \TestDiv{23}{3}{7}%
2575 \TestDiv{24}{3}{8}%
2576 \TestDiv{25}{3}{8}%
2577 \TestDiv{26}{3}{8}%
2578 \TestDiv{27}{3}{9}%
2579 \TestDiv{28}{3}{9}%
2580 \TestDiv{29}{3}{9}%
2581 \TestDiv{30}{3}{10}%
2582 \TestDiv{31}{3}{10}%
2583 \TestDivBig{17363436332507}{24702}{702916214}%
2584 \end{qstest}
2585
2586 \begin{qstest}{mod}{mod}
2587 \TestMod{-6}{5}{4}%
2588 \TestMod{-5}{5}{0}%
2589 \TestMod{-4}{5}{1}%
2590 \TestMod{-3}{5}{2}%
2591 \TestMod{-2}{5}{3}%
2592 \TestMod{-1}{5}{4}%
2593 \TestMod{0}{5}{0}%
2594 \TestMod{1}{5}{1}%
2595 \TestMod{2}{5}{2}%
2596 \TestMod{3}{5}{3}%
2597 \TestMod{4}{5}{4}%
2598 \TestMod{5}{5}{0}%
2599 \TestMod{6}{5}{1}%
2600 \TestMod{-5}{4}{3}%
2601 \TestMod{-4}{4}{0}%
2602 \TestMod{-3}{4}{1}%
2603 \TestMod{-2}{4}{2}%
2604 \TestMod{-1}{4}{3}%
2605 \TestMod{0}{4}{0}%
2606 \TestMod{1}{4}{1}%
2607 \TestMod{2}{4}{2}%
2608 \TestMod{3}{4}{3}%
2609 \TestMod{4}{4}{0}%
2610 \TestMod{5}{4}{1}%
2611 \TestMod{-6}{-5}{-1}%
2612 \TestMod{-5}{-5}{0}%
2613 \TestMod{-4}{-5}{-4}%
2614 \TestMod{-3}{-5}{-3}%
2615 \TestMod{-2}{-5}{-2}%
2616 \TestMod{-1}{-5}{-1}%
2617 \TestMod{0}{-5}{0}%
2618 \TestMod{1}{-5}{-4}%
2619 \TestMod{2}{-5}{-3}%
2620 \TestMod{3}{-5}{-2}%
2621 \TestMod{4}{-5}{-1}%
2622 \TestMod{5}{-5}{0}%
2623 \TestMod{6}{-5}{-4}%
2624 \TestMod{-5}{-4}{-1}%
2625 \TestMod{-4}{-4}{0}%
2626 \TestMod{-3}{-4}{-3}%
2627 \TestMod{-2}{-4}{-2}%
2628 \TestMod{-1}{-4}{-1}%
```

```
2629 \TestMod{0}{-4}{0}%
2630 \TestMod{1}{-4}{-3}%
2631 \TestMod{2}{-4}{-2}%
2632 \TestMod{3}{-4}{-1}%
2633 \TestMod{4}{-4}{0}%
2634 \TestMod{5}{-4}{-3}%
2635 \TestMod{2147483647}{1000}{647}%
2636 \TestMod{2147483647}{-1000}{-353}%
2637 \TestMod{-2147483647}{1000}{353}%
2638 \TestMod{-2147483647}{-1000}{-647}%
2639 \TestMod{ 0 }{ 4 }{0}%
2640 \TestMod{ 1 }{ 4 }{1}%
2641 \TestMod{ -1 }{ 4 }{3}%
2642 \TestMod{ 0 }{ -4 }{0}%
2643 \TestMod{ 1 }{ -4 }{-3}%
2644 \TestMod{ -1 }{ -4 }{-1}%
2645 \TestMod{18362}{25}{12}%
2646 \end{qstest}
2647
2648 \newcommand*{\TestError}[2]{%
2649 \begingroup
2650 \expandafter\def\csname BigIntCalcError:#1\endcsname{}%
2651 \Expect*{#2}{0}%
2652 \expandafter\def\csname BigIntCalcError:#1\endcsname{ERROR}%
2653 \Expect*{#2}{0ERROR}%
2654 \endgroup
2655 }
2656 \begin{qstest}{error}{error}
2657 \TestError{FacNegative}{\bigintcalcFac{-1}}%
2658 \TestError{FacNegative}{\bigintcalcFac{-2147483647}}%
2659 \TestError{DivisionByZero}{\bigintcalcPow{0}{-1}}%
2660 \TestError{DivisionByZero}{\bigintcalcDiv{1}{0}}%
2661 \TestError{DivisionByZero}{\bigintcalcMod{1}{0}}%
2662 \end{qstest}
2663
2664 \begin{document}
2665 \end{document}
2666 \langle /test2 \rangle
```
# <span id="page-62-16"></span><span id="page-62-15"></span><span id="page-62-14"></span><span id="page-62-13"></span><span id="page-62-11"></span><span id="page-62-10"></span><span id="page-62-9"></span><span id="page-62-8"></span><span id="page-62-7"></span><span id="page-62-6"></span><span id="page-62-5"></span><span id="page-62-4"></span><span id="page-62-3"></span><span id="page-62-0"></span>4 Installation

# <span id="page-62-1"></span>4.1 Download

Package. This package is available on CTAN<sup>[1](#page-62-2)</sup>:

[CTAN:macros/latex/contrib/oberdiek/bigintcalc.dtx](http://ctan.org/tex-archive/macros/latex/contrib/oberdiek/bigintcalc.dtx) The source file.

[CTAN:macros/latex/contrib/oberdiek/bigintcalc.pdf](http://ctan.org/tex-archive/macros/latex/contrib/oberdiek/bigintcalc.pdf) Documentation.

Bundle. All the packages of the bundle 'oberdiek' are also available in a TDS compliant ZIP archive. There the packages are already unpacked and the documentation files are generated. The files and directories obey the TDS standard.

[CTAN:install/macros/latex/contrib/oberdiek.tds.zip](http://ctan.org/tex-archive/install/macros/latex/contrib/oberdiek.tds.zip)

TDS refers to the standard "A Directory Structure for TEX Files" ([CTAN:tds/](http://ctan.org/tex-archive/tds/tds.pdf) [tds.pdf](http://ctan.org/tex-archive/tds/tds.pdf)). Directories with texmf in their name are usually organized this way.

<span id="page-62-2"></span><http://ctan.org/pkg/bigintcalc>

# <span id="page-63-0"></span>4.2 Bundle installation

Unpacking. Unpack the oberdiek.tds.zip in the TDS tree (also known as texmf tree) of your choice. Example (linux):

unzip oberdiek.tds.zip -d "/texmf

Script installation. Check the directory TDS: scripts/oberdiek/ for scripts that need further installation steps. Package attachfile2 comes with the Perl script pdfatfi.pl that should be installed in such a way that it can be called as pdfatfi. Example (linux):

chmod +x scripts/oberdiek/pdfatfi.pl cp scripts/oberdiek/pdfatfi.pl /usr/local/bin/

### <span id="page-63-1"></span>4.3 Package installation

Unpacking. The .dtx file is a self-extracting docstrip archive. The files are extracted by running the .dtx through plain T<sub>E</sub>X:

tex bigintcalc.dtx

TDS. Now the different files must be moved into the different directories in your installation TDS tree (also known as texmf tree):

```
bigintcalc.sty \rightarrow tex/generic/oberdiek/bigintcalc.sty
bigintcalc.pdf \rightarrow doc/latex/oberdiek/bigintcalc.pdf
\texttt{test/bightcalc-test1.tex} \rightarrow \texttt{doc/lates/oberdiek/test/bigitalc-test1.tex}test/bigintcalc-test2.tex \rightarrow doc/latex/oberdiek/test/bigintcalc-test2.tex
test/bigintcalc-test3.tex \rightarrow doc/latex/oberdiek/test/bigintcalc-test3.tex
bigintcalc.dtx \rightarrow source/latex/oberdiek/bigintcalc.dtx
```
If you have a docstrip.cfg that configures and enables docstrip's TDS installing feature, then some files can already be in the right place, see the documentation of docstrip.

### <span id="page-63-2"></span>4.4 Refresh file name databases

If your T<sub>E</sub>X distribution (teT<sub>E</sub>X, mikT<sub>E</sub>X, ...) relies on file name databases, you must refresh these. For example, teTFX users run texhash or mktexlsr.

# <span id="page-63-3"></span>4.5 Some details for the interested

Attached source. The PDF documentation on CTAN also includes the .dtx source file. It can be extracted by AcrobatReader 6 or higher. Another option is pdftk, e.g. unpack the file into the current directory:

pdftk bigintcalc.pdf unpack\_files output .

**Unpacking with LATEX.** The  $\cdot$  dtx chooses its action depending on the format:

plain T<sub>E</sub>X: Run docstrip and extract the files.

LATEX: Generate the documentation.

If you insist on using LATEX for docstrip (really, docstrip does not need LATEX), then inform the autodetect routine about your intention:

latex \let\install=y\input{bigintcalc.dtx}

Do not forget to quote the argument according to the demands of your shell.

Generating the documentation. You can use both the .dtx or the .drv to generate the documentation. The process can be configured by the configuration file ltxdoc.cfg. For instance, put this line into this file, if you want to have A4 as paper format:

\PassOptionsToClass{a4paper}{article}

An example follows how to generate the documentation with pdfIAT<sub>E</sub>X:

```
pdflatex bigintcalc.dtx
makeindex -s gind.ist bigintcalc.idx
pdflatex bigintcalc.dtx
makeindex -s gind.ist bigintcalc.idx
pdflatex bigintcalc.dtx
```
# <span id="page-64-0"></span>5 Catalogue

The following XML file can be used as source for the T<sub>E</sub>X Catalogue. The elements caption and description are imported from the original XML file from the Catalogue. The name of the XML file in the Catalogue is bigintcalc.xml.

```
2667 \langle*catalogue\rangle2668 <?xml version='1.0' encoding='us-ascii'?>
2669 <!DOCTYPE entry SYSTEM 'catalogue.dtd'>
2670 <entry datestamp='$Date$' modifier='$Author$' id='bigintcalc'>
2671 <name>bigintcalc</name>
2672 <caption>Integer calculations on very large numbers.</caption>
2673 <authorref id='auth:oberdiek'/>
2674 <copyright owner='Heiko Oberdiek' year='2007,2011,2012'/>
2675 <license type='lppl1.3'/>
2676 <version number=1.4'/2677 <description>
2678 This package provides expandable arithmetic operations
2679 with big integers that can exceed TeX's number limits.
2680 \, \text{S}2681 The package is part of the <xref refid='oberdiek'>oberdiek</xref> bundle.
2682 </description>
2683 <documentation details='Package documentation'
2684 href='ctan:/macros/latex/contrib/oberdiek/bigintcalc.pdf'/>
2685 <ctan file='true' path='/macros/latex/contrib/oberdiek/bigintcalc.dtx'/>
2686 <miktex location='oberdiek'/>
2687 <texlive location='oberdiek'/>
2688 <install path='/macros/latex/contrib/oberdiek/oberdiek.tds.zip'/>
2689 </entry>
2690 \; \langle \text{/catalogue} \rangle
```
# <span id="page-64-1"></span>6 History

# <span id="page-64-2"></span> $[2007/09/27 \text{ v}1.0]$

• First version.

# <span id="page-64-3"></span> $[2007/11/11 \text{ v}1.1]$

• Use of package pdftexcmds for LuaTFX support.

# <span id="page-65-0"></span> $[2011/01/30 v1.2]$

• Already loaded package files are not input in plain TEX.

# <span id="page-65-1"></span> $[2012/04/08 \text{ v}1.3]$

• Fix: pdftexcmds wasn't loaded in case of LATEX.

# <span id="page-65-2"></span> $[2016/05/16 \text{ v}1.4]$

• Documentation updates.

# <span id="page-65-3"></span>7 Index

Numbers written in italic refer to the page where the corresponding entry is described; numbers underlined refer to the code line of the definition; plain numbers refer to the code lines where the entry is used.

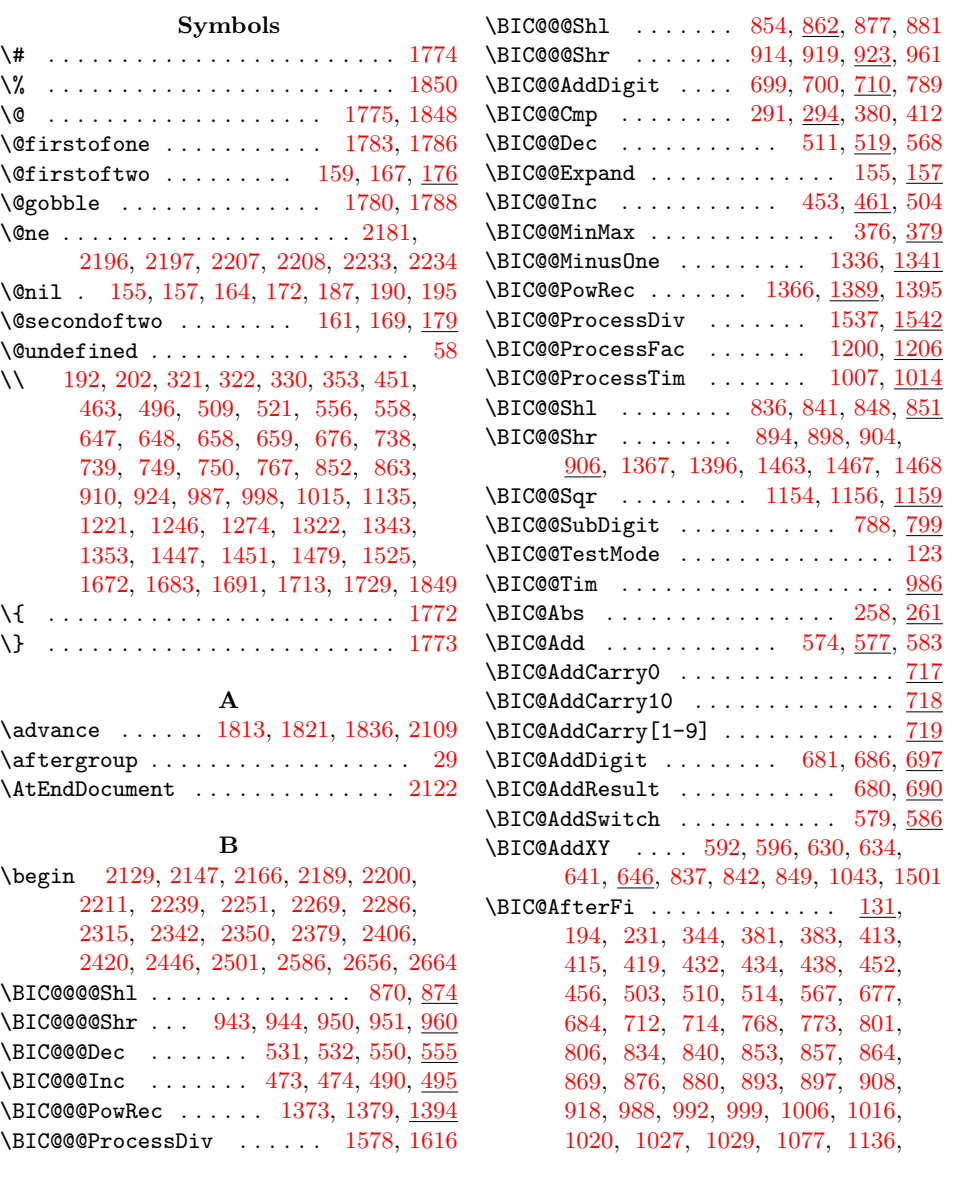

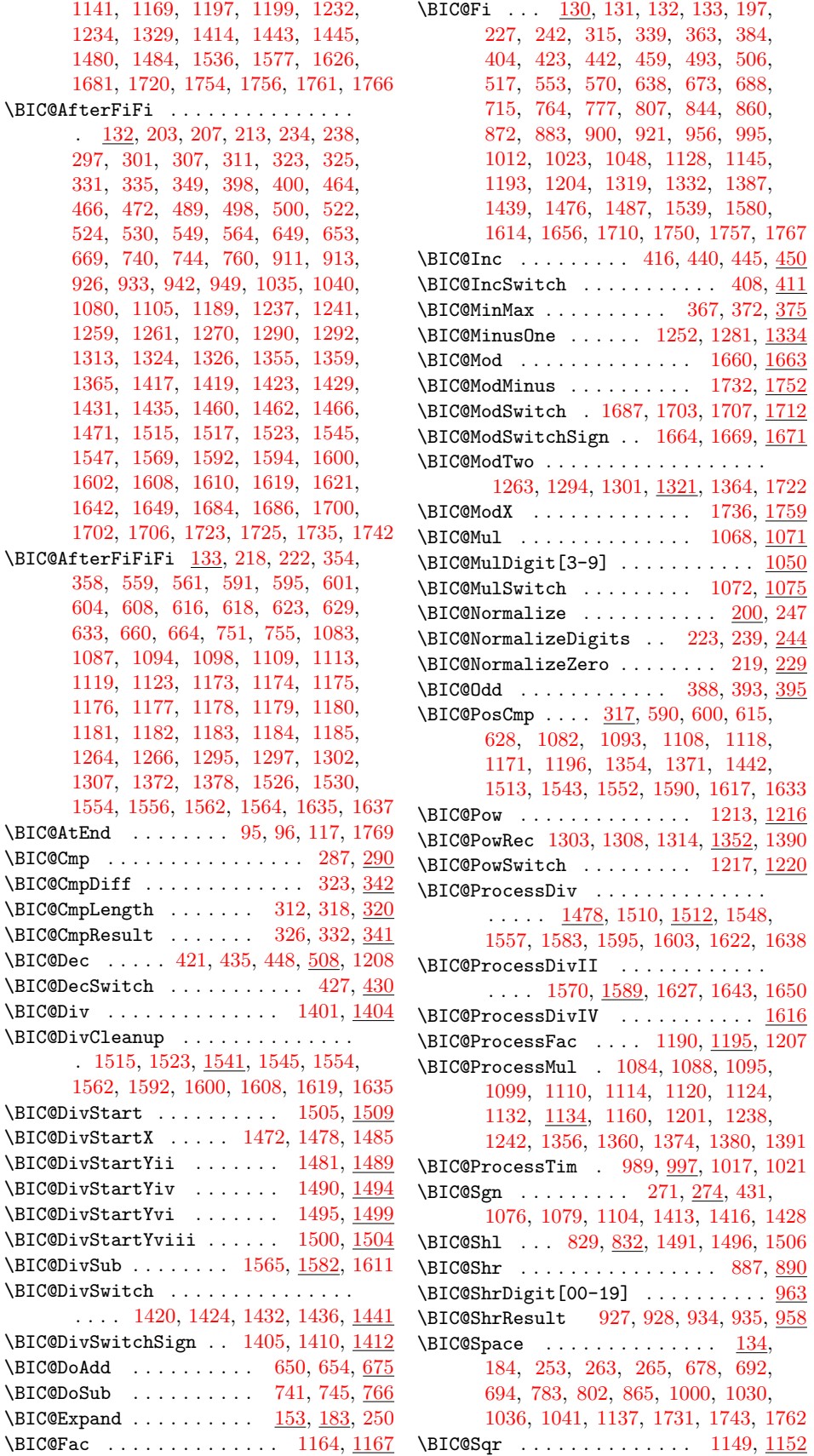

\BIC@StripHexSpace ....... [187,](#page-11-2) [190](#page-11-18)  $\Bbb C$ 810 $\C{array}$  . . . . . . . . . . . . . . [809](#page-24-10)  $\B{BIC@SubCarry10}$  . . . . . . . . . . . . . [810](#page-24-11)  $\B{BIC@SubCarry[1-9] \ldots \ldots \ldots 811}$  $\B{BIC@SubCarry[1-9] \ldots \ldots \ldots 811}$  $\B{BIC@SubCarry[1-9] \ldots \ldots \ldots 811}$ \BIC@SubDigit ....... [770,](#page-24-13) [775,](#page-24-14) [786](#page-24-15) \BIC@SubResult . . . . . . . . . . [769,](#page-24-16) [779](#page-24-17) \BIC@SubXY . . . . . . . . . . . . . . . . . . [605,](#page-20-16) [609,](#page-20-17) [619,](#page-20-18) [624,](#page-20-19) [644,](#page-21-21) [737,](#page-23-15) [1571,](#page-42-21) [1585,](#page-42-22) [1628,](#page-43-20) [1644,](#page-44-14) [1651,](#page-44-15) [1763](#page-46-22) \BIC@Temp . . . . . . . . . . . . [719,](#page-22-18) [727,](#page-23-16) [728,](#page-23-17) [729,](#page-23-18) [730,](#page-23-19) [731,](#page-23-20) [732,](#page-23-21) [733,](#page-23-22) [734,](#page-23-23) [735,](#page-23-24) [736,](#page-23-25) [811,](#page-24-18) [818,](#page-25-17) [819,](#page-25-18) [820,](#page-25-19) [821,](#page-25-20) [822,](#page-25-21) [823,](#page-25-22) [824,](#page-25-23) [825,](#page-25-24) [826,](#page-25-25) [963,](#page-28-11) [966,](#page-28-12) [967,](#page-28-13) [968,](#page-28-14) [969,](#page-28-15) [970,](#page-28-16) [971,](#page-28-17) [972,](#page-28-18) [973,](#page-28-19) [974,](#page-28-20) [975,](#page-28-21) [976,](#page-28-22) [977,](#page-28-23) [978,](#page-28-24) [979,](#page-28-25) [980,](#page-28-26) [981,](#page-28-27) [982,](#page-28-28) [983,](#page-28-29) [984,](#page-28-30) [985,](#page-28-31) [1050,](#page-30-9) [1059,](#page-30-10) [1060,](#page-30-11) [1061,](#page-30-12) [1062,](#page-30-13) [1063,](#page-30-14) [1064,](#page-30-15) [1065](#page-30-16) \BIC@TestMode . . . . . . . . . . . [123,](#page-9-2) [1877](#page-48-6) \BIC@Tim . . . . . . . . . . [986,](#page-28-32) [1138,](#page-32-18) [1143](#page-32-19) \BIC@TimDigit ...... [1002,](#page-29-20) [1009,](#page-29-21) [1025](#page-29-22) \bigintcalcAbs . . [4](#page-3-3), [256,](#page-12-16) [389,](#page-15-14) [1927,](#page-49-0) [1946,](#page-50-0) [2017,](#page-51-0) [2018,](#page-51-1) [2026,](#page-51-2) [2027,](#page-51-3) [2036,](#page-51-4) [2037,](#page-51-5) [2063,](#page-52-1) [2064,](#page-52-2) [2084,](#page-52-3) [2085](#page-52-4) \BigIntCalcAdd ... . [7](#page-6-2), [640,](#page-21-22) [1980,](#page-50-1) [1988](#page-50-2) \bigintcalcAdd [5](#page-4-2), [572,](#page-19-18) [1138,](#page-32-18) [1143,](#page-32-19) [1974](#page-50-3) \bigintcalcCmp [5](#page-4-3), [285,](#page-13-12) [1939,](#page-50-4) [1977,](#page-50-5) [2001](#page-51-6) \BigIntCalcDec ....... [7](#page-6-3), [447,](#page-17-18) [1967](#page-50-6)  $\big\{\big\}$  $\big\{\Big| \begin{array}{ccc}\n\end{array} \big\}$  $\big\{ \big\}$ [1738,](#page-46-23) [1745,](#page-46-24) [1915,](#page-49-1) [2056,](#page-52-5) [2060,](#page-52-6) [2660](#page-62-5) \BigIntCalcError ......... [484,](#page-17-19) [534,](#page-18-21) [544,](#page-19-19) [723,](#page-23-26) [814,](#page-25-26) [1055,](#page-30-17) [1169,](#page-32-8) [1186,](#page-33-29) [1256,](#page-35-17) [1259,](#page-35-1) [1267,](#page-35-18) [1271,](#page-35-19) [1298,](#page-35-20) [1310,](#page-36-16) [1316,](#page-36-17) [1318,](#page-36-18) [1384,](#page-37-21) [1386,](#page-37-22) [1414,](#page-38-4) [1474,](#page-40-24) [1681,](#page-45-4) [1726,](#page-46-25) [1749](#page-46-26) \bigintcalcFac . . . . . . . . . . . . . .  $\ldots$  [6](#page-5-2), [1162,](#page-32-20) [2047,](#page-51-7) [2050,](#page-51-8) [2657,](#page-62-6) [2658](#page-62-7) \BigIntCalcInc ....... [7](#page-6-5), [444,](#page-17-20) [1956](#page-50-8)  $\big\{ \begin{array}{ccc} \text{bigintcal} & \ldots & \ldots & 5, \frac{406}{1952} \end{array} \big\}$  $\big\{ \begin{array}{ccc} \text{bigintcal} & \ldots & \ldots & 5, \frac{406}{1952} \end{array} \big\}$  $\big\{ \begin{array}{ccc} \text{bigintcal} & \ldots & \ldots & 5, \frac{406}{1952} \end{array} \big\}$  $\big\{ \begin{array}{ccc} \text{bigintcal} & \ldots & \ldots & 5, \frac{406}{1952} \end{array} \big\}$  $\big\{ \begin{array}{ccc} \text{bigintcal} & \ldots & \ldots & 5, \frac{406}{1952} \end{array} \big\}$  $\big\{$  $\big\{ \big\}$  . . . . . . . . . [5](#page-4-6), [370,](#page-15-15) [1936](#page-49-3) \bigintcalcMin . . . . . . . . [4](#page-3-5), [365,](#page-15-16) [1933](#page-49-4)  $\Big\{\Big\}$   $\Big\}$   $\Big\{$  \bigintcalcMod . . . [7](#page-6-6), [1658,](#page-44-17) [2068,](#page-52-8) [2661](#page-62-8) \BigIntCalcMul ...... [8](#page-7-4), [1130,](#page-31-27) [2035](#page-51-9) \bigintcalcMul [6](#page-5-3), [1066,](#page-30-18) [1738,](#page-46-23) [1745,](#page-46-24) [2032](#page-51-10) \bigintcalcNum . . [4](#page-3-6), [245,](#page-12-18) [254,](#page-12-19) [259,](#page-12-20) [272,](#page-13-13) [288,](#page-13-14) [292,](#page-13-15) [368,](#page-15-17) [373,](#page-15-18) [377,](#page-15-19) [409,](#page-16-24) [428,](#page-16-25) [575,](#page-19-20) [579,](#page-19-9) [584,](#page-19-21) [830,](#page-25-27) [888,](#page-26-22) [1069,](#page-30-19) [1073,](#page-30-20) [1150,](#page-32-21) [1165,](#page-32-22) [1214,](#page-33-30) [1218,](#page-34-11) [1402,](#page-38-17) [1406,](#page-38-18) [1661,](#page-44-18) [1665,](#page-44-19) [1956,](#page-50-8) [1967,](#page-50-6) [1981,](#page-50-10) [1989,](#page-50-11) [2005](#page-51-11) \BigIntCalcOdd ....... [7](#page-6-7), [391,](#page-15-20) [1945](#page-50-12)  $\big\{\begin{array}{ccc}\n\begin{array}{ccc}\n\text{bigintcalcOdd} & \ldots & \ldots & 5, \frac{386}{1942}\n\end{array}\n\end{array}\n\right\}$  $\big\{\begin{array}{ccc}\n\begin{array}{ccc}\n\text{bigintcalcOdd} & \ldots & \ldots & 5, \frac{386}{1942}\n\end{array}\n\end{array}\n\right\}$  $\big\{\begin{array}{ccc}\n\begin{array}{ccc}\n\text{bigintcalcOdd} & \ldots & \ldots & 5, \frac{386}{1942}\n\end{array}\n\end{array}\n\right\}$  $\big\{\begin{array}{ccc}\n\begin{array}{ccc}\n\text{bigintcalcOdd} & \ldots & \ldots & 5, \frac{386}{1942}\n\end{array}\n\end{array}\n\right\}$  $\big\{\begin{array}{ccc}\n\begin{array}{ccc}\n\text{bigintcalcOdd} & \ldots & \ldots & 5, \frac{386}{1942}\n\end{array}\n\end{array}\n\right\}$ \bigintcalcPow ... [6](#page-5-4), [1211,](#page-33-31) [2053,](#page-52-9) [2659](#page-62-9)

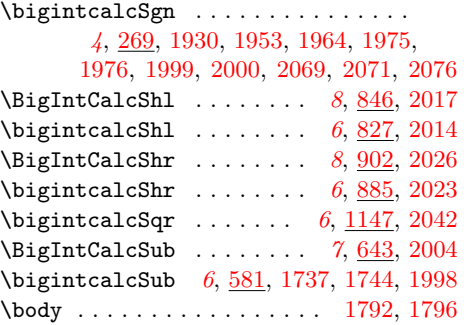

### C

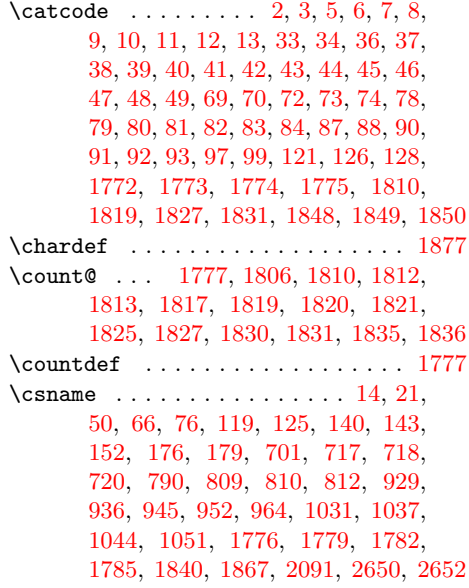

#### $\mathbf D$

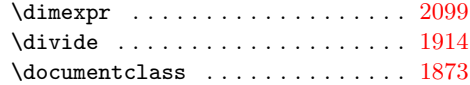

#### E

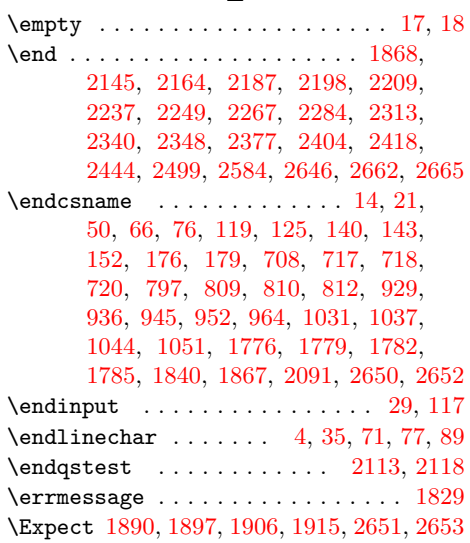

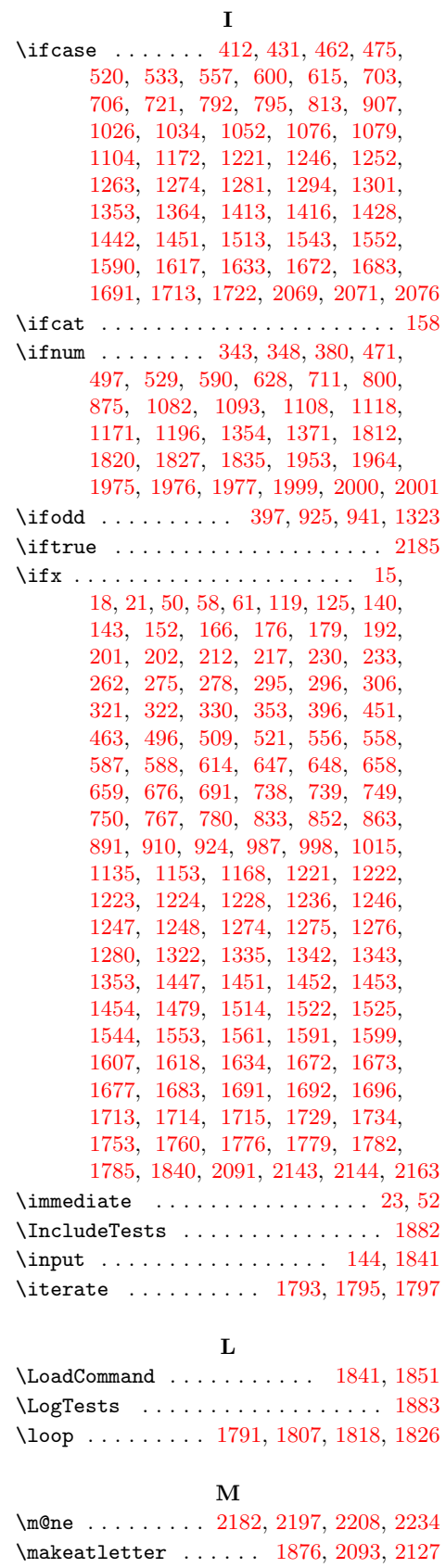

\makeatother . . . . . . . . . . [1878,](#page-48-21) [2125](#page-53-13)

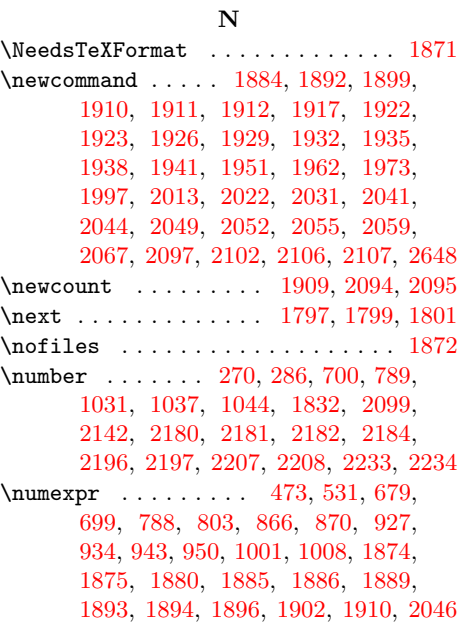

# P

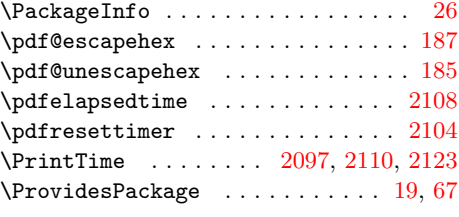

# $\bf Q$

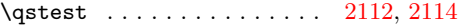

# R

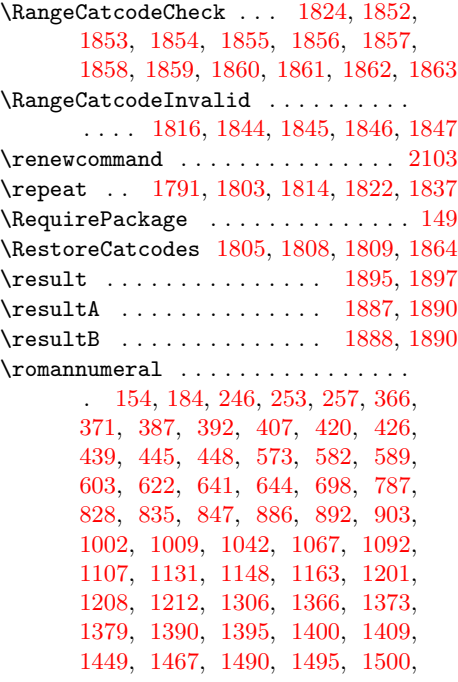

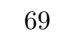

[1505,](#page-41-8) [1570,](#page-42-19) [1584,](#page-42-26) [1627,](#page-43-18) [1643,](#page-44-12) [1650,](#page-44-13) [1659,](#page-44-20) [1668,](#page-44-21) [1731,](#page-46-19) [1732,](#page-46-14) [1762](#page-46-21) S \saved@endqstest ....... [2113,](#page-53-7) [2120](#page-53-19) \saved@qstest . . . . . . . . . . [2112,](#page-53-17) [2115](#page-53-20) \SavedNumexpr . . . . . . . . . . . . . . . . [1874,](#page-48-25) [1880,](#page-49-26) [1885,](#page-49-27) [1889,](#page-49-29) [1893,](#page-49-30) [1896](#page-49-32) \space . . . [1830,](#page-48-10) [1831,](#page-48-8) [1839,](#page-48-45) [1890,](#page-49-7) [2099](#page-52-14) \StartTime . . . . . . . . . . . . [2102,](#page-52-20) [2116](#page-53-21) \StopTime ............ [2107,](#page-52-22) [2119](#page-53-22) \strip@pt . . . . . . . . . . . . . . . . . [2099](#page-52-14) \SummaryTime . . . [2094,](#page-52-23) [2096,](#page-52-28) [2109,](#page-53-1) [2123](#page-53-16) T \Test . . . . . [1843,](#page-48-46) [1866,](#page-48-47) [1917,](#page-49-18) [1922,](#page-49-19) [1924,](#page-49-2) [1927,](#page-49-0) [1930,](#page-49-5) [1933,](#page-49-4) [1936,](#page-49-3) [1939,](#page-50-4) [1942,](#page-50-13) [1944,](#page-50-23) [1952,](#page-50-9) [1955,](#page-50-24) [1963,](#page-50-7) [1966,](#page-50-25) [1974,](#page-50-3) [1979,](#page-50-26) [1987,](#page-50-27) [1998,](#page-51-18) [2003,](#page-51-28) [2014,](#page-51-14) [2016,](#page-51-29) [2023,](#page-51-15) [2025,](#page-51-30) [2032,](#page-51-10) [2034,](#page-51-31) [2042,](#page-51-16) [2050,](#page-51-8) [2053,](#page-52-9) [2056,](#page-52-5) [2060,](#page-52-6) [2062,](#page-52-29) [2068,](#page-52-8) [2082](#page-52-30) \TestAbs . . . . . . . . . . . . . . . . [1926,](#page-49-21) [2148,](#page-53-23) [2149,](#page-53-24) [2150,](#page-53-25) [2151,](#page-53-26) [2152,](#page-53-27) [2153,](#page-53-28) [2154,](#page-53-29) [2155,](#page-53-30) [2156,](#page-53-31) [2157,](#page-53-32) [2158,](#page-53-33) [2159,](#page-53-34) [2160,](#page-53-35) [2161,](#page-53-36) [2162,](#page-53-37) [2163](#page-53-11) \TestAdd . . . . . . . . . . . . . . . . [1973,](#page-50-22) [2287,](#page-56-4) [2288,](#page-56-5) [2289,](#page-56-6) [2290,](#page-56-7) [2291,](#page-56-8) [2292,](#page-56-9) [2293,](#page-56-10) [2294,](#page-56-11) [2295,](#page-56-12) [2296,](#page-56-13) [2297,](#page-56-14) [2298,](#page-56-15) [2299,](#page-56-16) [2300,](#page-56-17) [2301,](#page-56-18) [2302,](#page-56-19) [2303,](#page-56-20) [2304,](#page-56-21) [2305,](#page-56-22) [2306,](#page-56-23) [2307,](#page-56-24) [2308,](#page-56-25) [2309,](#page-56-26) [2310,](#page-56-27) [2311,](#page-56-28) [2312](#page-56-29) \TestArg . . . . . . [1910,](#page-49-15) [1911,](#page-49-16) [1913,](#page-49-37) [1914](#page-49-6) \TestCmp [1938,](#page-50-18) [2212,](#page-54-16) [2213,](#page-54-17) [2214,](#page-54-18) [2215,](#page-54-19) [2216,](#page-54-20) [2217,](#page-54-21) [2218,](#page-54-22) [2219,](#page-54-23) [2220,](#page-54-24) [2221,](#page-54-25) [2222,](#page-54-26) [2223,](#page-55-8) [2224,](#page-55-9) [2225,](#page-55-10) [2226,](#page-55-11) [2227,](#page-55-12) [2228,](#page-55-13) [2229,](#page-55-14) [2230,](#page-55-15) [2231,](#page-55-16) [2232,](#page-55-17) [2233,](#page-55-0) [2234,](#page-55-1) [2235,](#page-55-18) [2236](#page-55-19) \TestCount . . . . [1909,](#page-49-25) [1913,](#page-49-37) [1914,](#page-49-6) [1915](#page-49-1) \TestDec . . [1962,](#page-50-21) [2270,](#page-55-20) [2271,](#page-55-21) [2272,](#page-55-22) [2273,](#page-55-23) [2274,](#page-55-24) [2275,](#page-55-25) [2276,](#page-55-26) [2277,](#page-55-27) [2278,](#page-55-28) [2279,](#page-55-29) [2280,](#page-55-30) [2281,](#page-56-30) [2282,](#page-56-31) [2283](#page-56-32) \TestDiv . . . . . . . . . . . . . . . . [2055,](#page-52-16) [2502,](#page-59-2) [2503,](#page-59-3) [2504,](#page-59-4) [2505,](#page-59-5) [2506,](#page-59-6) [2507,](#page-59-7) [2508,](#page-59-8) [2509,](#page-59-9) [2510,](#page-59-10) [2511,](#page-59-11) [2512,](#page-59-12) [2513,](#page-60-0) [2514,](#page-60-1) [2515,](#page-60-2) [2516,](#page-60-3) [2517,](#page-60-4) [2518,](#page-60-5) [2519,](#page-60-6) [2520,](#page-60-7) [2521,](#page-60-8) [2522,](#page-60-9) [2523,](#page-60-10) [2524,](#page-60-11) [2525,](#page-60-12) [2526,](#page-60-13) [2527,](#page-60-14) [2528,](#page-60-15) [2529,](#page-60-16) [2530,](#page-60-17) [2531,](#page-60-18) [2532,](#page-60-19) [2533,](#page-60-20) [2534,](#page-60-21) [2535,](#page-60-22) [2536,](#page-60-23) [2537,](#page-60-24) [2538,](#page-60-25) [2539,](#page-60-26) [2540,](#page-60-27) [2541,](#page-60-28) [2542,](#page-60-29) [2543,](#page-60-30) [2544,](#page-60-31) [2545,](#page-60-32) [2546,](#page-60-33) [2547,](#page-60-34) [2548,](#page-60-35) [2549,](#page-60-36) [2550,](#page-60-37) [2551,](#page-60-38) [2552,](#page-60-39) [2553,](#page-60-40) [2554,](#page-60-41) [2555,](#page-60-42) [2556,](#page-60-43) [2557,](#page-60-44) [2558,](#page-60-45) [2559,](#page-60-46) [2560,](#page-60-47) [2561,](#page-60-48) [2562,](#page-60-49) [2563,](#page-60-50) [2564,](#page-60-51) [2565,](#page-60-52) [2566,](#page-60-53) [2567,](#page-60-54) [2568,](#page-60-55) [2569,](#page-60-56) [2570,](#page-60-57) [2571,](#page-61-2) [2572,](#page-61-3) [2573,](#page-61-4) [2574,](#page-61-5) [2575,](#page-61-6) [2576,](#page-61-7) [2577,](#page-61-8) [2578,](#page-61-9) [2579,](#page-61-10) [2580,](#page-61-11) [2581,](#page-61-12) [2582](#page-61-13)

\TestDivBig . . . . . . . . . . . . [2059,](#page-52-17) [2583](#page-61-14) \TestError . . . . . . . . . . . . . . . . . . [2648,](#page-62-17) [2657,](#page-62-6) [2658,](#page-62-7) [2659,](#page-62-9) [2660,](#page-62-5) [2661](#page-62-8) \TestExch . . . . . . . . . . . . . [1922,](#page-49-19) [2045](#page-51-32) \TestFac . . . . . . . [2044,](#page-51-24) [2421,](#page-58-6) [2422,](#page-58-7) [2423,](#page-58-8) [2424,](#page-58-9) [2425,](#page-58-10) [2426,](#page-58-11) [2427,](#page-58-12) [2428,](#page-58-13) [2429,](#page-58-14) [2430,](#page-58-15) [2431,](#page-58-16) [2432,](#page-58-17) [2433](#page-58-18) \TestFacBig . . . . . . . . . . . . . . . . . . . [2049,](#page-51-25) [2434,](#page-58-19) [2435,](#page-58-20) [2436,](#page-58-21) [2437,](#page-58-22) [2438,](#page-58-23) [2439,](#page-58-24) [2440,](#page-58-25) [2441,](#page-58-26) [2442,](#page-58-27) [2443](#page-58-28) \TestInc [1951,](#page-50-20) [2252,](#page-55-31) [2253,](#page-55-32) [2254,](#page-55-33) [2255,](#page-55-34) [2256,](#page-55-35) [2257,](#page-55-36) [2258,](#page-55-37) [2259,](#page-55-38) [2260,](#page-55-39) [2261,](#page-55-40) [2262,](#page-55-41) [2263,](#page-55-42) [2264,](#page-55-43) [2265,](#page-55-44) [2266](#page-55-45) \TestInv [1923,](#page-49-20) [2130,](#page-53-38) [2131,](#page-53-39) [2132,](#page-53-40) [2133,](#page-53-41) [2134,](#page-53-42) [2135,](#page-53-43) [2136,](#page-53-44) [2137,](#page-53-45) [2138,](#page-53-46) [2139,](#page-53-47) [2140,](#page-53-48) [2141,](#page-53-49) [2142,](#page-53-14) [2143,](#page-53-9) [2144](#page-53-10) \TestMax . . . . . . . [1935,](#page-49-24) [2201,](#page-54-27) [2202,](#page-54-28) [2203,](#page-54-29) [2204,](#page-54-30) [2205,](#page-54-31) [2206,](#page-54-32) [2207,](#page-54-3) [2208](#page-54-4) \TestMin . . . . . . . [1932,](#page-49-23) [2190,](#page-54-33) [2191,](#page-54-34) [2192,](#page-54-35) [2193,](#page-54-36) [2194,](#page-54-37) [2195,](#page-54-38) [2196,](#page-54-1) [2197](#page-54-2) \TestMod . . [2067,](#page-52-18) [2587,](#page-61-15) [2588,](#page-61-16) [2589,](#page-61-17) [2590,](#page-61-18) [2591,](#page-61-19) [2592,](#page-61-20) [2593,](#page-61-21) [2594,](#page-61-22) [2595,](#page-61-23) [2596,](#page-61-24) [2597,](#page-61-25) [2598,](#page-61-26) [2599,](#page-61-27) [2600,](#page-61-28) [2601,](#page-61-29) [2602,](#page-61-30) [2603,](#page-61-31) [2604,](#page-61-32) [2605,](#page-61-33) [2606,](#page-61-34) [2607,](#page-61-35) [2608,](#page-61-36) [2609,](#page-61-37) [2610,](#page-61-38) [2611,](#page-61-39) [2612,](#page-61-40) [2613,](#page-61-41) [2614,](#page-61-42) [2615,](#page-61-43) [2616,](#page-61-44) [2617,](#page-61-45) [2618,](#page-61-46) [2619,](#page-61-47) [2620,](#page-61-48) [2621,](#page-61-49) [2622,](#page-61-50) [2623,](#page-61-51) [2624,](#page-61-52) [2625,](#page-61-53) [2626,](#page-61-54) [2627,](#page-61-55) [2628,](#page-61-56) [2629,](#page-62-18) [2630,](#page-62-19) [2631,](#page-62-20) [2632,](#page-62-21) [2633,](#page-62-22) [2634,](#page-62-23) [2635,](#page-62-24) [2636,](#page-62-25) [2637,](#page-62-26) [2638,](#page-62-27) [2639,](#page-62-28) [2640,](#page-62-29) [2641,](#page-62-30) [2642,](#page-62-31) [2643,](#page-62-32) [2644,](#page-62-33) [2645](#page-62-34) \TestMul . . [2031,](#page-51-22) [2380,](#page-57-6) [2381,](#page-57-7) [2382,](#page-57-8) [2383,](#page-57-9) [2384,](#page-57-10) [2385,](#page-57-11) [2386,](#page-57-12) [2387,](#page-57-13) [2388,](#page-57-14) [2389,](#page-57-15) [2390,](#page-57-16) [2391,](#page-57-17) [2392,](#page-57-18) [2393,](#page-57-19) [2394,](#page-57-20) [2395,](#page-57-21) [2396,](#page-57-22) [2397,](#page-58-29) [2398,](#page-58-30) [2399,](#page-58-31) [2400,](#page-58-32) [2401,](#page-58-33) [2402,](#page-58-34) [2403](#page-58-35) \TestOdd . . . . . . . [1941,](#page-50-19) [2241,](#page-55-46) [2242,](#page-55-47) [2243,](#page-55-48) [2244,](#page-55-49) [2245,](#page-55-50) [2246,](#page-55-51) [2247,](#page-55-52) [2248](#page-55-53) \TestPow . . . . . . . . . . . [2052,](#page-51-26) [2447,](#page-58-36) [2448,](#page-58-37) [2449,](#page-58-38) [2450,](#page-58-39) [2451,](#page-58-40) [2452,](#page-58-41) [2453,](#page-58-42) [2454,](#page-58-43) [2455,](#page-59-13) [2456,](#page-59-14) [2457,](#page-59-15) [2458,](#page-59-16) [2459,](#page-59-17) [2460,](#page-59-18) [2461,](#page-59-19) [2462,](#page-59-20) [2463,](#page-59-21) [2464,](#page-59-22) [2465,](#page-59-23) [2466,](#page-59-24) [2467,](#page-59-25) [2468,](#page-59-26) [2469,](#page-59-27) [2470,](#page-59-28) [2471,](#page-59-29) [2472,](#page-59-30) [2473,](#page-59-31) [2474,](#page-59-32) [2475,](#page-59-33) [2476,](#page-59-34) [2477,](#page-59-35) [2478,](#page-59-36) [2479,](#page-59-37) [2480,](#page-59-38) [2481,](#page-59-39) [2482,](#page-59-40) [2483,](#page-59-41) [2484,](#page-59-42) [2485,](#page-59-43) [2486,](#page-59-44) [2487,](#page-59-45) [2488,](#page-59-46) [2489,](#page-59-47) [2490,](#page-59-48) [2491,](#page-59-49) [2492,](#page-59-50) [2493,](#page-59-51) [2494,](#page-59-52) [2495,](#page-59-53) [2496,](#page-59-54) [2497,](#page-59-55) [2498](#page-59-56) \TestResult . . . . . . . . . . . . [1892,](#page-49-13) [1918](#page-49-38) \TestResultTwoExpansions . [1899,](#page-49-14) [1919](#page-49-39) \TestSgn . . . . . . . . . . . [1929,](#page-49-22) [2167,](#page-54-39) [2168,](#page-54-40) [2169,](#page-54-41) [2170,](#page-54-42) [2171,](#page-54-43) [2172,](#page-54-44) [2173,](#page-54-45) [2174,](#page-54-46) [2175,](#page-54-47) [2176,](#page-54-48) [2177,](#page-54-49) [2178,](#page-54-50) [2179,](#page-54-51) [2180,](#page-54-14) [2181,](#page-54-0) [2182,](#page-54-13) [2183](#page-54-52) \TestShl . . . . . . . . . . . . . . . . . . . . [2013,](#page-51-20) [2343,](#page-57-23) [2344,](#page-57-24) [2345,](#page-57-25) [2346,](#page-57-26) [2347](#page-57-27)

\TestShr . . . . . . . . . . . . . . . . [2022,](#page-51-21) [2351,](#page-57-28) [2352,](#page-57-29) [2353,](#page-57-30) [2354,](#page-57-31) [2355,](#page-57-32) [2356,](#page-57-33) [2357,](#page-57-34) [2358,](#page-57-35) [2359,](#page-57-36) [2360,](#page-57-37) [2361,](#page-57-38) [2362,](#page-57-39) [2363,](#page-57-40) [2364,](#page-57-41) [2365,](#page-57-42) [2366,](#page-57-43) [2367,](#page-57-44) [2368,](#page-57-45) [2369,](#page-57-46) [2370,](#page-57-47) [2371,](#page-57-48) [2372,](#page-57-49) [2373,](#page-57-50) [2374,](#page-57-51) [2375,](#page-57-52) [2376](#page-57-53) \TestSpaceAtEnd . . . . . . . . [1884,](#page-49-12) [1920](#page-49-40) \TestSqr . . . . . . . . . . . . . . . . [2041,](#page-51-23) [2407,](#page-58-44) [2408,](#page-58-45) [2409,](#page-58-46) [2410,](#page-58-47) [2411,](#page-58-48) [2412,](#page-58-49) [2413,](#page-58-50) [2414,](#page-58-51) [2415,](#page-58-52) [2416,](#page-58-53) [2417](#page-58-54) \TestSub . . [1997,](#page-51-19) [2316,](#page-56-33) [2317,](#page-56-34) [2318,](#page-56-35) [2319,](#page-56-36) [2320,](#page-56-37) [2321,](#page-56-38) [2322,](#page-56-39) [2323,](#page-56-40) [2324,](#page-56-41) [2325,](#page-56-42) [2326,](#page-56-43) [2327,](#page-56-44) [2328,](#page-56-45) [2329,](#page-56-46) [2330,](#page-56-47) [2331,](#page-56-48) [2332,](#page-56-49) [2333,](#page-56-50) [2334,](#page-56-51) [2335,](#page-56-52) [2336,](#page-56-53) [2337,](#page-56-54) [2338,](#page-56-55) [2339](#page-57-54) \TestTeXDivide . . . . . . . . . [1912,](#page-49-17) [2057](#page-52-31) \TestTime . . . . . [2095,](#page-52-24) [2108,](#page-52-25) [2109,](#page-53-1) [2110](#page-53-15) \the . . . . . . . . . . . . . . . . . . . [77,](#page-8-34) [78,](#page-8-24) [79,](#page-8-25) [80,](#page-8-26) [81,](#page-8-27) [82,](#page-8-28) [83,](#page-9-9) [84,](#page-9-10) [97,](#page-9-17) [473,](#page-17-2) [531,](#page-18-3) [679,](#page-22-29) [699,](#page-22-0) [788,](#page-24-1) [803,](#page-24-27) [866,](#page-26-27) [870,](#page-26-1) [927,](#page-27-20) [934,](#page-27-22) [943,](#page-27-2) [950,](#page-27-4) [1001,](#page-29-27) [1008,](#page-29-28) [1810,](#page-47-14) [1830,](#page-48-10) [1831,](#page-48-8) [1915,](#page-49-1) [2046](#page-51-27) \TimeDescription ... [2103,](#page-52-27) [2106,](#page-52-21) [2110](#page-53-15) \z@ ....................... [2096,](#page-52-28) \TMP@EnsureCode . [94,](#page-9-25) [101,](#page-9-26) [102,](#page-9-27) [103,](#page-9-28)

#### [104,](#page-9-29) [105,](#page-9-30) [106,](#page-9-31) [107,](#page-9-32) [108,](#page-9-33) [109,](#page-9-34)

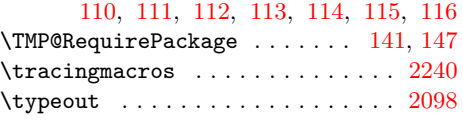

## ${\bf U}$

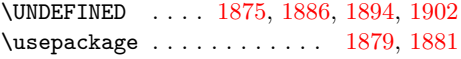

#### W

\write . . . . . . . . . . . . . . . . . . . . [23,](#page-7-24) [52](#page-8-36)

# X

 $\{x \dots \dots \dots \quad 14, 15, 18, 22, 26, \dots \}$  $\{x \dots \dots \dots \quad 14, 15, 18, 22, 26, \dots \}$  $\{x \dots \dots \dots \quad 14, 15, 18, 22, 26, \dots \}$  $\{x \dots \dots \dots \quad 14, 15, 18, 22, 26, \dots \}$  $\{x \dots \dots \dots \quad 14, 15, 18, 22, 26, \dots \}$  $\{x \dots \dots \dots \quad 14, 15, 18, 22, 26, \dots \}$  $\{x \dots \dots \dots \quad 14, 15, 18, 22, 26, \dots \}$  $\{x \dots \dots \dots \quad 14, 15, 18, 22, 26, \dots \}$  $\{x \dots \dots \dots \quad 14, 15, 18, 22, 26, \dots \}$  $\{x \dots \dots \dots \quad 14, 15, 18, 22, 26, \dots \}$  $\{x \dots \dots \dots \quad 14, 15, 18, 22, 26, \dots \}$ [28,](#page-7-28) [51,](#page-8-38) [56,](#page-8-39) [66,](#page-8-30) [75,](#page-8-40) [87,](#page-9-11) [135,](#page-10-26) [138,](#page-10-27) [1943,](#page-50-28) [1949,](#page-50-29) [1954,](#page-50-30) [1959,](#page-50-31) [1965,](#page-50-32) [1970,](#page-50-33) [1978,](#page-50-34) [1984,](#page-50-35) [1986,](#page-50-36) [1992,](#page-50-37) [2002,](#page-51-33) [2008,](#page-51-34) [2015,](#page-51-35) [2020,](#page-51-36) [2024,](#page-51-37) [2029,](#page-51-38) [2033,](#page-51-39) [2039,](#page-51-40) [2061,](#page-52-33) [2081,](#page-52-34) [2087](#page-52-35)

#### Z

[2142,](#page-53-14) [2180,](#page-54-14) [2184,](#page-54-15) [2196,](#page-54-1) [2207,](#page-54-3) [2233](#page-55-0)